# **4 Estudo de casos**

# **4.1. Introdução**

Para avaliar os conceitos explorados nos capítulos anteriores, dois estudos de caso foram selecionados: (i) **derivados do petróleo** e (ii) **competição NN3**. No primeiro, são analisadas séries de vendas de dois produtos importantes no mercado brasileiro de derivados – óleo diesel e gás liquefeito de petróleo. No segundo, utiliza-se um banco de dados com 11 séries relacionadas a atividades de transporte, originalmente distribuídas aos participantes da competição NN3 – uma competição organizada pela comunidade científica para avaliar a eficácia de metodologias de previsão baseadas em inteligência computacional.

 Todos os modelos, algoritmos e testes de hipótese utilizados neste trabalho foram implementados em plataforma Windows/PC, com os seguintes programas: MATLAB (Mathworks, 2010c), Forecast Pro (BFS, 2010) e Excel (Microsoft, 2011).

# <span id="page-0-0"></span>**4.2. Previsores disponíveis (***experts***)**

Qualquer método de combinação pressupõe a existência de previsores individuais. Neste trabalho, os previsores disponíveis são derivados das metodologias listadas a seguir, detalhadas no Apêndice A. O processo de escolha dos previsores seguiu dois critérios: (i) terem naturezas diferentes entre si, buscando **complementaridade**, e (ii) serem capazes de representar tendência e sazonalidade, características recorrentes na maioria das séries tratadas.

- 1. Holt-Winters multiplicativo (HW);
- 2. Regressão harmônica (REG);
- 3. Decomposição clássica (DEC);
- 4. ARIMA Box & Jenkins (BJ).

# **4.3. Metodologia de avaliação dos resultados**

# **4.3.1. Métricas de desempenho**

A principal métrica de desempenho utilizada neste trabalho foi o SMAPE – *Symmetric Mean Absolute Percentage Error* [\(73\).](#page-1-0) O SMAPE, medido em pontos percentuais (pp), é uma métrica amplamente utilizada em trabalhos relacionados a séries temporais, principalmente por seu emprego em competições para modelos de previsão (Makridakis & Hibon, 2000; NN3, 2011).

<span id="page-1-0"></span>
$$
SMAPE = \frac{1}{H} \sum_{h=1}^{H} \frac{\left| y_{\tau+h} - \hat{y}_{\tau+h|\tau} \right|}{\left| \frac{\left| y_{\tau+h} \right| + \left| \hat{y}_{\tau+h|\tau} \right|}{2} \right|} 100\%
$$
\n(73)

Outras métricas eventualmente utilizadas foram o RAE – *Relative Absolute Error* e o coeficiente UTHEIL. As equações [\(74\)](#page-1-1) a [\(76\)](#page-1-2) definem estas métricas.

<span id="page-1-1"></span>
$$
RAE = \frac{1}{H} \sum_{h=1}^{H} \frac{\left| y_{\tau+h} - \hat{y}_{\tau+h|\tau} \right|}{\left| y_{\tau+h} - \mu_y \right|}
$$
\n
$$
onde
$$
\n
$$
\mu_y = E(y_t)
$$
\n
$$
t < \tau
$$
\n(75)

<span id="page-1-2"></span>
$$
UTHEL = \sqrt{\frac{\sum_{h=1}^{H} (y_{\tau+h} - \hat{y}_{\tau+h|\tau})^2}{\sum_{h=1}^{H} (y_{\tau+h} - y_{\tau})^2}}
$$
(76)

As métricas RAE (Witten & Frank, 2005) e UTHEIL (Makridakis et al., 1998) fornecem importantes medidas de desempenho relativo. A primeira compara a previsão do modelo testado com uma previsão simplória, igual à média da série dentro da amostra; a segunda, estabelece o mesmo tipo de comparação, mas ao invés da média da amostra, utiliza como referência um valor fixo igual à última realização da série no conjunto de treinamento – o que se chama de previsão **ingênua**. Tanto o RAE quanto o UTHEIL devem, idealmente, apresentar valores menores do que 1.

# <span id="page-2-0"></span>**4.3.2. Testes de hipótese**

Para garantir a validade das conclusões tomadas, empregou-se uma bateria de testes de hipótese sobre os desempenhos dos métodos de combinação utilizados neste trabalho, sempre com nível de significância de 5%. Os testes escolhidos *–* **teste t, teste de sinais** e **teste de Wilcoxon** (Kachigan, 1986; Flores, 1986, 1989; Gibbons, 1992) – verificam se a mediana<sup>11</sup> das diferenças de desempenho entre dois métodos é (estatisticamente) nula. Como será visto mais adiante, propõe-se uma arquitetura de comparação onde as diferenças de desempenho são medidas para cada um dos horizontes de previsão considerados (de 1 até *H* passos a frente). A unidade de medida das diferenças é, logicamente, a mesma dos desempenhos sendo comparados (e.g. SMAPE).

O teste t (Kachigan, 1986) é paramétrico: assume que a distribuição das diferenças de desempenho é normal; isto nem sempre pode ser assumido, principalmente se o tamanho da amostra é reduzido (<30). A validade da premissa de distribuição normal pode ser checada pela análise de gráficos Q-Q (Johnson & Wichern, 2007) ou por testes específicos de normalidade, por exemplo, o Jarque-Bera (Cromwell et al. 1994).

Os testes de sinais e de Wilcoxon (*ranking* sinalizado) são não paramétricos, dispensando assunção de normalidade (Gibbons, 1992). Estes testes foram utilizados para comparar métodos de previsão por Flores (1986, 1989).

#### **4.4. CASO 1: Derivados do petróleo**

 $\overline{a}$ 

Para as empresas integradas de Petróleo & Gás, o uso de técnicas de séries temporais é útil nas atividades de planejamento relacionadas ao marketing e comercialização de derivados (*downstream*). Não obstante, pode-se encontrar

<sup>11</sup> A **mediana** é considerada uma medida mais robusta (resistente a *outliers*) do que a **média**.

aplicações destas técnicas em outras áreas: financeira, materiais, Gás & Energia e Exploração & Produção (*upstream*).

Com o objetivo de estudar a aplicação das combinações de previsores ao mercado nacional de derivados do petróleo, este trabalho utiliza dados reais publicados pela Agência Nacional do Petróleo, Gás Natural e Biocombustíveis (ANP), relativos às vendas (em MMm³) de **óleo diesel** (DIESEL) e **gás liquefeito de petróleo** (GLP) na região sudeste do país (ANP, 2011.). As Figuras [15](#page-3-0) e [16](#page-3-1) exibem estas séries.

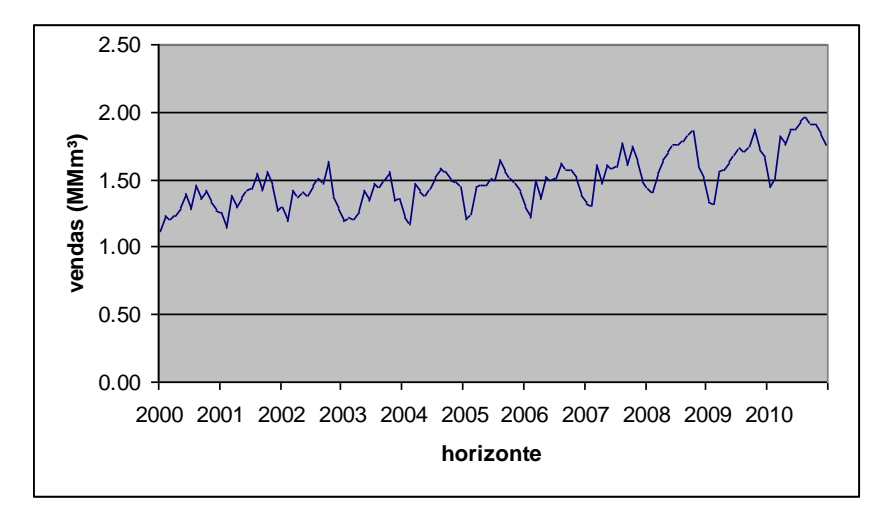

<span id="page-3-0"></span>Figura 15 – Vendas de óleo diesel de jan/2000 a dez/2010 na região sudeste. Fonte: ANP.

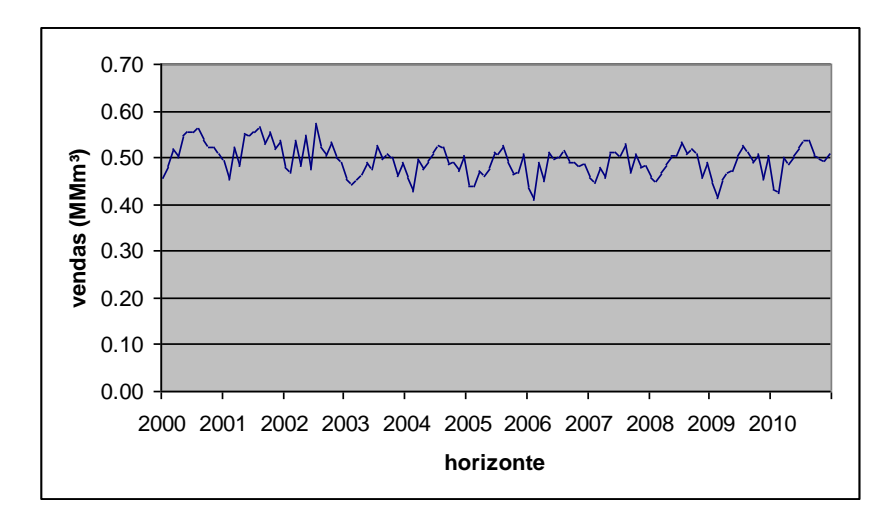

<span id="page-3-1"></span>Figura 16 – Vendas de GLP de jan/2000 a dez/2010 na região sudeste. Fonte: ANP.

#### **4.4.1. Previsores individuais**

As metodologias de previsão citadas na seção [4.2](#page-0-0) foram aplicadas às séries disponíveis (DIESEL e GLP), separando-se sempre os últimos **12** meses de dados para teste; os modelos resultantes podem ser vistos no Apêndice B. Com os modelos ajustados, foram geradas previsões até 12 passos a frente, de maneira **não recursiva**, i.e., sem reestimação de parâmetros a cada passo. A [Tabela 9](#page-4-0)  exibe os desempenhos **totais**, obtidos dentro e fora da amostra (12 meses).

<span id="page-4-0"></span>

|        |              | <i><b>DIESEL</b></i> | <b>GLP</b>   |              |
|--------|--------------|----------------------|--------------|--------------|
| Método | <b>SMAPE</b> | <b>SMAPE</b>         | <b>SMAPE</b> | <b>SMAPE</b> |
|        | Amostra      | Teste                | Amostra      | Teste        |
| HW     | 3.52         | 5.56                 | 3.12         | 4.18         |
| REG    | 3.40         | 7.97                 | 2.98         | 5.50         |
| DEC    | 3.27         | 7.86                 | 2.96         | 5.57         |
| $B$ J  | 3.75         | 5.18                 | 3.04         | 3.39         |

Tabela 9 – Desempenhos totais

Tanto para DIESEL quanto para GLP, o previsor BJ apresentou o menor **erro composto** (SMAPE amostra + SMAPE teste). As Figuras [17](#page-4-1) e [18](#page-5-0) exibem as previsões individuais fora da amostra, ao longo do horizonte de 12 meses.

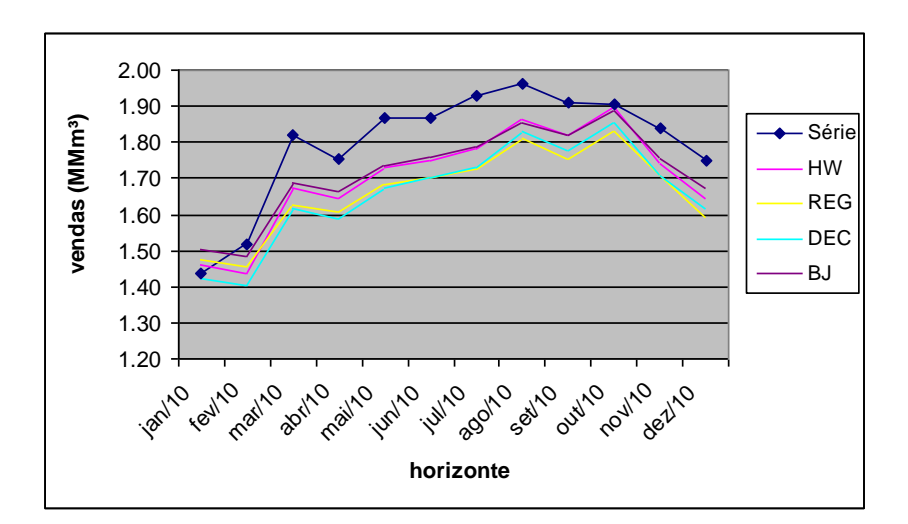

<span id="page-4-1"></span>Figura 17 – Previsões para DIESEL (geradas em dez/2009).

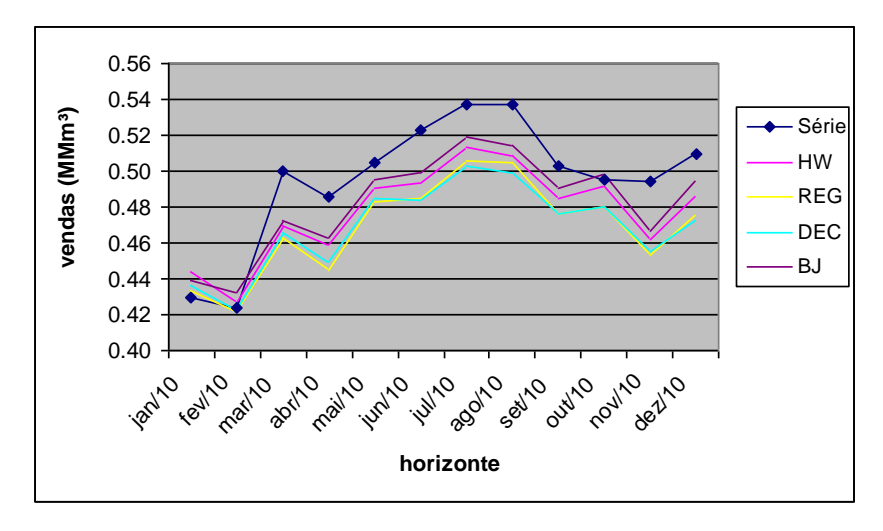

<span id="page-5-0"></span>Figura 18 – Previsões para GLP (geradas em dez/2009).

As Tabelas [10](#page-5-1) e [11](#page-6-0) e as Figuras [19](#page-6-1) e [20](#page-6-2) exibem a evolução dos SMAPEs ao longo do horizonte de teste (*h*). Como cada SMAPE é uma **média acumulada**, as últimas linhas das Tabelas [10](#page-5-1) e [11](#page-6-0) equivalem exatamente aos desempenhos **totais**, exibidos na Tabela  $9^{12}$ . De maneira geral, os desempenhos para GLP foram melhores do que os desempenhos para DIESEL.

| h               | HW   | <b>REG</b> | <b>DEC</b> | $B$ J |
|-----------------|------|------------|------------|-------|
| 1               | 1.61 | 2.56       | 1.01       | 4.46  |
| $\overline{c}$  | 3.47 | 3.36       | 4.34       | 3.29  |
| 3               | 5.11 | 6.01       | 6.85       | 4.80  |
| 4               | 5.46 | 6.68       | 7.62       | 4.96  |
| 5               | 5.92 | 7.40       | 8.27       | 5.43  |
| 6               | 6.05 | 7.74       | 8.47       | 5.54  |
| $\overline{7}$  | 6.32 | 8.22       | 8.81       | 5.85  |
| 8               | 6.18 | 8.20       | 8.59       | 5.82  |
| 9               | 6.02 | 8.24       | 8.42       | 5.70  |
| 10              | 5.47 | 7.82       | 7.86       | 5.23  |
| 11              | 5.48 | 7.80       | 7.83       | 5.20  |
| 12 <sub>2</sub> | 5.56 | 7.97       | 7.86       | 5.18  |

<span id="page-5-1"></span>Tabela 10 – Evolução dos SMAPEs fora da amostra (DIESEL)

 $\overline{a}$ 

<sup>12</sup> Esta observação vale para diversas tabelas ao longo deste capítulo.

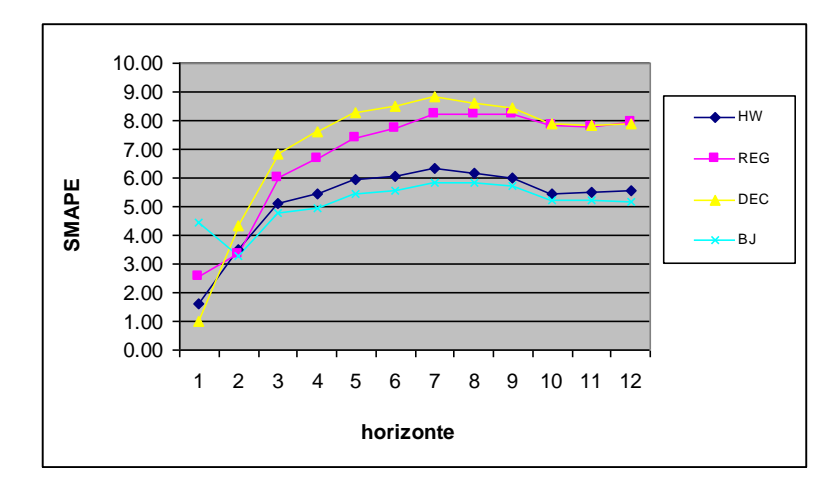

<span id="page-6-1"></span>Figura 19 – Evolução dos SMAPEs fora da amostra (DIESEL).

| $\boldsymbol{h}$ | HW   | <b>REG</b> | <b>DEC</b> | BJ   |
|------------------|------|------------|------------|------|
| 1                | 3.17 | 0.75       | 1.40       | 2.10 |
| 2                | 1.87 | 0.63       | 0.91       | 2.04 |
| 3                | 3.34 | 2.98       | 3.00       | 3.26 |
| 4                | 3.92 | 4.41       | 4.18       | 3.64 |
| 5                | 3.72 | 4.42       | 4.13       | 3.30 |
| 6                | 4.05 | 4.93       | 4.73       | 3.52 |
| $\overline{7}$   | 4.13 | 5.08       | 5.00       | 3.51 |
| 8                | 4.31 | 5.23       | 5.31       | 3.61 |
| 9                | 4.24 | 5.26       | 5.34       | 3.49 |
| 10               | 3.88 | 5.05       | 5.11       | 3.21 |
| 11               | 4.14 | 5.37       | 5.40       | 3.44 |
| 12               | 4.18 | 5.50       | 5.57       | 3.39 |

<span id="page-6-0"></span>Tabela 11 – Evolução dos SMAPEs fora da amostra (GLP)

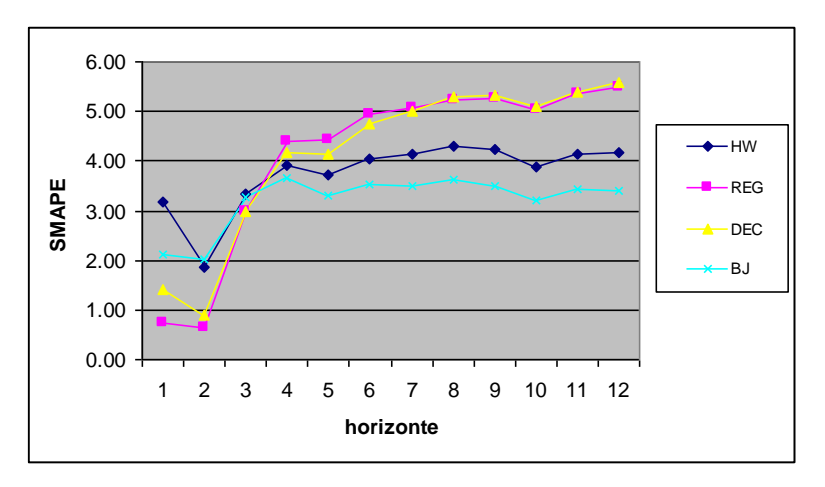

<span id="page-6-2"></span>Figura 20 – Evolução dos SMAPEs fora da amostra (GLP).

# **4.4.2. Combinações tradicionais**

### <span id="page-7-1"></span>**4.4.2.1. Experimentos**

Antes de passar à metodologia NEW, é fundamental que se avalie o funcionamento das combinações tradicionais, principalmente para que se estabeleça um patamar comparativo. Nesta linha, foi definida a sequência de experimentos da [Tabela 12,](#page-7-0) organizada de acordo com os previsores sendo combinados; como se observa, todas as possíveis combinações foram testadas.

As 11 combinações da [Tabela 12](#page-7-0) foram avaliadas com os seguintes métodos para geração de pesos (seção 2.4) – média simples (AVG), mínimo quadrados irrestritos (MQI), mínimos quadrados restritos (MQR), Bates & Granger simples (BG1), Bates & Granger correlacionado (BG2), AFTER (AFTER), *shrinkage* MQI (SMQI), *shrinkage* MQR (SMQR), *shrinkage* BG1 (SBG1), *shrinkage* BG2 (SBG2) e *shrinkage* AFTER (SAFTER). Como pode ser observado na seção 2.4, excetuando-se a média simples, a utilização padrão (*default*) dos métodos supracitados gera pesos de maneira **dinâmica**: os vetores calculados podem variar ao longo do horizonte de previsão.

<span id="page-7-0"></span>

| Experimento | <i>Previsores Combinados</i> |
|-------------|------------------------------|
| 2a          | HW, REG                      |
| 2b          | HW, DEC                      |
| 2c          | HW, BJ                       |
| 2d          | REG, DEC                     |
| 2e          | REG, BJ                      |
| 2f          | DEC, BJ                      |
| За          | HW, REG, DEC                 |
| 3b          | HW, REG, BJ                  |
| 3c          | HW, DEC, BJ                  |
| 3d          | REG. DEC. BJ                 |
| 4а          | HW, REG, DEC, BJ             |

Tabela 12 – Experimentos de combinação tradicional

Considerando apenas o número de combinações (onze) e a quantidade de métodos de geração de pesos (onze), ter-se-ia um total de 121 experimentos por série. Contudo, dois outros parâmetros foram checados.

Primeiro, utilizou-se duas janelas de tempo nos métodos de geração: janela **mínima**, i.e., de tamanho (*v*) igual ao número de previsores na combinação, e janela **expansiva** (seção 2.4). O termo **janela mínima** foi utilizado pelo fato dos métodos MQI e MQR só serem computáveis para janelas maiores ou iguais ao número de previsores sendo combinados (*N*). Depois, para cada tamanho de janela, testou-se a possibilidade de combinação **estática**: manutenção do mesmo vetor de pesos gerado no último instante do histórico por todo o horizonte de previsão. Assim, o total de experimentos subiu para **484** por série.

As Tabelas [13](#page-8-0) a [16](#page-10-0) exibem os resultados selecionados, obtidos nos conjuntos de **validação** (constituído pelos últimos 12 meses dentro da amostra, imediatamente anteriores ao conjunto de teste) e **teste** (12 meses fora da amostra). Em todos os casos, o método de geração de pesos foi escolhido pelo melhor desempenho na validação; os valores em negrito indicam os experimentos com menor erro composto (SMAPE validação + SMAPE teste).

|                | <i><b>DIESEL</b></i> |              |              | <b>GLP</b>       |              |              |
|----------------|----------------------|--------------|--------------|------------------|--------------|--------------|
| Experimento    | Método               | <b>SMAPE</b> | <b>SMAPE</b> |                  | <b>SMAPE</b> | <b>SMAPE</b> |
|                |                      | Validação    | Teste        | Método           | Validação    | Teste        |
| 2a             | BG1                  | 3.24         | 6.89         | SBG1             | 2.55         | 4.79         |
| 2 <sub>b</sub> | <b>MQR</b>           | 2.50         | 7.71         | SBG1             | 2.62         | 4.80         |
| 2c             | <b>MQR</b>           | 4.31         | 5.20         | <b>AFTER</b>     | 2.54         | 3.40         |
| 2d             | <b>AFTER</b>         | 2.62         | 7.87         | BG <sub>2</sub>  | 2.66         | 6.08         |
| 2e             | BG1                  | 3.27         | 6.69         | SBG1             | 2.55         | 4.30         |
| 2f             | <b>MQR</b>           | 2.50         | 7.87         | SBG1             | 2.64         | 4.28         |
| 3a             | <b>MQR</b>           | 2.57         | 7.64         | SBG <sub>2</sub> | 2.55         | 3.59         |
| 3 <sub>b</sub> | <b>SAFTER</b>        | 3.57         | 7.09         | SBG <sub>2</sub> | 2.26         | 6.14         |
| 3 <sub>c</sub> | <b>MQR</b>           | 2.57         | 7.50         | <b>SMQR</b>      | 2.50         | 3.87         |
| 3d             | <b>MQR</b>           | 2.54         | 7.48         | SBG <sub>2</sub> | 2.59         | 3.92         |
| 4a             | <b>AFTER</b>         | 3.00         | 7.84         | BG1              | 2.48         | 4.44         |

<span id="page-8-0"></span>Tabela 13 – Desempenhos totais para *janela mínima & pesos dinâmicos*

SMAPEs para validação e teste. Para cada experimento, o método de geração de pesos selecionado foi o de melhor desempenho na validação.

|                | <b>DIESEL</b>   |              |              | <b>GLP</b>      |              |              |
|----------------|-----------------|--------------|--------------|-----------------|--------------|--------------|
| Experimento    | Método          | <b>SMAPE</b> | <b>SMAPE</b> | Método          | <b>SMAPE</b> | <b>SMAPE</b> |
|                |                 | Validação    | <b>Teste</b> |                 | Validação    | Teste        |
| 2a             | <b>SMQI</b>     | 3.36         | 3.31         | <b>AVG</b>      | 2.48         | 4.79         |
| 2 <sub>b</sub> | <b>MQR</b>      | 2.50         | 7.86         | <b>SMQI</b>     | 2.46         | 6.76         |
| 2c             | <b>SMQI</b>     | 4.20         | 3.99         | <b>AFTER</b>    | 2.54         | 3.41         |
| 2d             | <b>AFTER</b>    | 2.54         | 7.86         | BG <sub>2</sub> | 2.66         | 6.08         |
| 2e             | MQI             | 3.38         | 2.65         | <b>SMQI</b>     | 2.44         | 3.36         |
| 2f             | <b>MQR</b>      | 2.50         | 5.18         | <b>SAFTER</b>   | 2.49         | 3.83         |
| 3a             | BG <sub>2</sub> | 2.27         | 12.26        | BG <sub>2</sub> | 2.52         | 3.95         |
| 3b             | <b>AFTER</b>    | 3.38         | 7.91         | <b>SMQR</b>     | 2.47         | 3.78         |
| 3c             | <b>MQR</b>      | 2.53         | 7.86         | <b>AVG</b>      | 2.48         | 4.32         |
| 3d             | BG <sub>2</sub> | 2.20         | 9.65         | <b>SMQI</b>     | 2.43         | 3.54         |
| 4a             | <b>AFTER</b>    | 3.05         | 7.85         | <b>AVG</b>      | 2.47         | 4.59         |

Tabela 14 – Desempenhos totais para *janela mínima & pesos estáticos*

SMAPEs para validação e teste. Para cada experimento, o método de geração de pesos selecionado foi o de melhor desempenho na validação.

|                | <i><b>DIESEL</b></i> |              |              | <b>GLP</b> |              |              |
|----------------|----------------------|--------------|--------------|------------|--------------|--------------|
| Experimento    | Método               | <b>SMAPE</b> | <b>SMAPE</b> | Método     | <b>SMAPE</b> | <b>SMAPE</b> |
|                |                      | Validação    | Teste        |            | Validação    | Teste        |
| 2a             | <b>SAFTER</b>        | 3.47         | 7.33         | SBG1       | 2.51         | 4.90         |
| 2 <sub>b</sub> | <b>SAFTER</b>        | 3.02         | 7.19         | SBG1       | 2.59         | 4.95         |
| 2c             | <b>AFTER</b>         | 4.20         | 5.40         | <b>MQI</b> | 2.46         | 3.92         |
| 2d             | <b>AFTER</b>         | 2.92         | 7.85         | SBG1       | 2.84         | 5.53         |
| 2e             | <b>AFTER</b>         | 3.39         | 7.97         | SBG1       | 2.49         | 4.47         |
| 2f             | <b>AFTER</b>         | 2.50         | 7.86         | SBG1       | 2.56         | 4.53         |
| 3a             | BG1                  | 3.10         | 7.32         | SBG1       | 2.64         | 5.14         |
| 3 <sub>b</sub> | <b>SAFTER</b>        | 3.57         | 7.07         | SBG1       | 2.49         | 4.40         |
| 3c             | BG <sub>2</sub>      | 2.99         | 7.38         | SBG1       | 2.50         | 4.44         |
| 3d             | <b>AFTER</b>         | 2.98         | 7.88         | SBG1       | 2.62         | 4.84         |
| 4a             | <b>SAFTER</b>        | 3.24         | 7.18         | SBG1       | 2.52         | 4.71         |

Tabela 15 – Desempenhos totais para *janela expansiva & pesos dinâmicos*

SMAPEs para validação e teste. Para cada experimento, o método de geração de pesos selecionado foi o de melhor desempenho na validação.

|             | <i><b>DIESEL</b></i> |              |              | <b>GLP</b>    |              |              |
|-------------|----------------------|--------------|--------------|---------------|--------------|--------------|
| Experimento | Método               | <b>SMAPE</b> | <b>SMAPE</b> | Método        | <b>SMAPE</b> | <b>SMAPE</b> |
|             |                      | Validação    | <b>Teste</b> |               | Validação    | Teste        |
| 2a          | <b>MQR</b>           | 3.61         | 6.83         | <b>AVG</b>    | 2.48         | 4.79         |
| 2b          | <b>MQR</b>           | 3.21         | 6.78         | <b>AVG</b>    | 2.51         | 4.84         |
| 2c          | <b>MQR</b>           | 4.44         | 5.54         | <b>MQI</b>    | 2.52         | 3.79         |
| 2d          | <b>AFTER</b>         | 2.89         | 7.85         | <b>AVG</b>    | 2.84         | 5.53         |
| 2e          | <b>AFTER</b>         | 3.39         | 7.97         | <b>AVG</b>    | 2.47         | 4.34         |
| 2f          | <b>AFTER</b>         | 2.50         | 7.86         | <b>SAFTER</b> | 2.48         | 3.94         |
| 3a          | BG1                  | 3.14         | 7.10         | <b>AVG</b>    | 2.58         | 5.05         |
| 3b          | <b>MQR</b>           | 3.61         | 6.83         | <b>MQR</b>    | 2.47         | 4.49         |
| 3c          | <b>MQR</b>           | 3.22         | 6.76         | <b>AVG</b>    | 2.48         | 4.32         |
| 3d          | <b>AFTER</b>         | 3.00         | 7.84         | <b>SAFTER</b> | 2.48         | 4.16         |
| 4a          | <b>MQR</b>           | 3.39         | 6.76         | <b>AVG</b>    | 2.47         | 4.59         |

<span id="page-10-0"></span>Tabela 16 – Desempenhos totais para *janela expansiva & pesos estáticos*

SMAPEs para validação e teste. Para cada experimento, o método de geração de pesos selecionado foi o de melhor desempenho na validação.

Neste trabalho foram testadas apenas duas janelas de tempo na geração de pesos: mínima (de tamanho igual ao número de previsores sendo combinados) e expansiva. Contudo, uma análise paralela, simplificada, foi conduzida para avaliar a variabilidade dos métodos de ponderação em relação ao tamanho da janela sendo empregada. As Figuras [21](#page-11-0) e [22](#page-11-1) exibem os desvios-padrão médios observados nos desempenhos totais de validação (SMAPEs), quando os experimentos da [Tabela 12](#page-7-0) foram submetidos a janelas de tempo com tamanho variando do mínimo valor possível (2, 3 ou 4) até um máximo (arbitrado) de 12. Das figuras, pode-se observar que os métodos **convexos** (MQR, BG1 e AFTER) têm menor desvio-padrão médio do que os **não convexos** (MQI e BG2), indicando maior **estabilidade** dos primeiros em relação aos segundos, no que diz respeito à variações nos previsores combinados e no tamanho da janela.

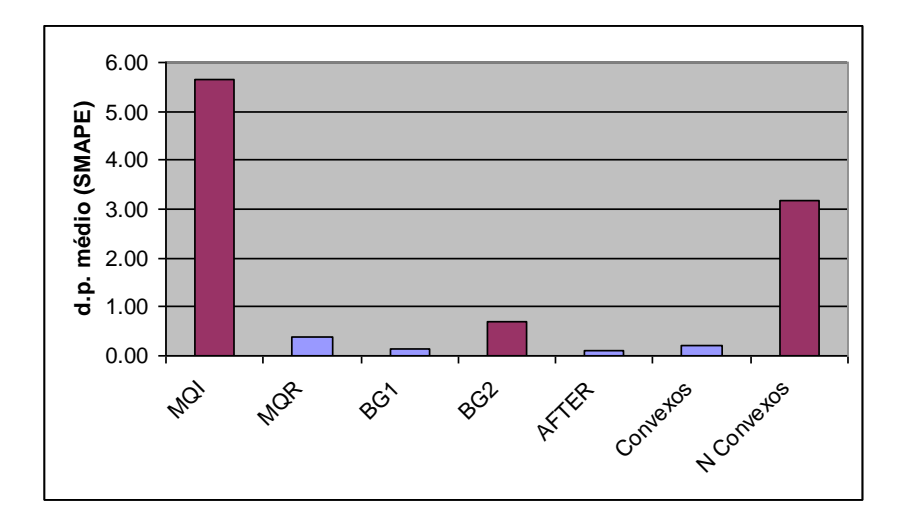

<span id="page-11-0"></span>Figura 21 – Desvio padrão médio observado no conjunto de validação (DIESEL).

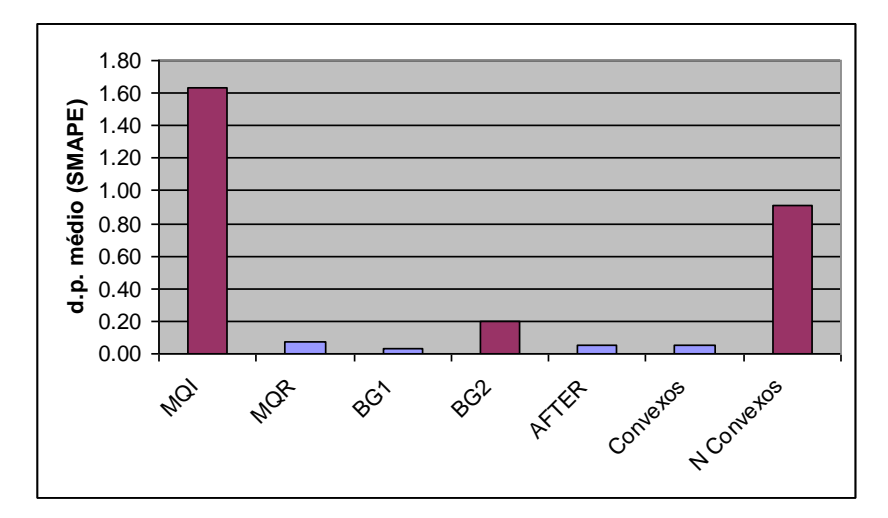

<span id="page-11-1"></span>Figura 22 – Desvio padrão médio observado no conjunto de validação (GLP).

# <span id="page-11-2"></span>**4.4.2.2. Análise individual**

As Tabelas [17](#page-12-0) e [18](#page-12-1) e as Figuras [23](#page-13-0) e [24](#page-13-1) exibem a evolução dos SMAPEs ao longo do horizonte de teste, considerando os previsores individuais e a melhor combinação tradicional obtida (de menor erro composto). Na Figura [23](#page-13-0) é interessante observar uma característica empírica das metodologias de combinação: o erro médio pode decair à medida que o horizonte de previsão aumenta, em oposição ao comportamento natural dos previsores individuais.

| h               | HW   | <b>REG</b> | <b>DEC</b> | BJ   | COMBINAÇÃO |
|-----------------|------|------------|------------|------|------------|
| 1               | 1.61 | 2.56       | 1.01       | 4.46 | 8.20       |
| $\overline{2}$  | 3.47 | 3.36       | 4.34       | 3.29 | 4.92       |
| 3               | 5.11 | 6.01       | 6.85       | 4.80 | 4.56       |
| 4               | 5.46 | 6.68       | 7.62       | 4.96 | 3.80       |
| 5               | 5.92 | 7.40       | 8.27       | 5.43 | 3.72       |
| 6               | 6.05 | 7.74       | 8.47       | 5.54 | 3.46       |
| $\overline{7}$  | 6.32 | 8.22       | 8.81       | 5.85 | 3.51       |
| 8               | 6.18 | 8.20       | 8.59       | 5.82 | 3.29       |
| 9               | 6.02 | 8.24       | 8.42       | 5.70 | 3.01       |
| 10              | 5.47 | 7.82       | 7.86       | 5.23 | 3.00       |
| 11              | 5.48 | 7.80       | 7.83       | 5.20 | 2.82       |
| 12 <sub>2</sub> | 5.56 | 7.97       | 7.86       | 5.18 | 2.65       |

<span id="page-12-0"></span>Tabela 17 – Desempenhos individuais e melhor combinação (DIESEL)

Melhor combinação tradicional: *2e, geração MQI, janela mínima & pesos estáticos.*

<span id="page-12-1"></span>Tabela 18 – Desempenhos individuais e melhor combinação (GLP)

| h              | HW   | <b>REG</b> | <b>DEC</b> | BJ   | COMBINAÇÃO |
|----------------|------|------------|------------|------|------------|
| 1              | 3.17 | 0.75       | 1.40       | 2.10 | 1.42       |
| $\overline{2}$ | 1.87 | 0.63       | 0.91       | 2.04 | 1.61       |
| 3              | 3.34 | 2.98       | 3.00       | 3.26 | 3.11       |
| $\overline{4}$ | 3.92 | 4.41       | 4.18       | 3.64 | 3.41       |
| 5              | 3.72 | 4.42       | 4.13       | 3.30 | 3.15       |
| 6              | 4.05 | 4.93       | 4.73       | 3.52 | 3.39       |
| $\overline{7}$ | 4.13 | 5.08       | 5.00       | 3.51 | 3.41       |
| 8              | 4.31 | 5.23       | 5.31       | 3.61 | 3.58       |
| 9              | 4.24 | 5.26       | 5.34       | 3.49 | 3.46       |
| 10             | 3.88 | 5.05       | 5.11       | 3.21 | 3.22       |
| 11             | 4.14 | 5.37       | 5.40       | 3.44 | 3.45       |
| 12             | 4.18 | 5.50       | 5.57       | 3.39 | 3.36       |

Melhor combinação tradicional: *2e, geração SMQI, janela mínima & pesos estáticos.*

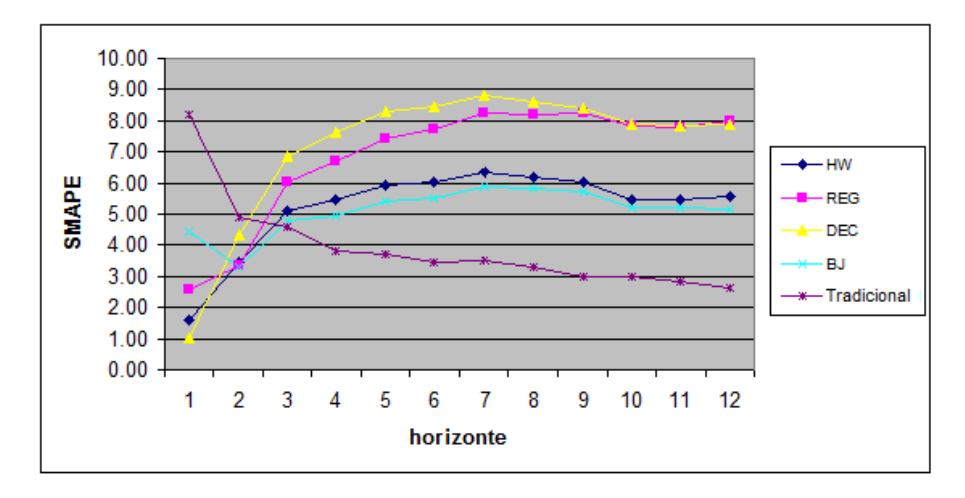

<span id="page-13-0"></span>Figura 23 – Evolução dos SMAPEs fora da amostra (DIESEL).

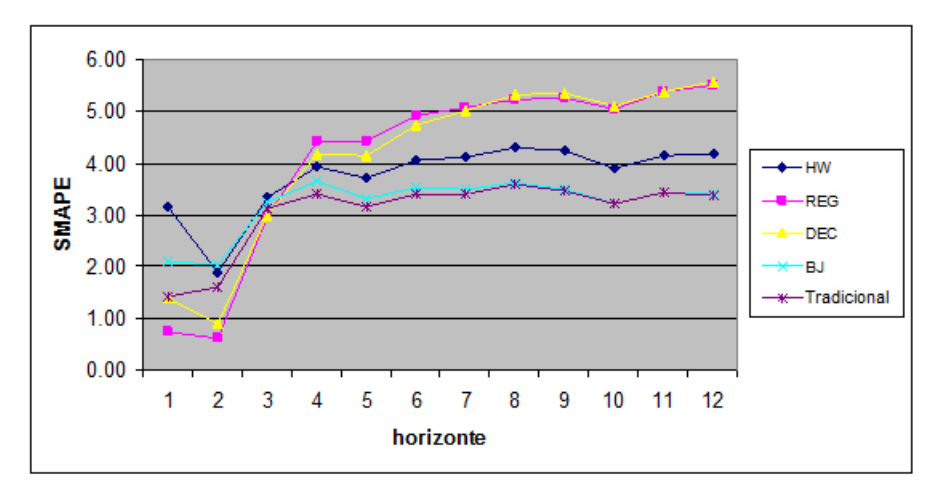

<span id="page-13-1"></span>Figura 24 – Evolução dos SMAPEs fora da amostra (GLP).

As Tabelas [19](#page-14-0) e [20](#page-14-1) exibem as diferenças de desempenho tomadas período a período, fora da amostra, na ordem "erro do previsor individual (*benchmarking*) **menos** erro do previsor combinado". Quanto mais positiva a diferença, melhor o método à direita da comparação.

Para verificar se os desempenhos observados no teste são significativamente diferentes (a favor ou não da combinação), deve-se testar, para cada um dos métodos *benchmarking* (neste caso, os previsores individuais) a seguinte hipótese nula (*H0*): a mediana das diferenças de desempenho entre o método *benchmarking*  e a combinação selecionada é zero.

| $\boldsymbol{h}$ | HW      | REG     | DEC     | BJ      |
|------------------|---------|---------|---------|---------|
|                  |         |         |         |         |
| 1                | $-6.59$ | $-5.64$ | $-7.19$ | $-3.74$ |
| $\overline{2}$   | $-1.45$ | $-1.56$ | $-0.58$ | $-1.63$ |
| 3                | 0.55    | 1.44    | 2.29    | 0.23    |
| 4                | 1.66    | 2.88    | 3.82    | 1.16    |
| 5                | 2.19    | 3.68    | 4.55    | 1.70    |
| 6                | 2.59    | 4.28    | 5.01    | 2.08    |
| $\overline{7}$   | 2.81    | 4.71    | 5.30    | 2.34    |
| 8                | 2.90    | 4.91    | 5.30    | 2.53    |
| 9                | 3.01    | 5.23    | 5.41    | 2.69    |
| 10               | 2.47    | 4.82    | 4.86    | 2.23    |
| 11               | 2.66    | 4.98    | 5.00    | 2.38    |
| 12 <sub>2</sub>  | 2.91    | 5.32    | 5.21    | 2.53    |
| <b>MEDIANA</b>   | 2.53    | 4.50    | 4.93    | 2.15    |

<span id="page-14-0"></span>Tabela 19 – Diferenças de desempenho individuais/combinação (DIESEL)

<span id="page-14-1"></span>Tabela 20 – Diferenças de desempenho individuais/combinação (GLP)

| $\boldsymbol{h}$ | HW   | REG     | DEC     | $B$ J   |
|------------------|------|---------|---------|---------|
| 1                | 1.75 | $-0.67$ | $-0.02$ | 0.68    |
| $\overline{c}$   | 0.26 | $-0.98$ | $-0.70$ | 0.43    |
| 3                | 0.23 | $-0.13$ | $-0.11$ | 0.15    |
| 4                | 0.51 | 1.00    | 0.76    | 0.23    |
| 5                | 0.56 | 1.27    | 0.98    | 0.15    |
| 6                | 0.66 | 1.54    | 1.34    | 0.13    |
| 7                | 0.71 | 1.66    | 1.58    | 0.09    |
| 8                | 0.73 | 1.65    | 1.73    | 0.03    |
| 9                | 0.78 | 1.80    | 1.88    | 0.03    |
| 10               | 0.67 | 1.83    | 1.89    | $-0.01$ |
| 11               | 0.70 | 1.93    | 1.95    | $-0.01$ |
| 12               | 0.82 | 2.13    | 2.21    | 0.03    |
| <b>MEDIANA</b>   | 0.68 | 1.60    | 1.46    | 0.11    |

As Tabelas [21](#page-15-0) e [22](#page-16-0) exibem os resultados dos testes de hipóteses sugeridos na seção [4.3.2.](#page-2-0) Nas tabelas, a coluna *H<sup>0</sup>* pode assumir três valores: **0**, se a hipótese nula não for rejeitada (intervalo de confiança incluindo zero); **1** se há indicativo de que a combinação é melhor que o *benchmarking* (intervalo de confiança positivo); **-1** se há indicativo de que o *benchmarking* é melhor (intervalo de confiança negativo). Na última linha são exibidos os **saldos de rejeição da hipótese nula**  (*srh0*), indicadores propostos neste trabalho e constituídos pela soma das células *H<sup>0</sup>* para cada método *benchmarking*; quanto maior este indicador, mais vezes a combinação testada foi considerada melhor.

Todas as comparações neste capítulo foram realizadas com os 3 testes propostos na seção [4.3.2.](#page-2-0) Assim, o indicador *srh0* pode assumir valores inteiros entre **-3** (a combinação é totalmente pior) e **3** (a combinação é totalmente melhor); o valor **0** indica indiferença total com o *benchmarking*. Valores do indicador entre **-1** e **1** (inclusive) constituem uma zona de indecisão, onde não se pode apontar diferença significativa entre os métodos. Com base nestas considerações, pode-se chegar às conclusões da [Tabela 23;](#page-16-1) na tabela, a última linha informa o *srh0* **acumulado** (*srh0+*), i.e., a soma de todos os indicadores **positivos** observados.

| Combinação $\rightarrow$ | 2e, geração MQI, janela mínia & pesos estáticos |                       |                       |                      |            |  |  |
|--------------------------|-------------------------------------------------|-----------------------|-----------------------|----------------------|------------|--|--|
|                          | Teste t                                         |                       |                       |                      |            |  |  |
| Benchmarking             | $H_0$                                           | pvalue                | inf                   | sup                  | JB         |  |  |
| <b>HW</b>                | $\Omega$                                        | 0.134                 | $-0.47$               | 3.09                 | Não normal |  |  |
| <b>REG</b>               | 1                                               | 0.012                 | 0.79                  | 5.06                 | Não normal |  |  |
| <b>DEC</b>               | 1                                               | 0.012                 | 0.89                  | 5.61                 | Não normal |  |  |
| <b>BJ</b>                | 0                                               | 0.060                 | $-0.06$               | 2.48                 | Não normal |  |  |
|                          |                                                 | Teste de sinais       |                       |                      |            |  |  |
| <b>Benchmarking</b>      | $H_0$                                           | pvalue                | inf                   | sup                  | JB         |  |  |
| <b>HW</b>                | 1                                               | 0.039                 | 0.55                  | 2.89                 | Não normal |  |  |
| <b>REG</b>               | 1                                               | 0.039                 | 1.45                  | 4.98                 | Não normal |  |  |
| <b>DEC</b>               | 1                                               | 0.039                 | 2.29                  | 5.30                 | Não normal |  |  |
| <b>BJ</b>                | 1                                               | 0.039                 | 0.24                  | 2.53                 | Não normal |  |  |
|                          |                                                 | Teste de Wilcoxon     |                       |                      |            |  |  |
| <b>Benchmarking</b>      | $H_0$                                           | pvalue                | inf                   | sup                  | JB         |  |  |
| <b>HW</b>                | $\Omega$                                        | 0.052                 | $-0.45$               | 2.78                 | Não normal |  |  |
| <b>REG</b>               | $\mathbf{0}$                                    | 0.052                 | $-0.06$               | 4.91                 | Não normal |  |  |
| <b>DEC</b>               | 1                                               | 0.043                 | 0.86                  | 5.16                 | Não normal |  |  |
| <b>BJ</b>                | $\mathbf{0}$                                    | 0.064                 | $-0.53$               | 2.39                 | Não normal |  |  |
|                          | $srh\theta$ (HW) = 1                            | $srh\theta$ (REG) = 2 | $srh\theta$ (DEC) = 3 | $srh\theta$ (BJ) = 1 |            |  |  |

<span id="page-15-0"></span>Tabela 21 – Testes de hipótese (DIESEL)

Para todos os testes são exibidos *valor-p* (*pvalue*), limites de confiança inferior (*inf*) e superior *(sup)* para a mediana observada e status do teste de normalidade Jarque-Bera (*JB*) para a distribuição estatística das diferenças de desempenho: *normal* ou *não*.

| Combinação $\rightarrow$                                                             | 2e, geração SMQI, janela mínia & pesos estáticos |                   |         |      |            |  |  |  |
|--------------------------------------------------------------------------------------|--------------------------------------------------|-------------------|---------|------|------------|--|--|--|
|                                                                                      | Teste t                                          |                   |         |      |            |  |  |  |
| Benchmarking                                                                         | $H_0$                                            | pvalue            | inf     | sup  | JB         |  |  |  |
| <b>HW</b>                                                                            | 1                                                | 0.000             | 0.46    | 0.94 | Não normal |  |  |  |
| <b>REG</b>                                                                           | 1                                                | 0.005             | 0.41    | 1.77 | Normal     |  |  |  |
| <b>DEC</b>                                                                           | 1                                                | 0.002             | 0.52    | 1.73 | Normal     |  |  |  |
| <b>BJ</b>                                                                            | 1                                                | 0.019             | 0.03    | 0.29 | Não normal |  |  |  |
|                                                                                      |                                                  | Teste de sinais   |         |      |            |  |  |  |
| Benchmarking                                                                         | $H_0$                                            | pvalue            | inf     | sup  | JB         |  |  |  |
| <b>HW</b>                                                                            | 1                                                | 0.001             | 0.51    | 0.78 | Não normal |  |  |  |
| <b>REG</b>                                                                           | $\Omega$                                         | 0.146             | $-0.13$ | 1.83 | Normal     |  |  |  |
| <b>DEC</b>                                                                           | $\Omega$                                         | 0.146             | $-0.02$ | 1.89 | Normal     |  |  |  |
| <b>BJ</b>                                                                            | 1                                                | 0.039             | 0.03    | 0.23 | Não normal |  |  |  |
|                                                                                      |                                                  | Teste de Wilcoxon |         |      |            |  |  |  |
| Benchmarking                                                                         | $H_0$                                            | pvalue            | inf     | sup  | JB         |  |  |  |
| <b>HW</b>                                                                            | 1                                                | 0.001             | 0.48    | 0.80 | Não normal |  |  |  |
| <b>REG</b>                                                                           | 1                                                | 0.007             | 0.41    | 1.80 | Normal     |  |  |  |
| DEC                                                                                  | 1                                                | 0.007             | 0.48    | 1.81 | Normal     |  |  |  |
| $\mathbf{B}\mathbf{J}$                                                               | 1                                                | 0.002             | 0.03    | 0.33 | Não normal |  |  |  |
| $srh0$ (DEC) = 2<br>$srh\theta$ (HW) = 3<br>$srh0$ (REG) = 2<br>$srh\theta$ (BJ) = 3 |                                                  |                   |         |      |            |  |  |  |

<span id="page-16-0"></span>Tabela 22 – Testes de hipótese (GLP)

Para todos os testes são exibidos *valor-p* (*pvalue*), limites de confiança inferior (*inf*) e superior *(sup)* para a mediana observada e status do teste de normalidade Jarque-Bera (*JB*) para a distribuição estatística das diferenças de desempenho: *normal* ou *não*.

<span id="page-16-1"></span>

|                     |      | <i><b>DIESEL</b></i>  | <b>GLP</b>                 |                       |  |  |
|---------------------|------|-----------------------|----------------------------|-----------------------|--|--|
| <b>Benchmarking</b> | srh0 | Conclusão             | srh0                       | Conclusão             |  |  |
| <b>HW</b>           | 1    | Indiferente           | 3                          | A combinação é melhor |  |  |
| <b>REG</b>          | 2    | A combinação é melhor | $\overline{2}$             | A combinação é melhor |  |  |
| <b>DEC</b>          | 3    | A combinação é melhor | $\overline{2}$             | A combinação é melhor |  |  |
| BJ                  | 1    | Indiferente           | 3<br>A combinação é melhor |                       |  |  |
| $srh0+ = 17$        |      |                       |                            |                       |  |  |

Tabela 23 – Conclusões para combinação tradicional

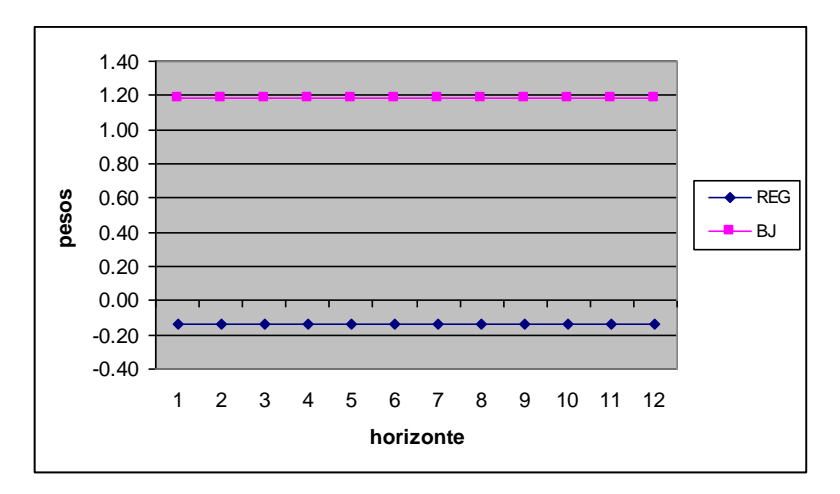

<span id="page-17-0"></span>Figura 25 – Evolução dos pesos de combinação fora da amostra (DIESEL).

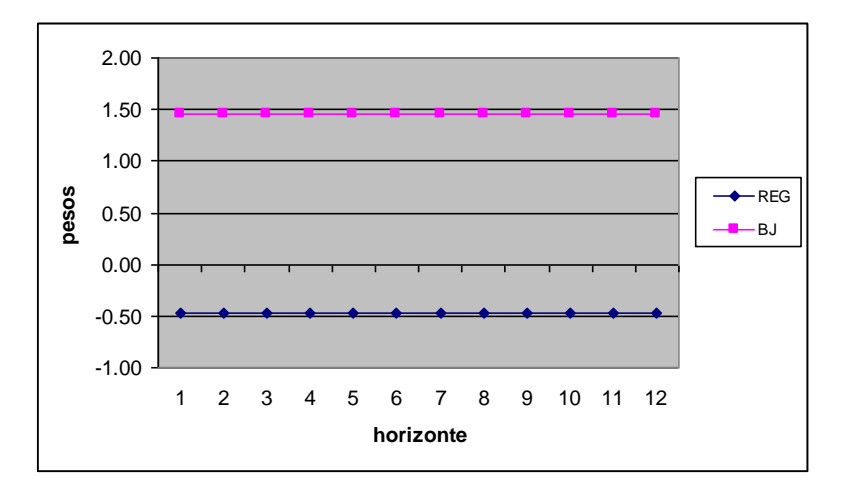

<span id="page-17-1"></span>Figura 26 – Evolução dos pesos de combinação fora da amostra (GLP).

# **4.4.3. Combinações limiares**

# <span id="page-17-2"></span>**4.4.3.1. Experimentos**

 $\overline{a}$ 

Combinações **convexa**s são não tendenciosas e limitadas pela magnitude dos previsores (seção 2.4.3.); com estas características, é intuitivo pensar que elas sejam mais estáveis (de menor variância) que as combinações **irrestritas** (não

<sup>13</sup> Neste caso específico não há evolução: os pesos são **estáticos**.

convexas). De fato, esta hipótese foi reforçada pela investigação específica conduzida na seção [4.4.2.1](#page-7-1) (Figuras [21](#page-11-0) e [22\)](#page-11-1); por conta disso, e também do seu maior potencial de interpretação, incluiu-se neste trabalho uma série de experimentos focados exclusivamente na geração de pesos convexos.

Dado que o resultado de uma combinação convexa é limitado pela magnitude dos previsores combinados, propõe-se aqui um paradigma de combinação onde cada previsor original é substituído pelos seus **limites de confiança** de 95%, ou em outras palavras, cada previsor original é substituído por dois previsores **limiares**, batizados com o nome do previsor original seguido dos prefixos "+" (limite superior) ou "-" (limite inferior) (e.g. HW+, HW-). As Figuras [27](#page-18-0) a [30](#page-19-0) ilustram esta proposta. O limite de confiança de 95% é definido como sendo o intervalo de  $\pm$  2 desvios-padrão a partir do previsor original; considera-se, por simplificação, que o desvio-padrão é constante e vale *MSE* raiz quadrada do erro quadrático médio de previsão, tomado dentro da amostra $^{14}$ .

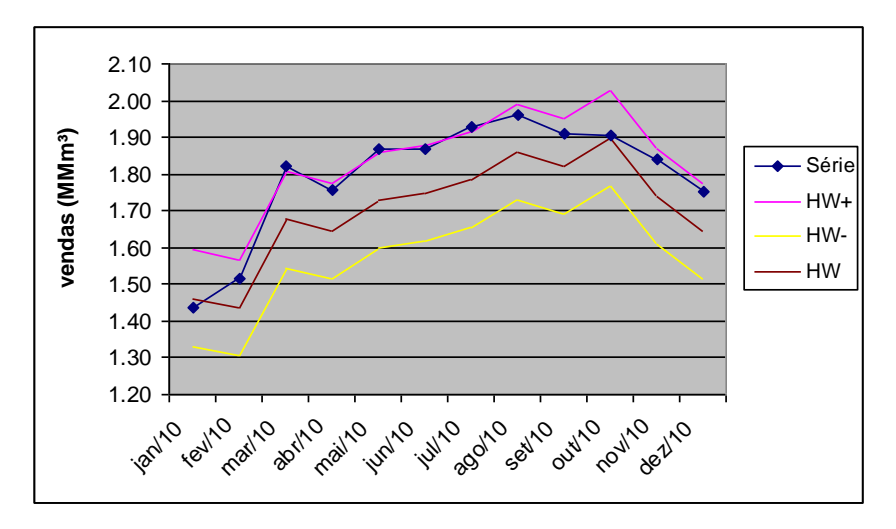

<span id="page-18-0"></span>Figura 27 – Previsores limiares HW para DIESEL. HW+ e HW- são respectivamente os limites superior e inferior do previsor original (HW).

 $\overline{a}$ 

<sup>&</sup>lt;sup>14</sup> Na prática, ao subtrair uma constante da previsão original, deve-se cuidar para que não ocorram previsões com valores negativos.

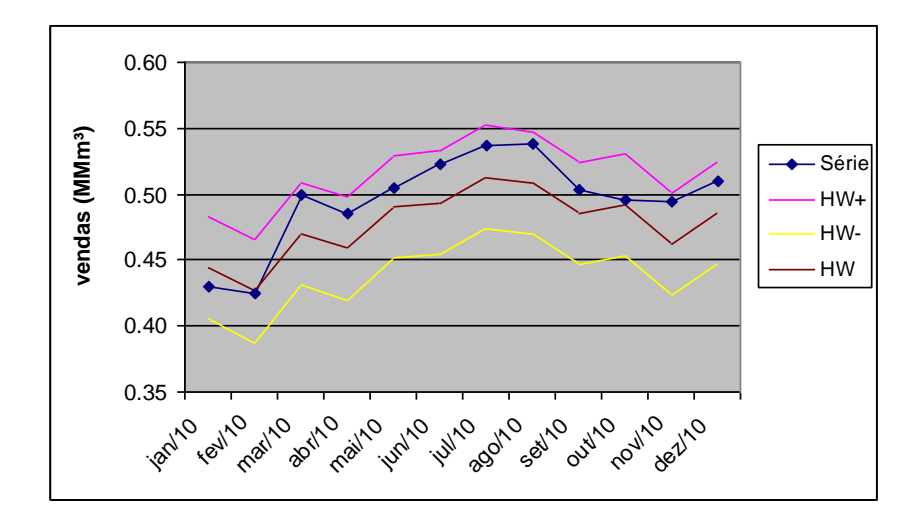

Figura 28 – Previsores limiares HW para GLP. HW+ e HW- são respectivamente os limites superior e inferior do previsor original (HW).

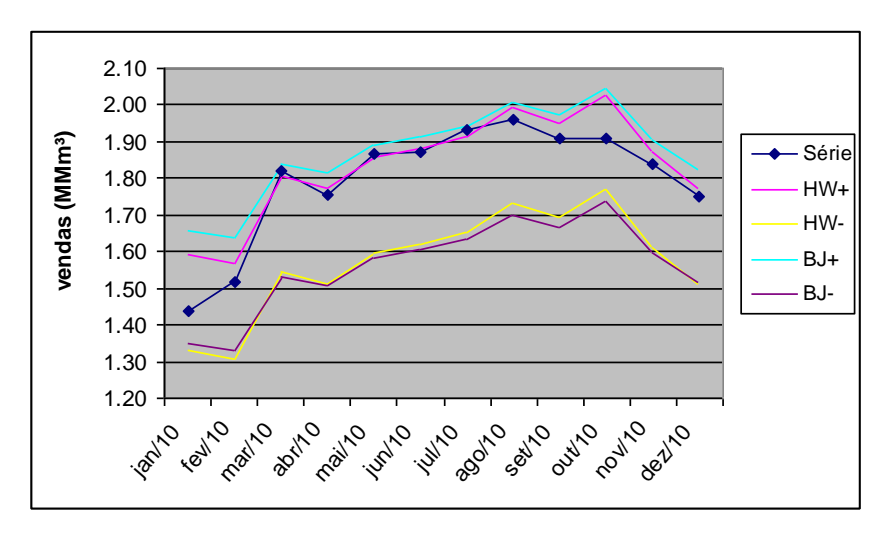

Figura 29 – Previsores limiares HW e BJ para DIESEL.

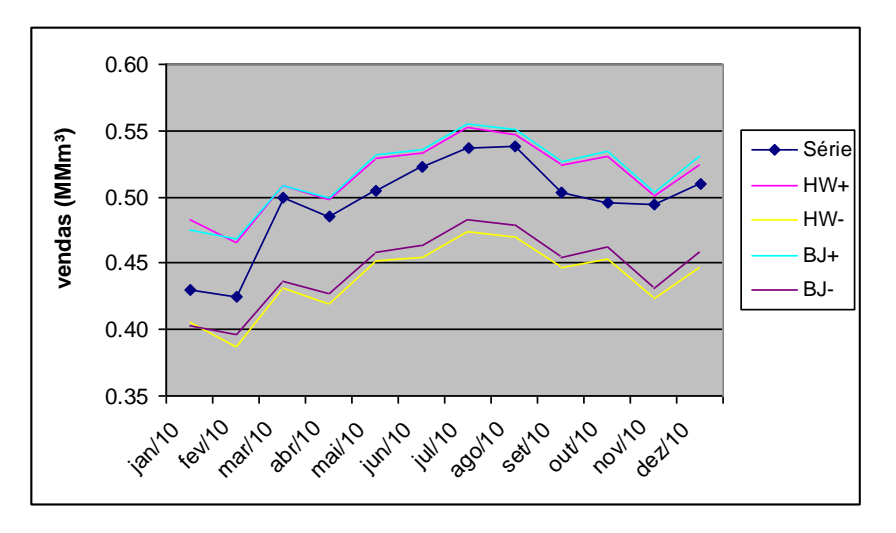

<span id="page-19-0"></span>Figura 30 – Previsores limiares HW e BJ para GLP.

Ao propor o uso de previsores limiares, a ideia é privilegiar os resultados das combinações convexas, ainda que não se tenha garantia de que este tipo de combinação, mesmo com previsores limiares, seja sempre a melhor opção. É importante observar que, embora os previsores limiares originados do mesmo previsor original sejam totalmente correlacionados entre si, a **correlação de erro** entre eles pode ser, como se deseja, suficientemente baixa (seção 2.2.2).

Para avaliar o paradigma de combinação com previsores limiares, chamado neste trabalho de **combinação limiar**, foi definida a sequência de experimentos da [Tabela 24,](#page-20-0) nos mesmos moldes da Tabela 12.

<span id="page-20-0"></span>

| Experimento | Previsores Combinados         |
|-------------|-------------------------------|
| 1a          | $HW+$ , $HW-$                 |
| 1b          | REG+, REG-                    |
| 1c          | DEC+, DEC-                    |
| 1d          | <b>BJ+, BJ-</b>               |
| 22c         | $HW+$ , $HW-$ , $BJ+$ , $BJ-$ |

Tabela 24 – Experimentos de combinação limiar

A sequência de experimentos criada privilegiou as combinações mais simples possíveis, entre previsores limiares derivados do mesmo previsor original. Assim, procura-se testar a hipótese de que uma metodologia simples, focada em combinação convexa, possa apresentar resultados comparáveis aos dos experimentos com geração de pesos irrestritos. Testou-se também uma combinação (22c) com 4 previsores limiares, derivados dos dois modelos de melhor desempenho no teste (HW e BJ, Tabelas [10](#page-5-1) e [11\)](#page-6-0).

As 5 combinações da [Tabela 24](#page-20-0) foram testadas com os métodos básicos para geração de pesos convexos (seção 2.4): média simples (AVG), mínimos quadrados restritos (MQR), Bates & Granger simples (BG1) e AFTER (AFTER). A exemplo da seção [4.4.2.1,](#page-7-1) foram testadas duas janelas de tempo para cada método de geração – mínima e expansiva; além disso, as duas formas de geração possíveis – dinâmica e estática – foram avaliadas. Deste modo, o total de experimentos foi de **80** por série.

As Tabelas [25](#page-21-0) a [28](#page-22-0) exibem os resultados selecionados, obtidos dentro e fora da amostra (validação e teste). Como na seção [4.4.2.1,](#page-7-1) o método de geração de pesos foi escolhido pelo desempenho medido em um conjunto de validação, constituído pelos últimos 12 meses da amostra (imediatamente anteriores ao conjunto de teste). Os valores em negrito indicam os experimentos com menor erro composto (SMAPE validação + SMAPE teste).

|             | <i><b>DIESEL</b></i> |              |              | GLP             |              |              |
|-------------|----------------------|--------------|--------------|-----------------|--------------|--------------|
|             | Método               | <b>SMAPE</b> | <b>SMAPE</b> | Método          | <b>SMAPE</b> | <b>SMAPE</b> |
| Experimento |                      | Validação    | Teste        |                 | Validação    | Teste        |
| 1a          | <b>MQR</b>           | 2.58         | 2.32         | <b>MQR</b>      | 2.66         | 3.66         |
| 1b          | <b>MQR</b>           | 3.54         | 4.40         | BG <sub>1</sub> | 2.62         | 3.27         |
| 1c          | <b>MQR</b>           | 3.27         | 4.72         | BG <sub>1</sub> | 2.73         | 3.36         |
| 1d          | <b>MQR</b>           | 3.24         | 2.27         | <b>MQR</b>      | 3.06         | 2.79         |
| 22c         | <b>MQR</b>           | 4.15         | 3.22         | BG <sub>1</sub> | 2.57         | 2.93         |

<span id="page-21-0"></span>Tabela 25 – Desempenhos totais para *janela mínima & pesos dinâmicos*

SMAPEs para validação e teste. Para cada experimento, o método de geração de pesos selecionado foi o de melhor desempenho na validação.

|             | <i><b>DIESEL</b></i> |              |              | <b>GLP</b>      |              |              |
|-------------|----------------------|--------------|--------------|-----------------|--------------|--------------|
| Experimento | Método               | <b>SMAPE</b> | <b>SMAPE</b> | Método          | <b>SMAPE</b> | <b>SMAPE</b> |
|             |                      | Validação    | Teste        |                 | Validação    | Teste        |
| 1a          | <b>MQR</b>           | 3.37         | 2.34         | <b>AVG</b>      | 2.67         | 4.18         |
| 1b          | <b>AVG</b>           | 3.39         | 7.97         | BG <sub>1</sub> | 2.62         | 3.27         |
| 1c          | <b>AVG</b>           | 2.50         | 7.86         | BG1             | 2.73         | 3.36         |
| 1d          | <b>AFTER</b>         | 4.19         | 3.10         | <b>AVG</b>      | 2.54         | 3.39         |
| 22c         | BG1                  | 3.82         | 2.09         | BG1             | 2.50         | 3.09         |

Tabela 26 – Desempenhos totais para *janela mínima & pesos estáticos*

SMAPEs para validação e teste. Para cada experimento, o método de geração de pesos selecionado foi o de melhor desempenho na validação.

|                |              | <b>DIESEL</b> |              | GLP             |              |              |
|----------------|--------------|---------------|--------------|-----------------|--------------|--------------|
|                | Método       | <b>SMAPE</b>  | <b>SMAPE</b> | Método          | <b>SMAPE</b> | <b>SMAPE</b> |
| Experimento    |              | Validação     | Teste        |                 | Validação    | Teste        |
| 1a             | <b>MQR</b>   | 4.82          | 5.21         | BG <sub>1</sub> | 2.61         | 3.70         |
| 1b             | <b>AFTER</b> | 3.16          | 9.23         | <b>MQR</b>      | 2.83         | 5.59         |
| 1c             | <b>MQR</b>   | 2.50          | 7.91         | <b>MQR</b>      | 3.02         | 5.65         |
| 1 <sub>d</sub> | <b>MQR</b>   | 4.63          | 5.21         | <b>MQR</b>      | 2.52         | 3.85         |
| 22c            | <b>MQR</b>   | 4.55          | 5.14         | <b>MQR</b>      | 2.45         | 3.80         |

Tabela 27 – Desempenhos totais para *janela expansiva & pesos dinâmicos*

SMAPEs para validação e teste. Para cada experimento, o método de geração de pesos selecionado foi o de melhor desempenho na validação.

|                | <b>DIESEL</b> |              |              | GLP             |              |              |
|----------------|---------------|--------------|--------------|-----------------|--------------|--------------|
| Experimento    | Método        | <b>SMAPE</b> | <b>SMAPE</b> | Método          | <b>SMAPE</b> | <b>SMAPE</b> |
|                |               | Validação    | <b>Teste</b> |                 | Validação    | <b>Teste</b> |
| 1a             | <b>AVG</b>    | 4.44         | 5.56         | BG <sub>1</sub> | 2.62         | 4.36         |
| 1 <sub>b</sub> | <b>AVG</b>    | 3.39         | 7.97         | <b>AVG</b>      | 2.74         | 5.50         |
| 1c             | <b>AVG</b>    | 2.50         | 7.86         | <b>AVG</b>      | 2.93         | 5.57         |
| 1d             | <b>AVG</b>    | 4.51         | 5.18         | <b>MQR</b>      | 2.50         | 3.53         |
| 22c            | <b>AVG</b>    | 4.48         | 5.37         | BG <sub>1</sub> | 2.52         | 3.96         |

<span id="page-22-0"></span>Tabela 28 – Desempenhos totais para *janela expansiva & pesos estáticos*

SMAPEs para validação e teste. Para cada experimento, o método de geração de pesos selecionado foi o de melhor desempenho na validação.

# <span id="page-22-1"></span>**4.4.3.2. Análise individual**

As Tabelas [29](#page-23-0) e [30](#page-23-1) e as Figuras [31](#page-24-0) e [32](#page-24-1) exibem a evolução dos SMAPEs ao longo do horizonte de teste, considerando os previsores individuais e a melhor combinação limiar obtida (de menor erro composto). Nas figuras, percebe-se decaimento do erro médio da combinação à medida que o horizonte de previsão aumenta.

| h              | HW   | REG  | <b>DEC</b> | BJ   | COMBINAÇÃO |
|----------------|------|------|------------|------|------------|
| 1              | 1.61 | 2.56 | 1.01       | 4.46 | 7.19       |
| $\overline{2}$ | 3.47 | 3.36 | 4.34       | 3.29 | 4.25       |
| 3              | 5.11 | 6.01 | 6.85       | 4.80 | 3.52       |
| $\overline{4}$ | 5.46 | 6.68 | 7.62       | 4.96 | 2.74       |
| 5              | 5.92 | 7.40 | 8.27       | 5.43 | 2.59       |
| 6              | 6.05 | 7.74 | 8.47       | 5.54 | 2.26       |
| $\overline{7}$ | 6.32 | 8.22 | 8.81       | 5.85 | 2.20       |
| 8              | 6.18 | 8.20 | 8.59       | 5.82 | 1.99       |
| 9              | 6.02 | 8.24 | 8.42       | 5.70 | 1.88       |
| 10             | 5.47 | 7.82 | 7.86       | 5.23 | 2.09       |
| 11             | 5.48 | 7.80 | 7.83       | 5.20 | 2.11       |
| 12             | 5.56 | 7.97 | 7.86       | 5.18 | 2.32       |

<span id="page-23-0"></span>Tabela 29 – Desempenhos individuais e melhor combinação (DIESEL)

Melhor combinação limiar: *1a, geração MQR, janela mínima & pesos dinâmicos.*

<span id="page-23-1"></span>Tabela 30 – Desempenhos individuais e melhor combinação (GLP)

| $\boldsymbol{h}$ | HW   | REG  | <b>DEC</b> | BJ   | COMBINAÇÃO |
|------------------|------|------|------------|------|------------|
| 1                | 3.17 | 0.75 | 1.40       | 2.10 | 3.98       |
| 2                | 1.87 | 0.63 | 0.91       | 2.04 | 3.38       |
| 3                | 3.34 | 2.98 | 3.00       | 3.26 | 3.49       |
| $\overline{4}$   | 3.92 | 4.41 | 4.18       | 3.64 | 3.22       |
| 5                | 3.72 | 4.42 | 4.13       | 3.30 | 2.70       |
| 6                | 4.05 | 4.93 | 4.73       | 3.52 | 2.53       |
| $\overline{7}$   | 4.13 | 5.08 | 5.00       | 3.51 | 2.34       |
| 8                | 4.31 | 5.23 | 5.31       | 3.61 | 2.44       |
| 9                | 4.24 | 5.26 | 5.34       | 3.49 | 2.39       |
| 10               | 3.88 | 5.05 | 5.11       | 3.21 | 2.16       |
| 11               | 4.14 | 5.37 | 5.40       | 3.44 | 2.67       |
| 12               | 4.18 | 5.50 | 5.57       | 3.39 | 2.93       |

Melhor combinação limiar: *22c, geração BG1, janela mínima & pesos dinâmicos.*

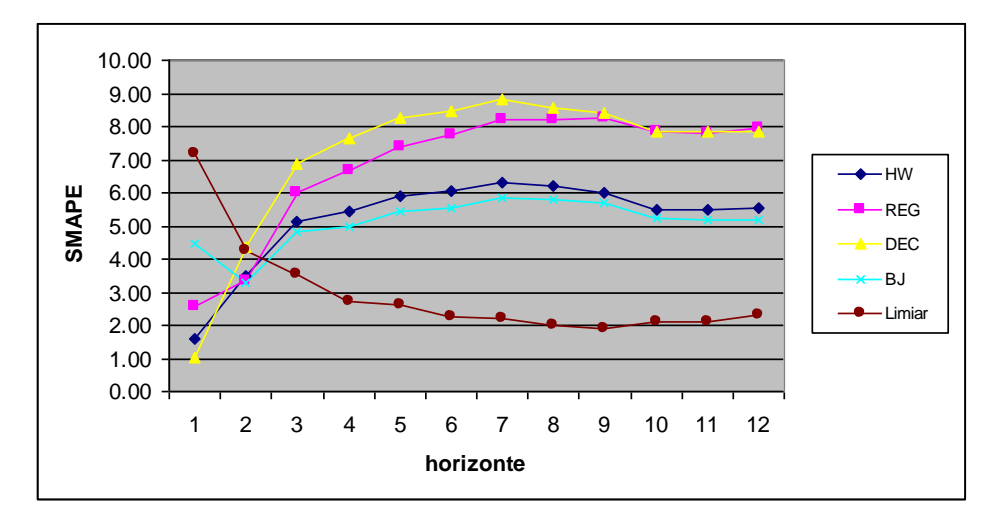

<span id="page-24-0"></span>Figura 31 – Evolução dos SMAPEs fora da amostra (DIESEL).

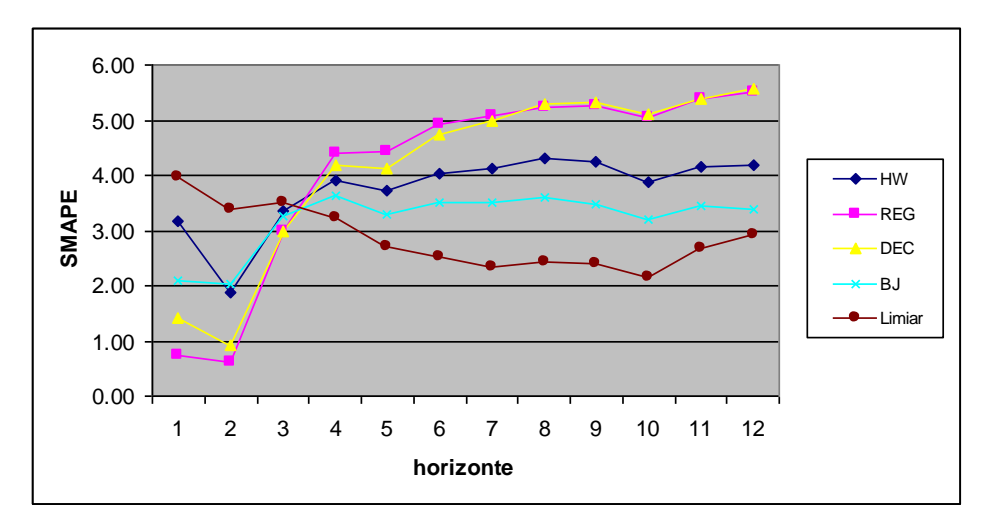

<span id="page-24-1"></span>Figura 32 – Evolução dos SMAPEs fora da amostra (GLP).

As Tabelas [31](#page-25-0) e [32](#page-25-1) exibem as diferenças de desempenho tomadas período a período, fora da amostra, na ordem "erro do previsor individual (*benchmarking*) **menos** erro do previsor combinado". Calculadas as diferenças, todos os testes de hipótese sugeridos na seção [4.3.2](#page-2-0) foram executados, com o objetivo de verificar se as medianas das mesmas são diferentes de zero (i.e., se há diferença significativa entre os métodos comparados). As Tabelas [33](#page-26-0) e [34](#page-27-0) exibem os resultados.

| $\boldsymbol{h}$ | HW      | <b>REG</b> | <b>DEC</b> | BJ      |
|------------------|---------|------------|------------|---------|
| 1                | $-5.58$ | $-4.63$    | $-6.17$    | $-2.73$ |
| $\overline{2}$   | $-0.78$ | $-0.89$    | 0.09       | $-0.96$ |
| 3                | 1.59    | 2.48       | 3.33       | 1.27    |
| 4                | 2.72    | 3.94       | 4.88       | 2.22    |
| 5                | 3.32    | 4.81       | 5.68       | 2.83    |
| 6                | 3.79    | 5.48       | 6.21       | 3.28    |
| $\overline{7}$   | 4.11    | 6.02       | 6.61       | 3.65    |
| 8                | 4.19    | 6.20       | 6.59       | 3.82    |
| 9                | 4.14    | 6.36       | 6.55       | 3.82    |
| 10               | 3.38    | 5.73       | 5.77       | 3.14    |
| 11               | 3.37    | 5.69       | 5.72       | 3.09    |
| 12               | 3.24    | 5.65       | 5.54       | 2.85    |
| <b>MEDIANA</b>   | 3.35    | 5.57       | 5.70       | 2.97    |

<span id="page-25-0"></span>Tabela 31 – Diferenças de desempenho individuais/combinação (DIESEL)

<span id="page-25-1"></span>Tabela 32 – Diferenças de desempenho individuais/combinação (GLP)

| $\boldsymbol{h}$ | HW      | <b>REG</b> | <b>DEC</b> | BJ      |
|------------------|---------|------------|------------|---------|
| 1                | $-0.81$ | $-3.23$    | $-2.58$    | $-1.88$ |
| $\overline{c}$   | $-1.51$ | $-2.75$    | $-2.47$    | $-1.34$ |
| 3                | $-0.15$ | $-0.52$    | $-0.50$    | $-0.23$ |
| $\overline{4}$   | 0.70    | 1.19       | 0.96       | 0.42    |
| 5                | 1.02    | 1.72       | 1.43       | 0.61    |
| 6                | 1.52    | 2.40       | 2.21       | 0.99    |
| $\overline{7}$   | 1.78    | 2.74       | 2.65       | 1.16    |
| 8                | 1.87    | 2.79       | 2.87       | 1.17    |
| 9                | 1.85    | 2.87       | 2.95       | 1.10    |
| 10               | 1.72    | 2.88       | 2.95       | 1.04    |
| 11               | 1.47    | 2.70       | 2.73       | 0.77    |
| 12               | 1.25    | 2.56       | 2.64       | 0.46    |
| <b>MEDIANA</b>   | 1.36    | 2.48       | 2.42       | 0.69    |

| Combinação $\rightarrow$                                                             |         | 1a, geração MQR, janela mínia & pesos dinâmicos |      |      |            |  |  |  |
|--------------------------------------------------------------------------------------|---------|-------------------------------------------------|------|------|------------|--|--|--|
|                                                                                      | Teste t |                                                 |      |      |            |  |  |  |
| Benchmarking                                                                         | $H_0$   | pvalue                                          | inf  | sup  | JB         |  |  |  |
| <b>HW</b>                                                                            | 1       | 0.018                                           | 0.49 | 4.10 | Não normal |  |  |  |
| <b>REG</b>                                                                           | 1       | 0.002                                           | 1.75 | 6.06 | Não normal |  |  |  |
| <b>DEC</b>                                                                           | 1       | 0.003                                           | 1.84 | 6.62 | Não normal |  |  |  |
| <b>BJ</b>                                                                            | 1       | 0.004                                           | 0.89 | 3.50 | Não normal |  |  |  |
|                                                                                      |         | Teste de sinais                                 |      |      |            |  |  |  |
| Benchmarking                                                                         | $H_0$   | pvalue                                          | inf  | sup  | JB         |  |  |  |
| <b>HW</b>                                                                            | 1       | 0.039                                           | 1.59 | 4.12 | Não normal |  |  |  |
| <b>REG</b>                                                                           | 1       | 0.039                                           | 2.49 | 6.02 | Não normal |  |  |  |
| <b>DEC</b>                                                                           | 1       | 0.006                                           | 3.33 | 6.54 | Não normal |  |  |  |
| <b>BJ</b>                                                                            | 1       | 0.039                                           | 1.28 | 3.65 | Não normal |  |  |  |
|                                                                                      |         | Teste de Wilcoxon                               |      |      |            |  |  |  |
| Benchmarking                                                                         | $H_0$   | pvalue                                          | inf  | sup  | JB         |  |  |  |
| ${\rm HW}$                                                                           | 1       | 0.043                                           | 0.41 | 3.76 | Não normal |  |  |  |
| <b>REG</b>                                                                           | 1       | 0.005                                           | 0.87 | 5.88 | Não normal |  |  |  |
| <b>DEC</b>                                                                           | 1       | 0.012                                           | 1.71 | 6.16 | Não normal |  |  |  |
| <b>BJ</b>                                                                            | 1       | 0.005                                           | 0.55 | 3.40 | Não normal |  |  |  |
| $srh\theta$ (HW) = 3<br>$srh0$ (REG) = 3<br>$srh0$ (DEC) = 3<br>$srh\theta$ (BJ) = 3 |         |                                                 |      |      |            |  |  |  |

<span id="page-26-0"></span>Tabela 33 – Testes de hipótese (DIESEL)

Para todos os testes são exibidos *valor-p* (*pvalue*), limites de confiança inferior (*inf*) e superior *(sup)* para a mediana observada e status do teste de normalidade Jarque-Bera (*JB*) para a distribuição estatística das diferenças de desempenho: *normal* ou *não*.

| Combinação $\rightarrow$                                                                       | 22c, geração BG1, janela mínia & pesos dinâmicos |                   |         |      |            |  |  |  |
|------------------------------------------------------------------------------------------------|--------------------------------------------------|-------------------|---------|------|------------|--|--|--|
|                                                                                                | Teste t                                          |                   |         |      |            |  |  |  |
| Benchmarking                                                                                   | $H_0$                                            | pvalue            | inf     | sup  | JB         |  |  |  |
| <b>HW</b>                                                                                      | 1                                                | 0.020             | 0.18    | 1.61 | Normal     |  |  |  |
| <b>REG</b>                                                                                     | $\Omega$                                         | 0.070             | $-0.13$ | 2.70 | Não normal |  |  |  |
| <b>DEC</b>                                                                                     | 1                                                | 0.050             | 0.01    | 2.63 | Normal     |  |  |  |
| <b>BJ</b>                                                                                      | $\mathbf 0$                                      | 0.250             | $-0.29$ | 1.00 | Não normal |  |  |  |
|                                                                                                |                                                  | Teste de sinais   |         |      |            |  |  |  |
| Benchmarking                                                                                   | $H_0$                                            | pvalue            | inf     | sup  | JB         |  |  |  |
| <b>HW</b>                                                                                      | $\Omega$                                         | 0.150             | $-0.15$ | 1.79 | Normal     |  |  |  |
| <b>REG</b>                                                                                     | $\Omega$                                         | 0.150             | $-0.51$ | 2.79 | Não normal |  |  |  |
| <b>DEC</b>                                                                                     | $\Omega$                                         | 0.150             | $-0.49$ | 2.87 | Normal     |  |  |  |
| B <sub>J</sub>                                                                                 | $\mathbf 0$                                      | 0.150             | $-0.23$ | 1.10 | Não normal |  |  |  |
|                                                                                                |                                                  | Teste de Wilcoxon |         |      |            |  |  |  |
| Benchmarking                                                                                   | $H_0$                                            | pvalue            | inf     | sup  | JB         |  |  |  |
| <b>HW</b>                                                                                      | 1                                                | 0.030             | 0.10    | 1.66 | Normal     |  |  |  |
| <b>REG</b>                                                                                     | $\Omega$                                         | 0.180             | $-0.24$ | 2.73 | Não normal |  |  |  |
| <b>DEC</b>                                                                                     | 1                                                | 0.030             | 0.04    | 2.76 | Normal     |  |  |  |
| <b>BJ</b>                                                                                      | $\Omega$                                         | 0.270             | $-0.39$ | 1.02 | Não normal |  |  |  |
| $srh\theta$ (HW) = 2<br>$srh\theta$ (REG) = 0<br>$srh\theta$ (DEC) = 2<br>$srh\theta$ (BJ) = 0 |                                                  |                   |         |      |            |  |  |  |

<span id="page-27-0"></span>Tabela 34 – Testes de hipótese (GLP)

Para todos os testes são exibidos *valor-p* (*pvalue*), limites de confiança inferior (*inf*) e superior *(sup)* para a mediana observada e status do teste de normalidade Jarque-Bera (*JB*) para a distribuição estatística das diferenças de desempenho: *normal* ou *não*.

Com base nos valores observados (Tabelas [33](#page-26-0) e [34\)](#page-27-0) para o indicador *srh0* (seção [4.4.2.2\)](#page-11-2), pode-se chegar às conclusões da [Tabela 35.](#page-27-1)

<span id="page-27-1"></span>

|                     | <b>DIESEL</b> |                       |                | <b>GLP</b>            |  |  |
|---------------------|---------------|-----------------------|----------------|-----------------------|--|--|
| <b>Benchmarking</b> | srh0          | Conclusão             | srh0           | Conclusão             |  |  |
| <b>HW</b>           | 3             | A combinação é melhor | $\overline{2}$ | A combinação é melhor |  |  |
| <b>REG</b>          | 3             | A combinação é melhor | 0              | Indiferente           |  |  |
| <b>DEC</b>          | 3             | A combinação é melhor | $\overline{2}$ | A combinação é melhor |  |  |
| <b>BJ</b>           | 3             | A combinação é melhor | $\Omega$       | Indiferente           |  |  |
|                     |               | $srh\theta$ + = 16    |                |                       |  |  |

Tabela 35 – Conclusões para combinação limiar

As Figuras [33](#page-28-0) e [34](#page-28-1) exibem a evolução dos pesos de combinação selecionados, ao longo do horizonte de teste.

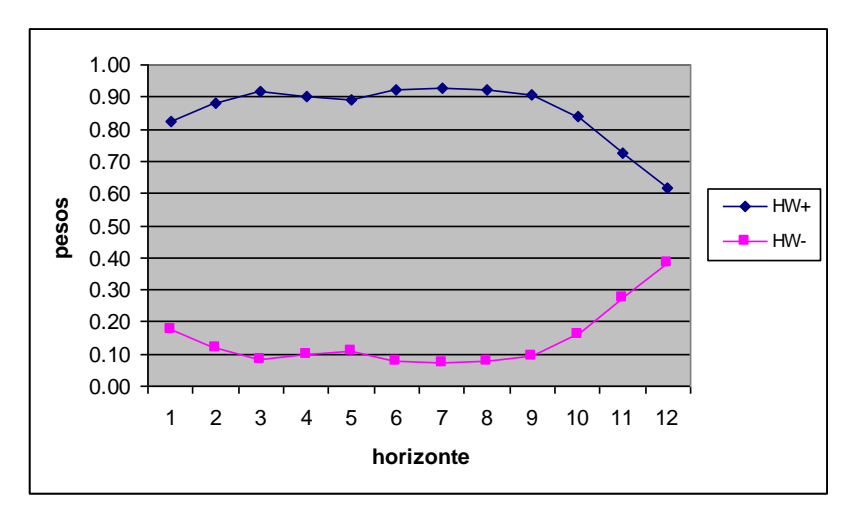

<span id="page-28-0"></span>Figura 33 – Evolução dos pesos de combinação fora da amostra (DIESEL).

![](_page_28_Figure_4.jpeg)

<span id="page-28-1"></span>Figura 34 – Evolução dos pesos de combinação fora da amostra (GLP).

# **4.4.4. Combinações NEW**

#### **4.4.4.1. Experimentos**

Para reduzir o escopo da análise de maneira conveniente, todos os experimentos NEW neste trabalho estiveram focados na geração de pesos convexos, de acordo com a estratégia de **previsores limiares** sugerida na seção [4.4.3.1.](#page-17-2) O embasamento teórico para esta decisão foi o fato dos modelos de geração convexa tenderem a ser mais estáveis do que os de geração irrestrita, simplificando, do ponto de vista numérico, o treinamento das redes neurais envolvidas (seção 3.8). Além disso, este tipo de combinação pode apresentar bons resultados (seção [4.4.3.2\)](#page-22-1). Com base nestas considerações, foi definida a sequência de experimentos da [Tabela 36,](#page-29-0) organizada de acordo com os previsores (limiares) sendo combinados, o método de geração de **pesos históricos** e a métrica de **desempenho aproximado** (capítulo 3). Assim como na seção [4.4.3.1,](#page-17-2) os experimentos com 4 previsores limiares (prefixo "new2c") foram derivados dos modelos que apresentaram os melhores desempenhos no teste (HW e BJ, Tabelas [10](#page-5-1) e [11\)](#page-6-0).

<span id="page-29-0"></span>

| Experimento     | <b>Previsores</b>             | Geração      | Desempenho |
|-----------------|-------------------------------|--------------|------------|
| new1a_after_mad | $HW+$ , $HW-$                 | <b>AFTER</b> | <b>MAD</b> |
| new1a_after_mse | $HW+$ , $HW-$                 | <b>AFTER</b> | <b>MSE</b> |
| new1a_bg1_mad   | $HW+$ , $HW-$                 | BG1          | MAD        |
| new1a_bg1_mse   | HW+, HW-                      | BG1          | <b>MSE</b> |
| new1a_mqr_mad   | $HW+$ , $HW-$                 | <b>MQR</b>   | <b>MAD</b> |
| new1a_mqr_mse   | $HW+$ , $HW-$                 | <b>MQR</b>   | <b>MSE</b> |
| new1a_pool_mad  | HW+, HW-                      | <b>POOL</b>  | <b>MAD</b> |
| new1a_pool_mse  | $HW+$ , $HW-$                 | <b>POOL</b>  | <b>MSE</b> |
| new2c_after_mad | $HW+$ , $HW-$ , $BJ+$ , $BJ-$ | <b>AFTER</b> | <b>MAD</b> |
| new2c_after_mse | $HW+$ , $HW-$ , $BJ+$ , $BJ-$ | <b>AFTER</b> | <b>MSE</b> |
| new2c_bg1_mad   | $HW+$ , $HW-$ , $BJ+$ , $BJ-$ | BG1          | <b>MAD</b> |
| new2c_bg1_mse   | $HW+$ , $HW-$ , $BJ+$ , $BJ-$ | BG1          | <b>MSE</b> |
| new2c_mqr_mad   | HW+, HW-, BJ+, BJ-            | <b>MQR</b>   | <b>MAD</b> |
| new2c_mqr_mse   | $HW+$ , $HW-$ , $BJ+$ , $BJ-$ | <b>MQR</b>   | <b>MSE</b> |
| new2c_pool_mad  | $HW+$ , $HW-$ , $BJ+$ , $BJ-$ | <b>POOL</b>  | <b>MAD</b> |
| new2c_pool_mse  | HW+, HW-, BJ+, BJ-            | <b>POOL</b>  | <b>MSE</b> |

Tabela 36 – Experimentos de combinação NEW

Além dos métodos básicos para geração de pesos convexos – AFTER, BG1 e MQR – foi introduzido um quarto, chamado de POOL. O método POOL referese não a um método isolado, mas ao esquema **híbrido** denominado neste trabalho de *pool* de métodos (seção 3.4); neste esquema, considera-se, para cada bloco de previsões no conjunto de treinamento, o melhor entre os métodos AFTER, BG1, MQR ou AVG (média simples).

Em termos práticos, o uso do sistema NEW está sujeito a cinco hiperparâmetros:

- 1. Série de referência;
- 2. Métrica de desempenho aproximado (MAD ou MSE);
- 3. Método de geração de pesos históricos;
- 4. Tamanho da janela de tempo;
- 5. Tipo de normalização (padrão ou soma-1).

Especificamente com relação às séries de referências, foram testados quatro tipos diferentes, de acordo com as metodologias sugeridas na seção 3.3: (i) repetição do último período (SALY1), (ii) repetição do último período com crescimento sazonal mais recente (SALY2), (iii) repetição do último período com crescimento sazonal médio (SALY3) e (iv) decomposição clássica (DEC). A Tabela [37](#page-30-0) exibe os desempenhos totais destas referências.

|                   |              | <b>DIESEL</b> | <b>GLP</b>   |              |  |
|-------------------|--------------|---------------|--------------|--------------|--|
| Referência        | <b>SMAPE</b> | <b>SMAPE</b>  | <b>SMAPE</b> | <b>SMAPE</b> |  |
|                   | Amostra      | <b>Teste</b>  | Amostra      | <b>Teste</b> |  |
| SALY1             | 5.09         | 9.97          | 3.55         | 4.37         |  |
| SALY <sub>2</sub> | 6.38         | 12.37         | 5.44         | 6.94         |  |
| SALY3             | 4.62         | 7.54          | 3.49         | 5.17         |  |
| DEC               | 3.27         | 7.86          | 2.96         | 5.57         |  |

<span id="page-30-0"></span>Tabela 37 – Desempenhos totais (referências)

As 16 combinações da [Tabela 36](#page-29-0) foram testadas com as quatro referências disponíveis, sendo a melhor referência selecionada pelo menor valor do seguinte critério: erro da previsão combinada no conjunto de validação **somado** à **correlação conjunta** dos erros, tomada dentro da amostra; este critério segue a definição de **critério misto** (seção 3.3). Na prática, as parcelas do critério devem ser postas na mesma escala, para evitar distorções. Como será visto mais adiante, isso é feito forçando-se com que cada parcela esteja no intervalo [0,1], dividindose tanto o vetor de desempenhos (parcela 1) quanto o vetor de correlações conjuntas (parcela 2) pelas suas respectivas somas.

As Tabelas [38](#page-31-0) e [39](#page-31-1) exibem as **correlações de erro** (seção 2.2.2) entre as referências e os previsores utilizados (HW e BJ) – deve-se observar que a correlação de erro entre uma referência e um previsor limiar é idêntica à correlação de erro entre esta referência e o previsor original correspondente.

|              | <b>SALY1</b> | SALY <sub>2</sub> | SALY3 | <b>DEC</b> | <b>HW</b> | BJ   |
|--------------|--------------|-------------------|-------|------------|-----------|------|
| <i>SALY1</i> | 1.00         |                   |       |            |           |      |
| <i>SALY2</i> | 0.80         | 1.00              |       |            |           |      |
| <i>SALY3</i> | 0.99         | 0.81              | 1.00  |            |           |      |
| DEC          | 0.65         | 0.19              | 0.63  | 1.00       |           |      |
| HW           | 0.81         | 0.55              | 0.80  | 0.72       | 1.00      |      |
| $B$ J        | 0.70         | 0.43              | 0.67  | 0.65       | 0.93      | 1.00 |

<span id="page-31-0"></span>Tabela 38 – Correlações de erro dentro da amostra (DIESEL)

<span id="page-31-1"></span>Tabela 39 – Correlações de erro dentro da amostra (GLP)

|              | <b>SALY1</b> | SALY <sub>2</sub> | SALY3 | <b>DEC</b> | <b>HW</b> | BJ   |
|--------------|--------------|-------------------|-------|------------|-----------|------|
| <b>SALY1</b> | 1.00         |                   |       |            |           |      |
| SALY2        | 0.81         | 1.00              |       |            |           |      |
| SALY3        | 0.99         | 0.81              | 1.00  |            |           |      |
| DEC          | 0.63         | 0.21              | 0.62  | 1.00       |           |      |
| HW           | 0.87         | 0.60              | 0.86  | 0.68       | 1.00      |      |
| BJ           | 0.67         | 0.42              | 0.66  | 0.65       | 0.85      | 1.00 |

Neste trabalho, correlação conjunta é um valor único para medir a relação linear entre uma dada referência e o conjunto de todos os previsores; ela é aproximada pela média das *N* correlações de erro referência/previsor observadas. Por exemplo, com base nos dados da Tabela [38](#page-31-0) (DIESEL), as correlações conjuntas das referências SALY1, SALY2, SALY3 e DEC em relação ao par de previsores HW/BJ seriam, respectivamente, 0.76, 0.49, 0.74 e 0.69. Como mencionado antes, para deixar estes valores no intervalo [0,1] – e assim evitar distorções na aplicação do critério misto – basta dividi-los por sua soma (2.67), obtendo, respectivamente, 0.28, 0.18, 0.28 e 0.26.

Nos experimentos da [Tabela 36,](#page-29-0) além de variar a referência utilizada, testaram-se os dois tipos de normalização possíveis (padrão e soma-1) e as duas janelas de tempo usadas anteriormente (seções [4.4.2.1](#page-7-1) e [4.4.3.1\)](#page-17-2): mínima e expansiva. Deste modo, o total de experimentos foi de **256** por série. Com relação à escolha da melhor arquitetura de rede neural em um dado experimento, selecionou-se aquela com menor erro de **previsão combinada** (no conjunto de validação) (seção 3.9). As Tabelas [40](#page-32-0) a [43](#page-35-0) exibem os resultados selecionados, obtidos nos conjuntos de validação e teste; os valores em negrito indicam os experimentos com menor erro composto (SMAPE validação + SMAPE teste).

|                 | <b>DIESEL</b>     |              |              | <b>GLP</b>        |              |              |
|-----------------|-------------------|--------------|--------------|-------------------|--------------|--------------|
| Experimento     | Referência        | <b>SMAPE</b> | <b>SMAPE</b> | Referência        | <b>SMAPE</b> | <b>SMAPE</b> |
|                 |                   | Validação    | Teste        |                   | Validação    | Teste        |
| new1a_after_mad | SALY <sub>2</sub> | 3.99         | 3.77         | SALY <sub>2</sub> | 3.64         | 3.20         |
| new1a_after_mse | SALY <sub>2</sub> | 4.32         | 2.98         | SALY <sub>2</sub> | 2.89         | 3.97         |
| new1a_bg1_mad   | SALY2             | 4.06         | 3.10         | SALY2             | 3.05         | 3.35         |
| new1a_bg1_mse   | SALY2             | 4.05         | 3.47         | SALY2             | 3.10         | 3.82         |
| new1a_mqr_mad   | SALY2             | 3.91         | 2.65         | SALY2             | 2.82         | 3.39         |
| new1a_mqr_mse   | SALY2             | 4.26         | 2.41         | SALY2             | 3.10         | 3.98         |
| new1a_pool_mad  | SALY2             | 3.90         | 4.02         | SALY2             | 2.98         | 3.76         |
| new1a_pool_mse  | SALY2             | 4.13         | 3.56         | SALY2             | 2.92         | 3.41         |
| new2c_after_mad | SALY2             | 4.91         | 4.78         | SALY2             | 2.96         | 3.72         |
| new2c_after_mse | SALY <sub>2</sub> | 4.39         | 3.41         | SALY <sub>2</sub> | 4.10         | 3.94         |
| new2c_bg1_mad   | SALY <sub>2</sub> | 3.94         | 4.37         | SALY2             | 3.01         | 3.46         |
| new2c_bg1_mse   | SALY <sub>2</sub> | 5.00         | 3.26         | SALY2             | 3.32         | 3.63         |
| new2c_mqr_mad   | SALY2             | 3.81         | 6.26         | SALY2             | 2.94         | 4.25         |
| new2c_mqr_mse   | SALY <sub>2</sub> | 3.86         | 3.82         | SALY2             | 3.35         | 4.02         |
| new2c_pool_mad  | SALY2             | 3.89         | 3.74         | SALY2             | 2.93         | 3.79         |
| new2c_pool_mse  | SALY2             | 4.09         | 4.25         | SALY2             | 3.13         | 3.90         |
|                 |                   |              |              |                   |              |              |

<span id="page-32-0"></span>Tabela 40 – Desempenhos totais para *janela mínima & normalização padrão*

Para cada experimento, a série de referência foi selecionada pelo menor critério misto: *erro na validação + correlação conjunta*.

|                 | <b>DIESEL</b>     |              |              | GLP               |              |              |
|-----------------|-------------------|--------------|--------------|-------------------|--------------|--------------|
|                 |                   | <b>SMAPE</b> | <b>SMAPE</b> |                   | <b>SMAPE</b> | <b>SMAPE</b> |
| Experimento     | Referência        | Validação    | Teste        | Referência        | Validação    | Teste        |
| new1a after mad | SALY <sub>2</sub> | 3.73         | 3.10         | <b>DEC</b>        | 2.53         | 4.15         |
| new1a after mse | SALY <sub>2</sub> | 3.91         | 2.54         | <b>DEC</b>        | 2.61         | 3.31         |
| new1a_bg1_mad   | SALY <sub>2</sub> | 3.80         | 4.87         | SALY <sub>2</sub> | 2.93         | 3.76         |
| new1a_bg1_mse   | SALY <sub>2</sub> | 3.76         | 3.97         | SALY2             | 2.93         | 3.59         |
| new1a_mqr_mad   | SALY2             | 4.01         | 4.21         | SALY2             | 2.96         | 3.82         |
| new1a_mqr_mse   | SALY2             | 3.86         | 4.32         | SALY2             | 2.86         | 3.97         |
| new1a_pool_mad  | SALY <sub>2</sub> | 4.08         | 4.28         | SALY <sub>2</sub> | 2.83         | 3.57         |
| new1a_pool_mse  | SALY <sub>2</sub> | 3.83         | 4.17         | SALY <sub>2</sub> | 2.94         | 3.79         |
| new2c after mad | SALY <sub>2</sub> | 3.60         | 3.50         | SALY <sub>2</sub> | 2.64         | 4.88         |
| new2c after mse | SALY <sub>2</sub> | 4.33         | 5.88         | SALY <sub>2</sub> | 3.20         | 4.36         |
| new2c_bg1_mad   | SALY <sub>2</sub> | 3.01         | 3.26         | SALY <sub>2</sub> | 3.06         | 4.54         |
| new2c_bg1_mse   | SALY <sub>2</sub> | 4.08         | 3.59         | SALY <sub>2</sub> | 2.75         | 4.24         |
| new2c_mqr_mad   | SALY <sub>2</sub> | 3.83         | 3.37         | SALY2             | 2.90         | 4.10         |
| new2c_mqr_mse   | SALY2             | 3.53         | 3.97         | SALY2             | 2.61         | 3.33         |
| new2c_pool_mad  | SALY <sub>2</sub> | 3.49         | 3.95         | SALY2             | 2.47         | 4.44         |
| new2c_pool_mse  | SALY2             | 3.47         | 3.52         | SALY2             | 2.87         | 4.45         |

Tabela 41 – Desempenhos totais para *janela mínima & normalização soma-1*

Para cada experimento, a série de referência foi selecionada pelo menor critério misto:

*erro na validação + correlação conjunta*.

|                 | <b>DIESEL</b>     |                           |                       | <b>GLP</b>        |                           |                              |
|-----------------|-------------------|---------------------------|-----------------------|-------------------|---------------------------|------------------------------|
| Experimento     | Referência        | <b>SMAPE</b><br>Validação | <b>SMAPE</b><br>Teste | Referência        | <b>SMAPE</b><br>Validação | <b>SMAPE</b><br><b>Teste</b> |
| new1a_after_mad | SALY2             | 3.71                      | 4.33                  | SALY2             | 3.17                      | 3.58                         |
| new1a after mse | SALY1             | 2.97                      | 8.40                  | SALY <sub>2</sub> | 2.98                      | 2.31                         |
| new1a_bg1_mad   | SALY2             | 3.39                      | 8.53                  | SALY2             | 2.92                      | 2.88                         |
| new1a_bg1_mse   | SALY2             | 4.53                      | 6.63                  | SALY2             | 3.15                      | 3.37                         |
| new1a_mqr_mad   | SALY2             | 3.35                      | 3.04                  | SALY2             | 2.94                      | 3.11                         |
| new1a_mqr_mse   | SALY2             | 3.82                      | 2.07                  | SALY2             | 3.00                      | 2.64                         |
| new1a_pool_mad  | SALY2             | 3.34                      | 4.86                  | SALY2             | 2.91                      | 4.21                         |
| new1a_pool_mse  | SALY2             | 3.96                      | 5.32                  | SALY <sub>2</sub> | 2.92                      | 2.77                         |
| new2c after mad | SALY2             | 4.09                      | 3.71                  | SALY <sub>2</sub> | 3.48                      | 7.46                         |
| new2c_after_mse | SALY <sub>2</sub> | 3.84                      | 2.64                  | SALY2             | 3.19                      | 5.02                         |
| new2c_bg1_mad   | SALY2             | 3.34                      | 2.78                  | SALY2             | 2.72                      | 4.92                         |
| new2c_bg1_mse   | SALY2             | 3.33                      | 7.92                  | SALY2             | 2.77                      | 3.68                         |
| new2c_mqr_mad   | SALY2             | 3.34                      | 4.80                  | SALY2             | 2.78                      | 3.37                         |
| new2c_mqr_mse   | SALY2             | 3.56                      | 4.90                  | SALY2             | 2.73                      | 2.77                         |
| new2c_pool_mad  | SALY2             | 3.28                      | 2.93                  | SALY2             | 3.91                      | 3.74                         |
| new2c_pool_mse  | SALY2             | 3.43                      | 3.30                  | SALY2             | 3.87                      | 2.94                         |

Tabela 42 – Desempenhos totais para *janela expansiva & normalização padrão*

Para cada experimento, a série de referência foi selecionada pelo menor critério misto:

*erro na validação + correlação conjunta.*

|                 | <b>DIESEL</b>     |              |              | <b>GLP</b>        |              |              |
|-----------------|-------------------|--------------|--------------|-------------------|--------------|--------------|
|                 |                   | <b>SMAPE</b> | <b>SMAPE</b> |                   | <b>SMAPE</b> | <b>SMAPE</b> |
| Experimento     | Referência        | Validação    | Teste        | Referência        | Validação    | Teste        |
| new1a_after_mad | SALY <sub>2</sub> | 3.92         | 4.18         | SALY <sub>2</sub> | 2.88         | 3.81         |
| new1a after mse | SALY <sub>2</sub> | 3.93         | 3.35         | SALY <sub>2</sub> | 2.91         | 2.55         |
| new1a_bg1_mad   | SALY2             | 4.03         | 2.61         | SALY2             | 2.86         | 3.28         |
| new1a_bg1_mse   | SALY2             | 4.16         | 3.35         | SALY2             | 2.87         | 3.31         |
| new1a_mqr_mad   | SALY <sub>2</sub> | 3.84         | 4.62         | SALY <sub>2</sub> | 2.89         | 4.06         |
| new1a_mqr_mse   | SALY <sub>2</sub> | 3.98         | 5.03         | SALY <sub>2</sub> | 2.86         | 3.39         |
| new1a_pool_mad  | SALY <sub>2</sub> | 3.72         | 4.10         | SALY <sub>2</sub> | 2.86         | 3.85         |
| new1a_pool_mse  | SALY <sub>2</sub> | 4.01         | 4.74         | SALY <sub>2</sub> | 2.88         | 3.73         |
| new2c after mad | SALY <sub>2</sub> | 4.95         | 7.17         | SALY <sub>2</sub> | 3.27         | 3.64         |
| new2c after mse | SALY <sub>2</sub> | 4.65         | 3.70         | SALY <sub>2</sub> | 2.76         | 3.48         |
| new2c_bg1_mad   | SALY <sub>2</sub> | 3.97         | 3.76         | SALY <sub>2</sub> | 2.74         | 3.35         |
| new2c_bg1_mse   | SALY2             | 4.10         | 4.73         | SALY <sub>2</sub> | 2.79         | 3.61         |
| new2c_mqr_mad   | SALY2             | 3.58         | 5.13         | SALY2             | 2.80         | 3.43         |
| new2c_mqr_mse   | SALY2             | 4.04         | 5.33         | SALY2             | 2.71         | 3.57         |
| new2c_pool_mad  | SALY <sub>2</sub> | 4.03         | 4.60         | SALY2             | 2.85         | 2.32         |
| new2c_pool_mse  | SALY2             | 3.97         | 3.03         | SALY <sub>2</sub> | 2.83         | 2.55         |

<span id="page-35-0"></span>Tabela 43 – Desempenhos totais para *janela expansiva & normalização soma-1*

Para cada experimento, a série de referência foi selecionada pelo menor critério misto: *erro na validação + correlação conjunta.*

# **4.4.4.2. Análise individual**

As Tabelas [44](#page-36-0) e [45](#page-36-1) e as Figuras [35](#page-37-0) e [36](#page-37-1) exibem a evolução dos SMAPEs ao longo do horizonte de teste, considerando os previsores individuais e a melhor combinação NEW obtida (de menor erro composto). Nas figuras, percebe-se o decaimento do erro médio da combinação à medida que o horizonte de previsão aumenta.
| h              | HW   | REG  | DEC  | BJ   | COMBINAÇÃO |
|----------------|------|------|------|------|------------|
| 1              | 1.61 | 2.56 | 1.01 | 4.46 | 5.76       |
| $\overline{2}$ | 3.47 | 3.36 | 4.34 | 3.29 | 3.31       |
| 3              | 5.11 | 6.01 | 6.85 | 4.80 | 2.94       |
| $\overline{4}$ | 5.46 | 6.68 | 7.62 | 4.96 | 2.41       |
| 5              | 5.92 | 7.40 | 8.27 | 5.43 | 2.51       |
| 6              | 6.05 | 7.74 | 8.47 | 5.54 | 2.48       |
| $\overline{7}$ | 6.32 | 8.22 | 8.81 | 5.85 | 2.50       |
| 8              | 6.18 | 8.20 | 8.59 | 5.82 | 2.19       |
| 9              | 6.02 | 8.24 | 8.42 | 5.70 | 2.00       |
| 10             | 5.47 | 7.82 | 7.86 | 5.23 | 2.27       |
| 11             | 5.48 | 7.80 | 7.83 | 5.20 | 2.14       |
| 12             | 5.56 | 7.97 | 7.86 | 5.18 | 2.07       |

Tabela 44 – Desempenhos individuais e melhor combinação (DIESEL)

Melhor combinação NEW: *new1a\_mqr\_mse, SALY2, janela expansiva & normalização padrão.*

| $\boldsymbol{h}$ | HW   | <b>REG</b> | <b>DEC</b> | BJ   | <i>COMBINAÇÃO</i> |
|------------------|------|------------|------------|------|-------------------|
| 1                | 3.17 | 0.75       | 1.40       | 2.10 | 0.91              |
| 2                | 1.87 | 0.63       | 0.91       | 2.04 | 1.88              |
| 3                | 3.34 | 2.98       | 3.00       | 3.26 | 3.20              |
| 4                | 3.92 | 4.41       | 4.18       | 3.64 | 3.38              |
| 5                | 3.72 | 4.42       | 4.13       | 3.30 | 3.11              |
| 6                | 4.05 | 4.93       | 4.73       | 3.52 | 3.04              |
| $\overline{7}$   | 4.13 | 5.08       | 5.00       | 3.51 | 2.70              |
| 8                | 4.31 | 5.23       | 5.31       | 3.61 | 2.51              |
| 9                | 4.24 | 5.26       | 5.34       | 3.49 | 2.28              |
| 10               | 3.88 | 5.05       | 5.11       | 3.21 | 2.36              |
| 11               | 4.14 | 5.37       | 5.40       | 3.44 | 2.46              |
| 12               | 4.18 | 5.50       | 5.57       | 3.39 | 2.32              |

Tabela 45 – Desempenhos individuais e melhor combinação (GLP)

Melhor combinação NEW: *new2c\_pool\_mad, SALY2, janela expansiva & normalização soma-1.*

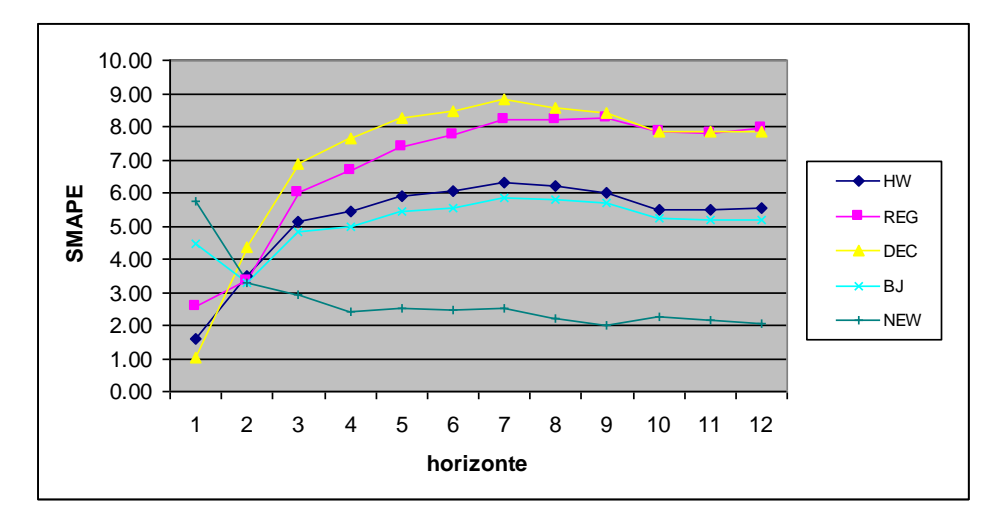

Figura 35 – Evolução dos SMAPEs fora da amostra (DIESEL).

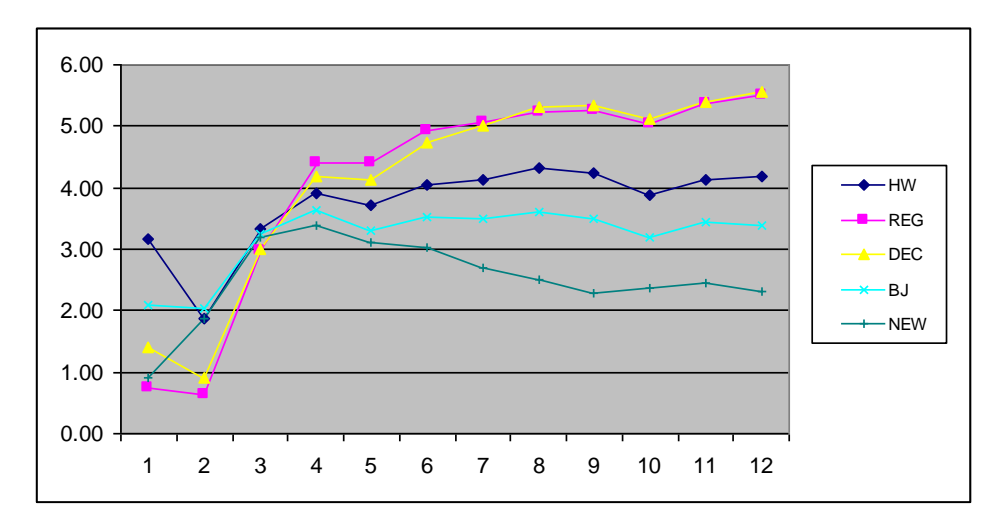

Figura 36 – Evolução dos SMAPEs fora da amostra (GLP).

As Tabelas [46](#page-38-0) e [47](#page-38-1) exibem as diferenças de desempenho tomadas período a período, fora da amostra, na ordem "erro do previsor individual (*benchmarking*) **menos** erro do previsor combinado". Como em seções anteriores, todos os testes de hipótese sugeridos para comparação de desempenhos foram executados; as Tabelas [48](#page-39-0) e [49](#page-40-0) exibem os resultados.

| $\boldsymbol{h}$ | HW      | REG     | DEC     | $B$ J   |
|------------------|---------|---------|---------|---------|
| 1                | $-4.15$ | $-3.20$ | $-4.75$ | $-1.30$ |
| $\overline{2}$   | 0.17    | 0.05    | 1.03    | $-0.01$ |
| 3                | 2.17    | 3.07    | 3.92    | 1.86    |
| 4                | 3.04    | 4.26    | 5.21    | 2.54    |
| 5                | 3.41    | 4.89    | 5.76    | 2.92    |
| 6                | 3.57    | 5.26    | 5.99    | 3.06    |
| $\overline{7}$   | 3.82    | 5.72    | 6.31    | 3.35    |
| 8                | 3.99    | 6.00    | 6.39    | 3.62    |
| 9                | 4.02    | 6.24    | 6.43    | 3.71    |
| 10               | 3.20    | 5.55    | 5.59    | 2.96    |
| 11               | 3.34    | 5.66    | 5.69    | 3.06    |
| 12               | 3.49    | 5.90    | 5.79    | 3.10    |
| <b>MEDIANA</b>   | 3.37    | 5.41    | 5.73    | 3.01    |

<span id="page-38-0"></span>Tabela 46 – Diferenças de desempenho individuais/combinação (DIESEL)

<span id="page-38-1"></span>Tabela 47 – Diferenças de desempenho individuais/combinação (GLP)

| h              | HW      | REG     | <b>DEC</b> | BJ   |
|----------------|---------|---------|------------|------|
| 1              | 2.26    | $-0.16$ | 0.49       | 1.19 |
| $\overline{2}$ | $-0.01$ | $-1.25$ | $-0.97$    | 0.16 |
| 3              | 0.14    | $-0.22$ | $-0.20$    | 0.06 |
| 4              | 0.55    | 1.03    | 0.80       | 0.27 |
| 5              | 0.60    | 1.30    | 1.02       | 0.19 |
| 6              | 1.01    | 1.90    | 1.70       | 0.49 |
| $\overline{7}$ | 1.43    | 2.38    | 2.30       | 0.81 |
| 8              | 1.80    | 2.72    | 2.80       | 1.10 |
| 9              | 1.96    | 2.98    | 3.06       | 1.21 |
| 10             | 1.52    | 2.68    | 2.75       | 0.84 |
| 11             | 1.68    | 2.91    | 2.93       | 0.98 |
| 12             | 1.86    | 3.17    | 3.24       | 1.07 |
| <b>MEDIANA</b> | 1.48    | 2.14    | 2.00       | 0.83 |

| Combinação $\rightarrow$                                                                       |       |                   | newla_mqr_mse, SALY2, janela expansiva & normalização padrão |      |            |
|------------------------------------------------------------------------------------------------|-------|-------------------|--------------------------------------------------------------|------|------------|
|                                                                                                |       | Teste t           |                                                              |      |            |
| <b>Benchmarking</b>                                                                            | $H_0$ | pvalue            | inf                                                          | sup  | JB         |
| <b>HW</b>                                                                                      | 1     | 0.004             | 1.02                                                         | 4.00 | Não normal |
| <b>REG</b>                                                                                     | 1     | 0.000             | 2.29                                                         | 5.95 | Não normal |
| <b>DEC</b>                                                                                     | 1     | 0.001             | 2.37                                                         | 6.52 | Não normal |
| <b>BJ</b>                                                                                      | 1     | 0.000             | 1.43                                                         | 3.38 | Não normal |
|                                                                                                |       | Teste de sinais   |                                                              |      |            |
| Benchmarking                                                                                   | $H_0$ | pvalue            | inf                                                          | sup  | JB         |
| <b>HW</b>                                                                                      | 1     | 0.006             | 2.17                                                         | 3.82 | Não normal |
| <b>REG</b>                                                                                     | 1     | 0.006             | 3.07                                                         | 5.90 | Não normal |
| <b>DEC</b>                                                                                     | 1     | 0.006             | 3.91                                                         | 6.31 | Não normal |
| <b>BJ</b>                                                                                      | 1     | 0.039             | 1.86                                                         | 3.35 | Não normal |
|                                                                                                |       | Teste de Wilcoxon |                                                              |      |            |
| Benchmarking                                                                                   | $H_0$ | pvalue            | inf                                                          | sup  | JB         |
| <b>HW</b>                                                                                      | 1     | 0.034             | 1.17                                                         | 3.68 | Não normal |
| <b>REG</b>                                                                                     | 1     | 0.002             | 1.56                                                         | 5.78 | Não normal |
| <b>DEC</b>                                                                                     | 1     | 0.002             | 2.47                                                         | 6.06 | Não normal |
| <b>BJ</b>                                                                                      | 1     | 0.002             | 1.20                                                         | 3.31 | Não normal |
| $srh\theta$ (HW) = 3<br>$srh\theta$ (REG) = 3<br>$srh\theta$ (DEC) = 3<br>$srh\theta$ (BJ) = 3 |       |                   |                                                              |      |            |

<span id="page-39-0"></span>Tabela 48 – Testes de hipótese (DIESEL)

Para todos os testes são exibidos *valor-p* (*pvalue*), limites de confiança inferior (*inf*) e superior *(sup)* para a mediana observada e status do teste de normalidade Jarque-Bera (*JB*) para a distribuição estatística das diferenças de desempenho: *normal* ou *não*.

| Combinação $\rightarrow$                                                                  |                   |                 | new2c_pool_mad, SALY2, janela expansiva & normalização soma 1 |      |        |
|-------------------------------------------------------------------------------------------|-------------------|-----------------|---------------------------------------------------------------|------|--------|
|                                                                                           | Teste t           |                 |                                                               |      |        |
| Benchmarking                                                                              | $H_0$             | pvalue          | inf                                                           | sup  | JB     |
| <b>HW</b>                                                                                 | 1                 | 0.000           | 0.75                                                          | 1.71 | Normal |
| <b>REG</b>                                                                                | 1                 | 0.003           | 0.68                                                          | 2.56 | Normal |
| <b>DEC</b>                                                                                | 1                 | 0.002           | 0.76                                                          | 2.56 | Normal |
| <b>BJ</b>                                                                                 | 1                 | 0.000           | 0.42                                                          | 0.98 | Normal |
|                                                                                           |                   | Teste de sinais |                                                               |      |        |
| Benchmarking                                                                              | $H_0$             | pvalue          | inf                                                           | sup  | JB     |
| ${\rm HW}$                                                                                | 1                 | 0.006           | 0.54                                                          | 1.86 | Normal |
| <b>REG</b>                                                                                | $\Omega$          | 0.146           | $-0.16$                                                       | 2.91 | Normal |
| <b>DEC</b>                                                                                | 1                 | 0.039           | 0.49                                                          | 2.94 | Normal |
| BJ                                                                                        | 1                 | 0.001           | 0.19                                                          | 1.10 | Normal |
|                                                                                           | Teste de Wilcoxon |                 |                                                               |      |        |
| Benchmarking                                                                              | $H_0$             | pvalue          | inf                                                           | sup  | JB     |
| ${\rm HW}$                                                                                | 1                 | 0.001           | 0.76                                                          | 1.80 | Normal |
| <b>REG</b>                                                                                | 1                 | 0.009           | 0.58                                                          | 2.72 | Normal |
| <b>DEC</b>                                                                                | 1                 | 0.005           | 0.75                                                          | 2.78 | Normal |
| <b>BJ</b>                                                                                 | 1                 | 0.001           | 0.37                                                          | 1.03 | Normal |
| $srh\theta$ (HW) = 3<br>$srh0$ (REG) = 2<br>$srh\theta$ (DEC) = 3<br>$srh\theta$ (BJ) = 3 |                   |                 |                                                               |      |        |

<span id="page-40-0"></span>Tabela 49 – Testes de hipótese (GLP)

Para todos os testes são exibidos *valor-p* (*pvalue*), limites de confiança inferior (*inf*) e superior *(sup)* para a mediana observada e status do teste de normalidade Jarque-Bera (*JB*) para a distribuição estatística das diferenças de desempenho: *normal* ou *não*.

Com base nos valores observados (Tabelas [48](#page-39-0) e [49\)](#page-40-0) para o indicador *srh0*  (seção [4.4.2.2\)](#page-11-0), pode-se chegar às conclusões da [Tabela 50.](#page-41-0) Vale destacar também as melhores configurações observadas para o sistema NEW – previsores  $HW + e$ HW- com referência SALY2, desempenhos aproximados MSE, geração de pesos históricos MQR, janela expansiva e normalização padrão (para a série DIESEL); previsores HW+, HW-, BJ+ e BJ- com referência SALY2, desempenhos aproximados MAD, geração de pesos históricos POOL, janela expansiva e normalização soma-1 (para a série GLP).

<span id="page-41-0"></span>

|                     | <b>DIESEL</b> |                       | <b>GLP</b> |                       |
|---------------------|---------------|-----------------------|------------|-----------------------|
| <b>Benchmarking</b> | srh0          | Conclusão             | srh0       | Conclusão             |
| <b>HW</b>           | 3             | A combinação é melhor | 3          | A combinação é melhor |
| <b>REG</b>          | 3             | A combinação é melhor | 2          | A combinação é melhor |
| <b>DEC</b>          | 3             | A combinação é melhor | 3          | A combinação é melhor |
| <b>BJ</b>           | 3             | A combinação é melhor | 3          | A combinação é melhor |
| $srh0+ = 23$        |               |                       |            |                       |

<span id="page-41-3"></span>Tabela 50 – Conclusões para combinação NEW

As Figuras [37](#page-41-1) e [38](#page-41-2) exibem a evolução dos pesos de combinação selecionados, ao longo do horizonte de teste. Em se tratando do sistema NEW, a [Tabela 51](#page-42-0) exibe informações das redes neurais responsáveis pelas ponderações.

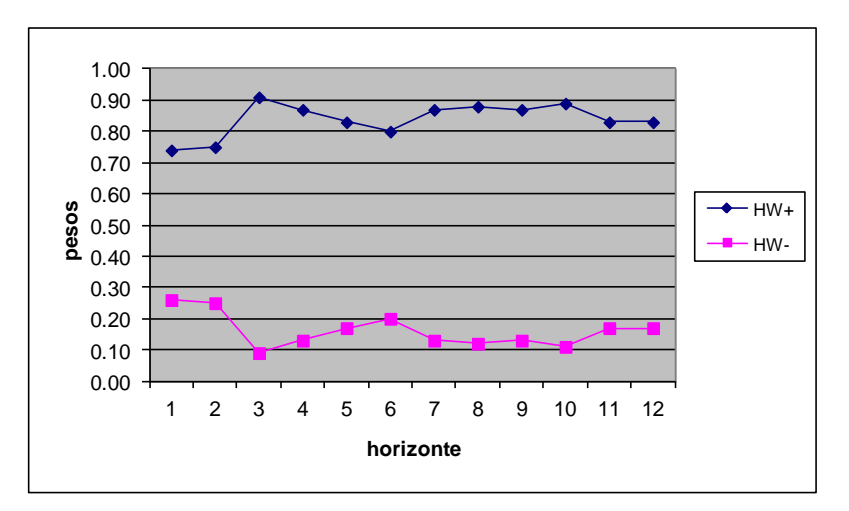

<span id="page-41-1"></span>Figura 37 – Evolução dos pesos de combinação fora da amostra (DIESEL).

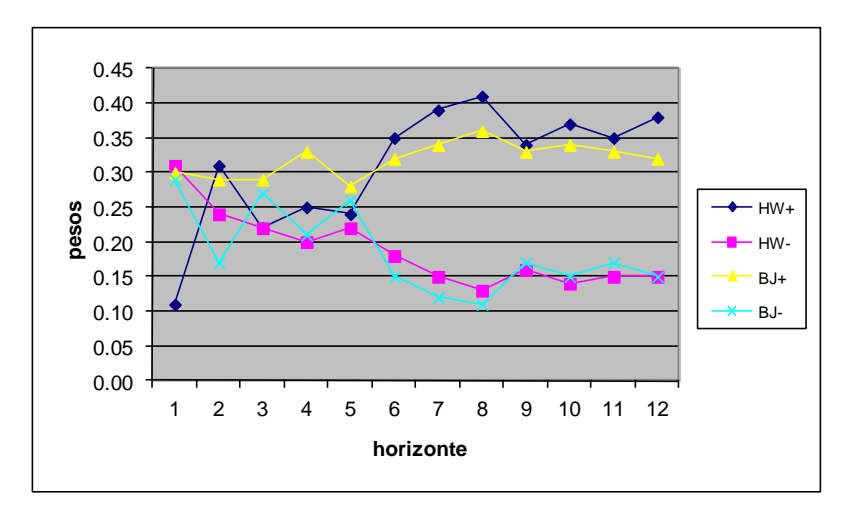

<span id="page-41-2"></span>Figura 38 – Evolução dos pesos de combinação fora da amostra (GLP).

<span id="page-42-0"></span>

| Arquitetura                   | <b>DIESEL</b> | <b>GLP</b> |
|-------------------------------|---------------|------------|
| Número de entradas            | 2             | 4          |
| Número de saídas              | $\mathcal{P}$ | 4          |
| Neurônios na camada escondida | 23            | 19         |
| Época de parada               | 61            | 146        |
| Tempo de treinamento (h)      | 0.50          | 2.61       |
| SMAPE estimação               | 3.57          | 3.81       |
| SMAPE validação               | 3.82          | 2.85       |
| <b>SMAPE</b> teste            | 2.07          | 2.32       |

Tabela 51 – Redes neurais selecionadas

Em todos os experimentos foram consideradas 9 replicações, com teste de 1 a 30 neurônios em cada uma (seção 3.9).

# **4.4.5. Análise comparativa**

#### <span id="page-42-1"></span>**4.4.5.1. Comparação dirigida**

As análises individuais conduzidas anteriormente tinham como objetivo comparar um método de combinação com seus previsores componentes. Na análise comparativa dirigida, comparam-se entre si os métodos de combinação testados – **tradicional**, **limiar** e **NEW** – de maneira restrita*.* Em termos práticos, a ideia é comparar a melhor combinação NEW (explorada individualmente na seção [4.4.4.2\)](#page-35-0) com as melhores combinações dos tipos limiar e tradicional, quando estas últimas estiverem restritas ao mesmo escopo – previsores e métodos de geração de pesos – definido para o sistema NEW. O objetivo deste procedimento é estabelecer uma comparação sem **viés**, na medida em que o NEW, por decisão de projeto, foi testado apenas com dois previsores básicos (HW e BJ) e somente com métodos convexos para geração de pesos históricos (AFTER, BG1, MQR e AVG, este último através do método POOL) (seção [4.4.4.1\)](#page-28-0).

As Tabelas [52](#page-43-0) e [53](#page-43-1) e as Figuras [39](#page-44-0) e [40](#page-44-1) exibem a evolução dos SMAPEs ao longo do horizonte de teste, considerando as combinações selecionadas para comparação dirigida (aquelas com menor erro composto, limitadas ao escopo dos experimentos NEW). Estas combinações são chamadas aqui de **combinações dirigidas**.

| h              | TRADICIONAL DIRIGIDA | LIMIAR DIRIGIDA | <b>NEW</b> |
|----------------|----------------------|-----------------|------------|
| $\mathbf{1}$   | 4.46                 | 7.19            | 5.76       |
| $\overline{2}$ | 3.29                 | 4.25            | 3.31       |
| 3              | 4.80                 | 3.52            | 2.94       |
| $\overline{4}$ | 4.96                 | 2.74            | 2.41       |
| 5              | 5.43                 | 2.59            | 2.51       |
| 6              | 5.54                 | 2.26            | 2.48       |
| $\overline{7}$ | 5.88                 | 2.20            | 2.50       |
| 8              | 5.84                 | 1.99            | 2.19       |
| 9              | 5.71                 | 1.88            | 2.00       |
| 10             | 5.19                 | 2.09            | 2.27       |
| 11             | 5.23                 | 2.11            | 2.14       |
| 12             | 5.20                 | 2.32            | 2.07       |

<span id="page-43-0"></span>Tabela 52 – Desempenhos para comparação dirigida (DIESEL)

Melhor combinação tradicional dirigida: *2c, geração MQR, janela mínima & pesos dinâmicos;* Melhor combinação limiar dirigida: *1a, geração MQR, janela mínima & pesos dinâmicos;* Melhor combinação NEW: *new1a\_mqr\_mse, SALY2, janela expansiva & normalização padrão.*

| $\boldsymbol{h}$ | TRADICIONAL DIRIGIDA | <b>LIMIAR DIRIGIDA</b> | NEW  |
|------------------|----------------------|------------------------|------|
| 1                | 2.14                 | 3.98                   | 0.91 |
| 2                | 2.06                 | 3.38                   | 1.88 |
| 3                | 3.27                 | 3.49                   | 3.20 |
| $\overline{4}$   | 3.66                 | 3.22                   | 3.38 |
| 5                | 3.31                 | 2.70                   | 3.11 |
| 6                | 3.53                 | 2.53                   | 3.04 |
| 7                | 3.51                 | 2.34                   | 2.70 |
| 8                | 3.62                 | 2.44                   | 2.51 |
| 9                | 3.49                 | 2.39                   | 2.28 |
| 10               | 3.21                 | 2.16                   | 2.36 |
| 11               | 3.44                 | 2.67                   | 2.46 |
| 12               | 3.40                 | 2.93                   | 2.32 |

<span id="page-43-1"></span>Tabela 53 – Desempenhos para comparação dirigida (GLP)

Melhor combinação tradicional dirigida: *2c, geração AFTER, janela mínima & pesos dinâmicos;* Melhor combinação limiar dirigida: *22c, geração BG1, janela mínima & pesos dinâmicos;* Melhor combinação NEW: *new2c\_pool\_mad, SALY2, janela expansiva & normalização soma-1.*

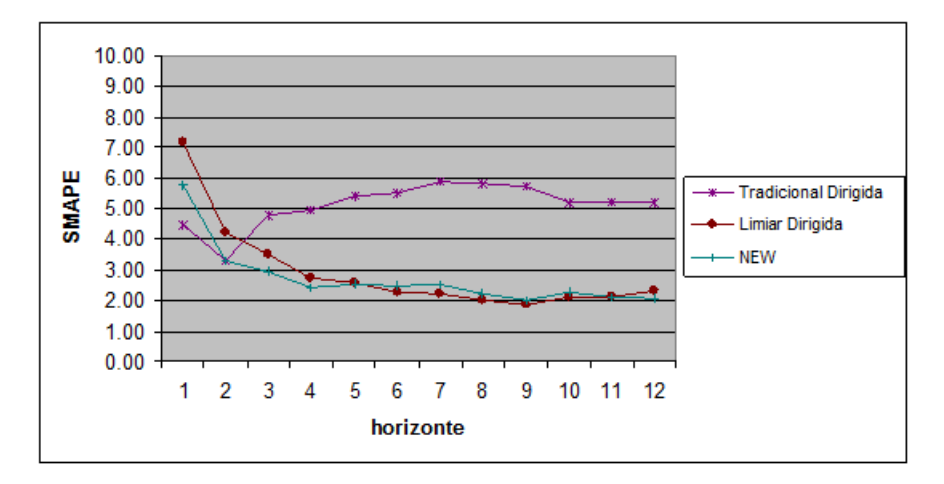

<span id="page-44-0"></span>Figura 39 – Evolução dos SMAPEs fora da amostra (DIESEL).

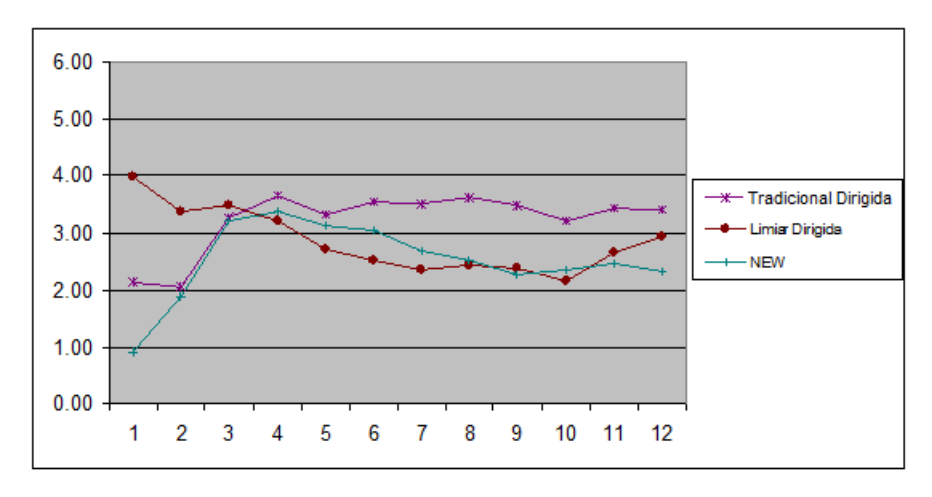

<span id="page-44-1"></span>Figura 40 – Evolução dos SMAPEs fora da amostra (GLP).

A Tabela [54](#page-45-0) atualiza as conclusões da [Tabela 23,](#page-16-0) obtidas para as combinações tradicionais **livres**<sup>15</sup> , e as Figuras [41](#page-45-1) e [42](#page-45-2) exibem a evolução dos pesos (fora da amostra) para as melhores combinações tradicionais **dirigidas** (Tabelas [52](#page-43-0) e [53\)](#page-43-1). Na [Figura 42](#page-45-3) só há variação efetiva dos pesos entre os dois primeiros passos do horizonte; isto se explica por uma característica particular do método AFTER (seção 2.4.6): pesos zerados permanecem assim ao longo de todo o horizonte subsequente. Como neste caso as melhores combinações limiares dirigidas (Tabelas [52](#page-43-0) e [53\)](#page-43-1) foram iguais às melhores combinações limiares livres (Tabelas [29](#page-23-0) e [30\)](#page-23-1), as conclusões da [Tabela 35](#page-27-0) permanecem inalteradas e as respectivas evoluções de pesos também podem ser omitidas, por já terem sido

 $\overline{a}$ 

<sup>15</sup> O termo **combinação livre** é definido na seção [4.4.5.2.](#page-48-0)

exibidas na seção [4.4.3.2.](#page-22-0) Também, as evoluções de pesos para as melhores combinações NEW podem ser vistas na seção [4.4.4.2.](#page-35-0)

|                     | <b>DIESEL</b>    |                       |                | <b>GLP</b>            |
|---------------------|------------------|-----------------------|----------------|-----------------------|
| <b>Benchmarking</b> | srh0             | Conclusão             | srh0           | Conclusão             |
| <b>HW</b>           | $\mathfrak{p}$   | Indiferente           | 3              | A combinação é melhor |
| <b>REG</b>          | 3                | A combinação é melhor | $\overline{2}$ | A combinação é melhor |
| <b>DEC</b>          | 3                | A combinação é melhor | $\overline{2}$ | A combinação é melhor |
| BJ                  | Indiferente<br>0 |                       | -3             | A combinação é pior   |
| $srh\theta$ + = 15  |                  |                       |                |                       |

<span id="page-45-0"></span>Tabela 54 – Conclusões para combinação tradicional dirigida

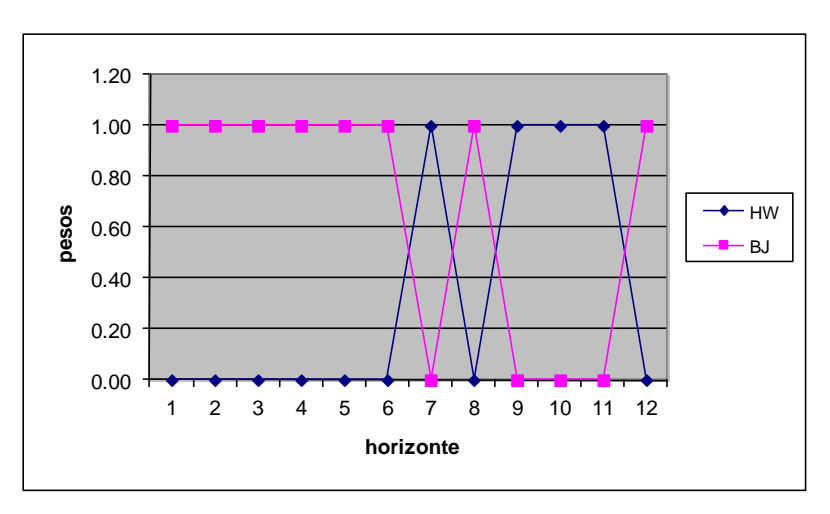

<span id="page-45-1"></span>Figura 41 – Evolução dos pesos de combinação fora da amostra (DIESEL).

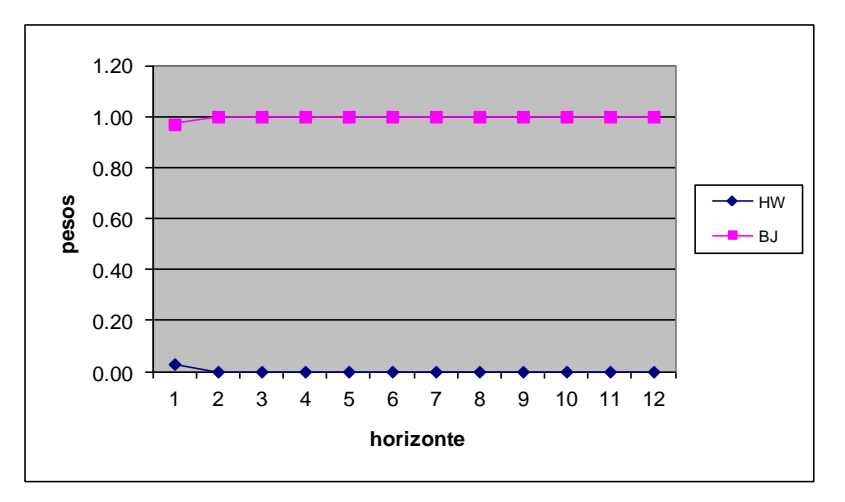

<span id="page-45-3"></span><span id="page-45-2"></span>Figura 42 – Evolução dos pesos de combinação fora da amostra (GLP).

As Tabelas [55](#page-46-0) e [56](#page-46-1) exibem as diferenças de desempenho tomadas período a período, fora da amostra, na ordem "erro do previsor combinado (*benchmarking*) **menos** erro do previsor NEW". Como em seções anteriores, todos os testes de hipótese sugeridos para comparação de desempenhos foram executados; as Tabelas [57](#page-47-0) e [58](#page-47-1) exibem os resultados.

| h              | TRADICIONAL DIRIGIDA | <b>LIMIAR DIRIGIDA</b> |
|----------------|----------------------|------------------------|
| 1              | $-1.30$              | 1.43                   |
| $\overline{2}$ | $-0.02$              | 0.95                   |
| 3              | 1.86                 | 0.59                   |
| 4              | 2.55                 | 0.32                   |
| 5              | 2.92                 | 0.08                   |
| 6              | 3.06                 | $-0.22$                |
| $\overline{7}$ | 3.38                 | $-0.30$                |
| 8              | 3.65                 | $-0.20$                |
| 9              | 3.71                 | $-0.12$                |
| 10             | 2.92                 | $-0.18$                |
| 11             | 3.09                 | $-0.03$                |
| 12             | 3.13                 | 0.25                   |
| <b>MEDIANA</b> | 2.99                 | 0.03                   |

<span id="page-46-0"></span>Tabela 55 – Diferenças de desempenho combinações/NEW (DIESEL)

<span id="page-46-1"></span>Tabela 56 – Diferenças de desempenho combinações/NEW (GLP)

| $\boldsymbol{h}$ | TRADICIONAL DIRIGIDA | <b>LIMIAR DIRIGIDA</b> |
|------------------|----------------------|------------------------|
| 1                | 1.23                 | 3.07                   |
| $\overline{2}$   | 0.18                 | 1.50                   |
| 3                | 0.08                 | 0.30                   |
| 4                | 0.28                 | $-0.16$                |
| 5                | 0.20                 | $-0.42$                |
| 6                | 0.49                 | $-0.51$                |
| $\overline{7}$   | 0.82                 | $-0.35$                |
| 8                | 1.11                 | $-0.07$                |
| 9                | 1.22                 | 0.11                   |
| 10               | 0.85                 | $-0.20$                |
| 11               | 0.98                 | 0.21                   |
| 12               | 1.08                 | 0.61                   |
| <b>MEDIANA</b>   | 0.83                 | 0.02                   |

| $NEW \rightarrow$                                           | newla_mqr_mse, SALY2, janela expansiva & normalização padrão |                   |         |      |            |  |
|-------------------------------------------------------------|--------------------------------------------------------------|-------------------|---------|------|------------|--|
|                                                             | Teste t                                                      |                   |         |      |            |  |
| <b>Benchmarking</b>                                         | $H_0$                                                        | pvalue            | inf     | sup  | JB         |  |
| <b>TRAD. DIRIGIDA</b>                                       | $\mathbf{1}$                                                 | 0.000             | 1.43    | 3.39 | Não normal |  |
| LIMIAR DIRIGIDA                                             | $\Omega$                                                     | 0.193             | $-0.13$ | 0.55 | Normal     |  |
|                                                             | Teste de sinais                                              |                   |         |      |            |  |
| <b>Benchmarking</b>                                         | $H_0$                                                        | pvalue            | inf     | sup  | JB         |  |
| TRAD. DIRIGIDA                                              | 1                                                            | 0.039             | 1.86    | 3.38 | Não normal |  |
| LIMIAR DIRIGIDA                                             | $\Omega$                                                     | 1.000             | $-0.20$ | 0.58 | Normal     |  |
|                                                             |                                                              | Teste de Wilcoxon |         |      |            |  |
| <b>Benchmarking</b>                                         | $H_0$                                                        | pvalue            | inf     | sup  | JB         |  |
| <b>TRAD. DIRIGIDA</b>                                       | 1                                                            | 0.002             | 1.21    | 3.32 | Não normal |  |
| LIMIAR DIRIGIDA                                             | $\Omega$                                                     | 0.380             | $-0.16$ | 0.61 | Normal     |  |
| $srh0$ (TRAD. DIRIGIDA) = 3<br>$srh0$ (LIMIAR DIRIGIDA) = 0 |                                                              |                   |         |      |            |  |

<span id="page-47-0"></span>Tabela 57 – Testes de hipótese (DIESEL)

Para todos os testes são exibidos *valor-p* (*pvalue*), limites de confiança inferior (*inf*) e superior *(sup)* para a mediana observada e status do teste de normalidade Jarque-Bera (*JB*) para a distribuição estatística das diferenças de desempenho: *normal* ou *não*.

<span id="page-47-1"></span>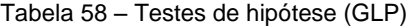

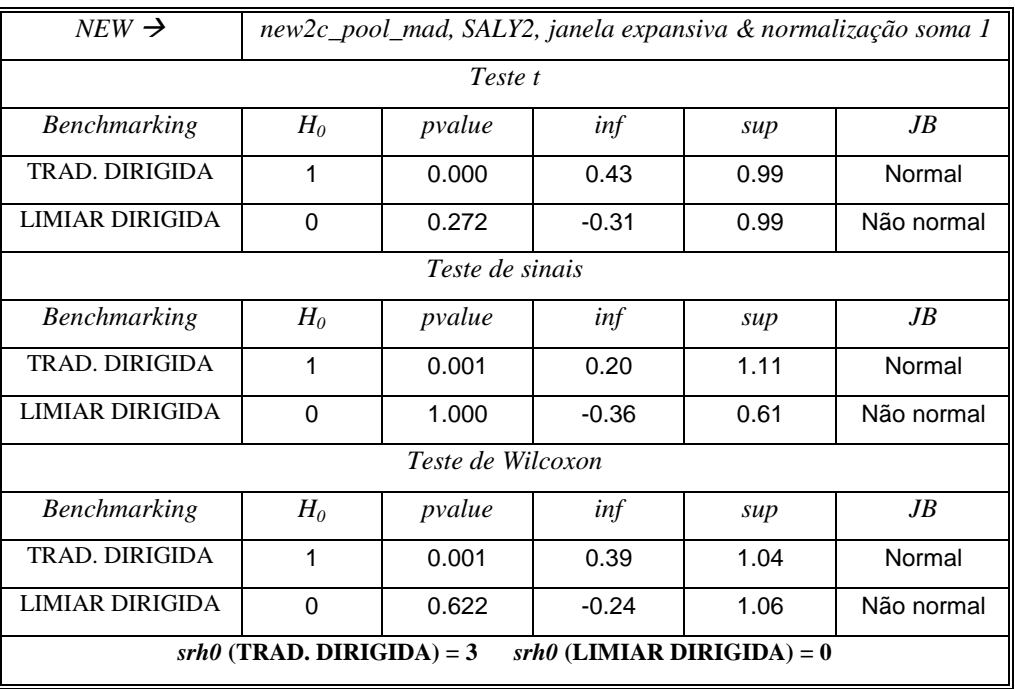

Para todos os testes são exibidos *valor-p* (*pvalue*), limites de confiança inferior (*inf*) e superior *(sup)* para a mediana observada e status do teste de normalidade Jarque-Bera (*JB*) para a distribuição estatística das diferenças de desempenho: *normal* ou *não*.

Com base nos valores observados (Tabelas [57](#page-47-0) e [58\)](#page-47-1) para o indicador *srh0*  (seção [4.4.2.2\)](#page-11-0), pode-se chegar às conclusões da [Tabela 59.](#page-48-1) Embora as comparações entre as combinações NEW e limiar estejam sinalizadas em ambas as séries como "indiferente", a inspeção das Tabelas [35](#page-27-1) e [50](#page-41-3) mostra que o NEW leva vantagem, na medida em que apresenta melhores indicadores quando comparado aos previsores individuais: o *srh0+* vale **16** para a combinação limiar (Tabela [35\)](#page-27-1) e **23** para o NEW (Tabela [50\)](#page-41-3) (o máximo valor possível para o *srh0+* seria **24**).

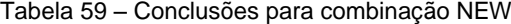

<span id="page-48-1"></span>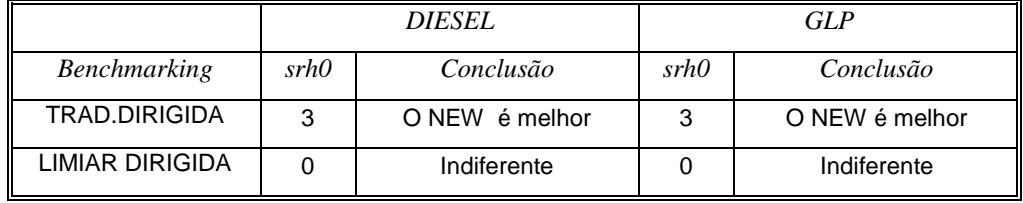

Por fim, a [Tabela 60](#page-48-2) exibe diferentes métricas de desempenho (calculadas fora da amostra) para os experimentos selecionados na comparação dirigida.

Tabela 60 – Métricas de desempenho total na comparação dirigida

<span id="page-48-2"></span>

|                 | <i><b>DIESEL</b></i> |            |               | <b>GLP</b>   |            |               |
|-----------------|----------------------|------------|---------------|--------------|------------|---------------|
| Experimento     | <b>SMAPE</b>         | <b>RAE</b> | <b>UTHEIL</b> | <b>SMAPE</b> | <b>RAE</b> | <b>UTHEIL</b> |
| TRAD, DIRIGIDA  | 5.20                 | 0.27       | 0.47          | 3.40         | 0.67       | 0.52          |
| LIMIAR DIRIGIDA | 2.32                 | 0.12       | 0.24          | 2.93         | 0.57       | 0.49          |
| <b>NFW</b>      | 2.07                 | 0.11       | 0.22          | 2.32         | 0.45       | 0.38          |

# <span id="page-48-0"></span>**4.4.5.2. Comparação livre**

Aqui, os melhores resultados para cada método de combinação (explorados individualmente nas seções [4.4.2.2,](#page-11-0) [4.4.3.2](#page-22-0) e [4.4.4.2\)](#page-35-0) são comparados livremente entre si, sem qualquer restrição. As Tabelas [61](#page-49-0) e [62](#page-50-0) e as Figuras [43](#page-49-1) e [44](#page-50-1) exibem a evolução dos SMAPEs ao longo do horizonte de teste, considerando as combinações selecionadas para comparação livre (aquelas com menor erro composto). Estas combinações são chamadas aqui de **combinações livres**.

| $\boldsymbol{h}$ | <b>TRADICIONAL</b> | <b>LIMIAR</b> | NEW  |
|------------------|--------------------|---------------|------|
| 1                | 8.20               | 7.19          | 5.76 |
| 2                | 4.92               | 4.25          | 3.31 |
| 3                | 4.56               | 3.52          | 2.94 |
| $\overline{4}$   | 3.80               | 2.74          | 2.41 |
| 5                | 3.72               | 2.59          | 2.51 |
| 6                | 3.46               | 2.26          | 2.48 |
| $\overline{7}$   | 3.51               | 2.20          | 2.50 |
| 8                | 3.29               | 1.99          | 2.19 |
| 9                | 3.01               | 1.88          | 2.00 |
| 10               | 3.00               | 2.09          | 2.27 |
| 11               | 2.82               | 2.11          | 2.14 |
| 12 <sub>2</sub>  | 2.65               | 2.32          | 2.07 |

<span id="page-49-0"></span>Tabela 61 – Desempenhos para comparação livre (DIESEL)

Melhor combinação tradicional: *2e, geração MQI, janela mínima & pesos estáticos;* Melhor combinação limiar: *1a, geração MQR, janela mínima & pesos dinâmicos;*

Melhor combinação NEW: *new1a\_mqr\_mse, SALY2, janela expansiva & normalização padrão.*

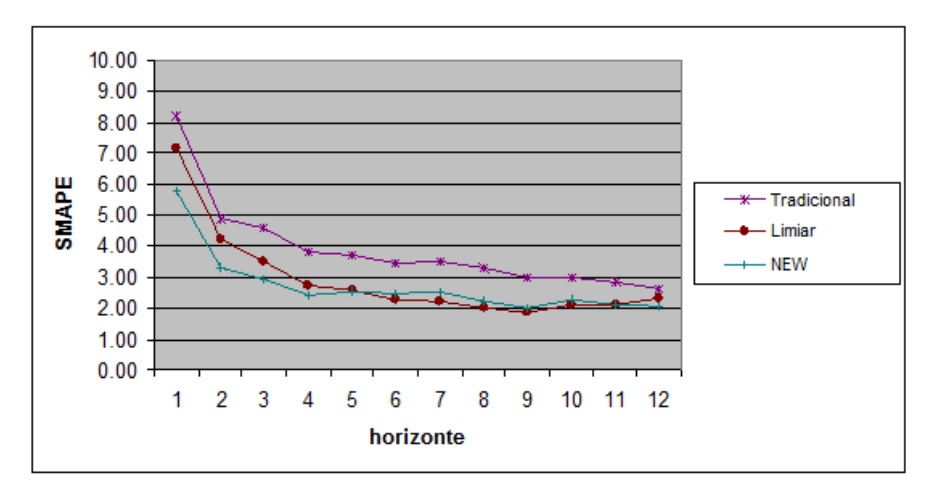

<span id="page-49-1"></span>Figura 43 – Evolução dos SMAPEs fora da amostra (DIESEL).

| $\boldsymbol{h}$ | <b>TRADICIONAL</b> | <b>LIMIAR</b> | NEW  |
|------------------|--------------------|---------------|------|
| 1                | 1.42               | 3.98          | 0.91 |
| $\overline{2}$   | 1.61               | 3.38          | 1.88 |
| 3                | 3.11               | 3.49          | 3.20 |
| 4                | 3.41               | 3.22          | 3.38 |
| 5                | 3.15               | 2.70          | 3.11 |
| 6                | 3.39               | 2.53          | 3.04 |
| $\overline{7}$   | 3.41               | 2.34          | 2.70 |
| 8                | 3.58               | 2.44          | 2.51 |
| 9                | 3.46               | 2.39          | 2.28 |
| 10               | 3.22               | 2.16          | 2.36 |
| 11               | 3.45               | 2.67          | 2.46 |
| 12               | 3.36               | 2.93          | 2.32 |

<span id="page-50-0"></span>Tabela 62 – Desempenhos para comparação livre (GLP)

Melhor combinação tradicional: *2e, geração SMQI, janela mínima & pesos estáticos;* Melhor combinação limiar: *22c, geração BG1, janela mínima & pesos dinâmicos;* Melhor combinação NEW: *new2c\_pool\_mad, SALY2, janela expansiva & normalização soma 1.*

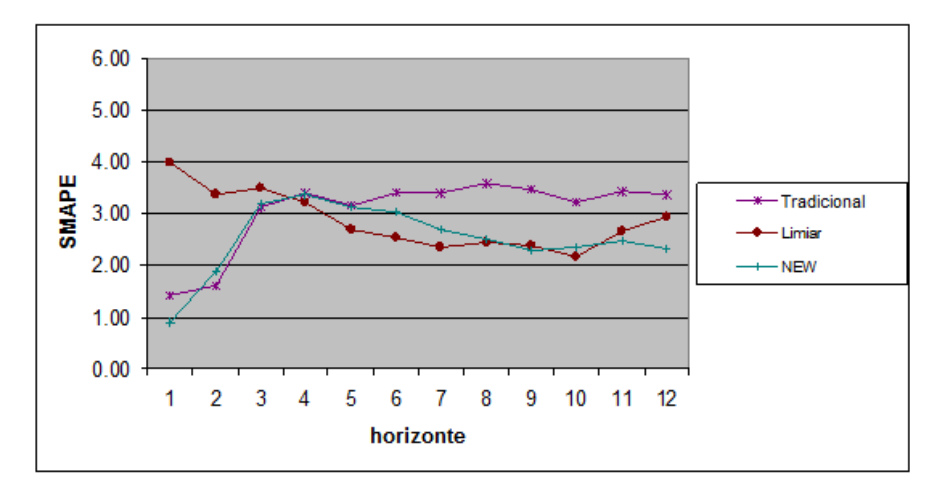

<span id="page-50-1"></span>Figura 44 – Evolução dos SMAPEs fora da amostra (GLP).

As Tabelas [63](#page-51-0) e [64](#page-51-1) exibem as diferenças de desempenho tomadas período a período, fora da amostra, na ordem "erro do previsor combinado (*benchmarking*) **menos** erro do previsor NEW". Como em seções anteriores, todos os testes de hipótese sugeridos para comparação de desempenhos foram executados; as Tabelas [65](#page-52-0) e [66](#page-52-1) exibem os resultados.

| $\boldsymbol{h}$ | <b>TRADICIONAL</b> | <b>LIMIAR</b> |
|------------------|--------------------|---------------|
| 1                | 2.44               | 1.43          |
| $\overline{c}$   | 1.62               | 0.95          |
| 3                | 1.63               | 0.59          |
| 4                | 1.39               | 0.32          |
| 5                | 1.21               | 0.08          |
| 6                | 0.98               | $-0.22$       |
| $\overline{7}$   | 1.01               | $-0.30$       |
| 8                | 1.09               | $-0.20$       |
| 9                | 1.01               | $-0.12$       |
| 10               | 0.73               | $-0.18$       |
| 11               | 0.69               | $-0.03$       |
| 12 <sub>2</sub>  | 0.58               | 0.25          |
| <b>MEDIANA</b>   | 1.05               | 0.03          |

<span id="page-51-0"></span>Tabela 63 – Diferenças de desempenho combinações/NEW (DIESEL)

<span id="page-51-1"></span>Tabela 64 – Diferenças de desempenho combinações/NEW (GLP)

| $\boldsymbol{h}$ | <b>TRADICIONAL</b> | <b>LIMIAR</b> |
|------------------|--------------------|---------------|
| 1                | 0.51               | 3.07          |
| $\overline{2}$   | $-0.27$            | 1.50          |
| 3                | $-0.09$            | 0.30          |
| 4                | 0.04               | $-0.16$       |
| 5                | 0.04               | $-0.42$       |
| 6                | 0.36               | $-0.51$       |
| $\overline{7}$   | 0.72               | $-0.35$       |
| 8                | 1.07               | $-0.07$       |
| 9                | 1.18               | 0.11          |
| 10               | 0.86               | $-0.20$       |
| 11               | 0.98               | 0.21          |
| 12               | 1.04               | 0.61          |
| <b>MEDIANA</b>   | 0.61               | 0.02          |

| $NEW \rightarrow$                               | newla_mqr_mse, SALY2, janela expansiva & normalização padrão |                   |         |      |        |
|-------------------------------------------------|--------------------------------------------------------------|-------------------|---------|------|--------|
|                                                 | Teste t                                                      |                   |         |      |        |
| <b>Benchmarking</b>                             | $H_0$                                                        | pvalue            | inf     | sup  | JB     |
| <b>TRADICIONAL</b>                              | 1                                                            | 0.000             | 0.87    | 1.52 | Normal |
| <b>LIMIAR</b>                                   | $\Omega$                                                     | 0.193             | $-0.13$ | 0.55 | Normal |
|                                                 |                                                              | Teste de sinais   |         |      |        |
| <b>Benchmarking</b>                             | $H_0$                                                        | pvalue            | inf     | sup  | JB     |
| <b>TRADICIONAL</b>                              | 1                                                            | 0.001             | 0.73    | 1.61 | Normal |
| <b>LIMIAR</b>                                   | $\Omega$                                                     | 1.000             | $-0.20$ | 0.58 | Normal |
|                                                 |                                                              | Teste de Wilcoxon |         |      |        |
| Benchmarking                                    | $H_0$                                                        | pvalue            | inf     | sup  | JB     |
| <b>TRADICIONAL</b>                              | 1                                                            | 0.001             | 0.86    | 1.56 | Normal |
| <b>LIMIAR</b>                                   | $\Omega$                                                     | 0.380             | $-0.16$ | 0.61 | Normal |
| $srh0$ (TRADICIONAL) = 3<br>$srh0$ (LIMIAR) = 0 |                                                              |                   |         |      |        |

<span id="page-52-0"></span>Tabela 65 – Testes de hipótese (DIESEL)

Para todos os testes são exibidos *valor-p* (*pvalue*), limites de confiança inferior (*inf*) e superior *(sup)* para a mediana observada e status do teste de normalidade Jarque-Bera (*JB*) para a distribuição estatística das diferenças de desempenho: *normal* ou *não*.

<span id="page-52-1"></span>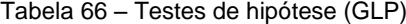

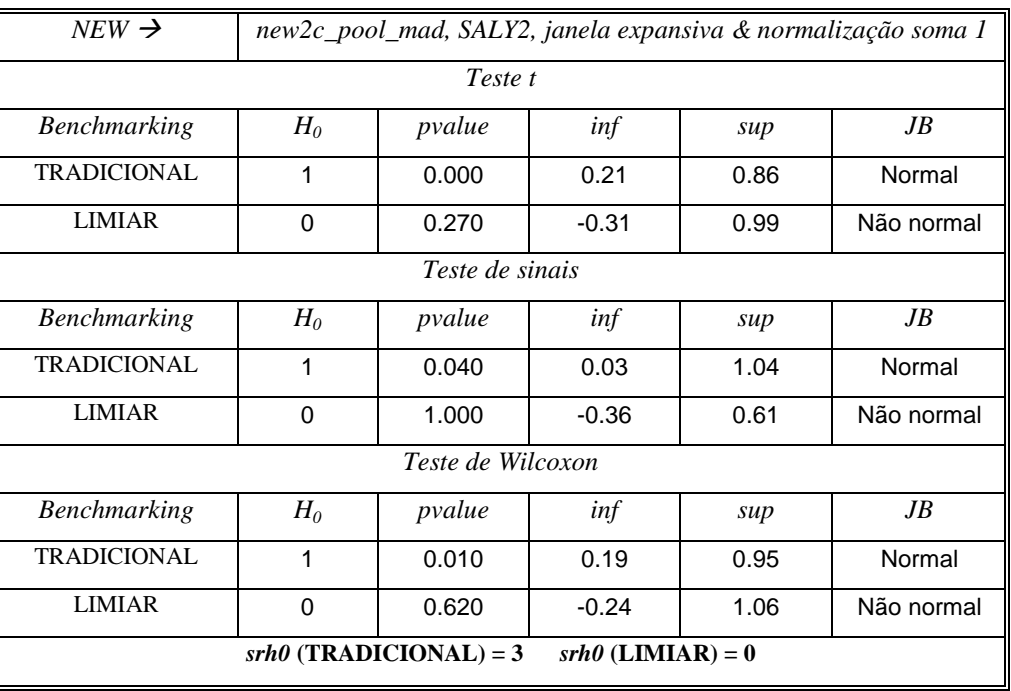

Para todos os testes são exibidos *valor-p* (*pvalue*), limites de confiança inferior (*inf*) e superior *(sup)* para a mediana observada e status do teste de normalidade Jarque-Bera (*JB*) para a distribuição estatística das diferenças de desempenho: *normal* ou *não*.

Com base nos valores observados (Tabelas [65](#page-52-0) e [66\)](#page-52-1) para o indicador *srh0*  (seção [4.4.2.2\)](#page-11-0), pode-se chegar às conclusões da [Tabela 67.](#page-53-0) A exemplo da seção [4.4.5.1,](#page-42-1) embora as comparações entre as combinações NEW e limiar estejam sinalizadas em ambas as séries como "indiferente", a inspeção das Tabelas [35](#page-27-1) e [50](#page-41-3) mostra que o NEW leva vantagem quando comparado aos previsores individuais: o *srh0+* vale **16** para a combinação limiar<sup>16</sup> e **23** para o NEW.

<span id="page-53-0"></span>

|                     | <i><b>DIESEL</b></i> |                | GL P |                |
|---------------------|----------------------|----------------|------|----------------|
| <b>Benchmarking</b> | srh0                 | Conclusão      | srh0 | Conclusão      |
| <b>TRADICIONAL</b>  | ว                    | O NEW é melhor | 2    | O NEW é melhor |
| LIMIAR              |                      | Indiferente    |      | Indiferente    |

<span id="page-53-2"></span>Tabela 67 – Conclusões para combinação NEW

Por fim, a [Tabela 68](#page-53-1) exibe diferentes métricas de desempenho (calculadas fora da amostra) para os experimentos selecionados na comparação livre.

Tabela 68 – Métricas de desempenho total na comparação livre

<span id="page-53-1"></span>

|                    |              | <b>DIESEL</b> |               |              | <b>GLP</b> |        |
|--------------------|--------------|---------------|---------------|--------------|------------|--------|
| Experimento        | <b>SMAPE</b> | <b>RAE</b>    | <b>UTHEIL</b> | <b>SMAPE</b> | <b>RAE</b> | UTHEIL |
| <b>TRADICIONAL</b> | 2.65         | 0.14          | 0.26          | 3.36         | 0.67       | 0.52   |
| <b>LIMIAR</b>      | 2.32         | 0.12          | 0.24          | 2.93         | 0.57       | 0.49   |
| <b>NEW</b>         | 2.07         | 0.11          | 0.22          | 2.32         | 0.45       | 0.38   |

# **4.4.5.3. Tempo de processamento**

 $\overline{a}$ 

A [Tabela 69](#page-54-0) exibe as configurações de hardware e software utilizadas neste trabalho e os tempos unitários de processamento para os principais experimentos conduzidos, quando aplicados em uma única série temporal (e.g. DIESEL).

<sup>16</sup> Para este estudo, as melhores combinações limiares **livres** foram iguais às melhores combinações limiares **dirigidas**.

<span id="page-54-0"></span>

| Configuração              | Limiar1 | Limiar2 | <b>NEW1</b> | NEW <sub>2</sub> |
|---------------------------|---------|---------|-------------|------------------|
| Intel Core 2 Quad 2.66Ghz |         |         |             |                  |
| 8GB RAM                   | 2       | 3       | 1858        | 4659             |
| Windows 7 Home Premium    |         |         |             |                  |
| <b>MATLAB R2008b</b>      |         |         |             |                  |
| Intel Core 2 Duo          |         |         |             |                  |
| 3.49GB RAM                | 2       | 3       | 2217        | 8086             |
| Windows XP Professional   |         |         |             |                  |
| <b>MATLAB R14</b>         |         |         |             |                  |
| MÉDIA                     | 2       |         | 2038        | 6372             |

Tabela 69 – Tempos unitários de processamento (s)

Tempos unitários (em segundos) para experimentos de combinação limiar com 2 ou 4 previsores (*Limiar1* e *Limiar2*) e respectivos experimentos NEW (*NEW1 e NEW2*).

Pelos tempos médios na [Tabela 69](#page-54-0) (em segundos) é possível estimar o tempo total de processamento para os experimentos realizados, admitindo-se execução sequencial. No caso das combinações limiares, foram realizados 80 experimentos por série, sendo 64 do tipo Limiar1 (1a, 1b, 1c e 1d) e 16 do tipo Limiar2 (22c) (seção [4.4.3.1\)](#page-17-0); desta forma, para as séries DIESEL e GLP juntas, tem-se um tempo total estimado de (aproximadamente) **6 minutos**. Já no caso das combinações NEW, foram executados 256 experimentos por série, sendo 128 do tipo NEW1 (prefixo "new1a") e 128 do tipo NEW2 (prefixo "new2c") (seção [4.4.4.1\)](#page-28-0); para as séries DIESEL e GLP juntas, o tempo total estimado é de (aproximadamente) **25 dias**.

Em todos os experimentos de redes neurais neste trabalho foram consideradas 9 replicações, com teste de 1 a 30 neurônios em cada uma (seção 3.9). Isto significa um total de **270** configurações de rede por experimento – sendo apenas uma selecionada ao final – o que deixa as comparações de tempo entre as combinações limiares e os modelos NEW um tanto **enviesadas**: em experimentos futuros, o número de replicações pode até ser mantido, mas a busca pelo melhor número de neurônios pode ser limitada a um intervalo menor. Em um cenário otimista, onde se admita o uso de apenas uma arquitetura por experimento, o tempo de treinamento das redes neurais cairia 270 vezes, e os 25 dias de processamento seriam reduzidos a (aproximadamente) **2hs**.

#### **4.4.5.4. Resumo**

Os resultados da comparação **dirigida** (seção [4.4.5.1\)](#page-42-1) trazem indícios razoáveis de que o sistema NEW pode agregar valor aos procedimentos tradicionais. Esta conclusão vem da análise conjunta dos resultados da [Tabela 59](#page-48-1) e do indicador *srh0+* (seção [4.4.2.2\)](#page-11-0), que apresenta valores relativamente altos para cada um dos métodos de combinação: **15** para a combinação tradicional, **16** para a combinação limiar e **23** para a combinação NEW, todos numa escala que vai até **24** (Tabelas [54,](#page-45-0) [35](#page-27-1) e [50\)](#page-41-3). De fato, estes resultados reforçam uma conclusão recorrente na literatura: há vantagem prática em combinar previsores (seção 1.3). Mesmo na comparação **livre** (seção [4.4.5.2\)](#page-48-0), pelo mesmo tipo de análise (agora com as Tabelas [67,](#page-53-2) [23,](#page-16-1) [35](#page-27-1) e [50\)](#page-41-3), este indicativo permanece. Observando-se isoladamente os desempenhos totais fora da amostra (acumulados em 12 meses), o sistema NEW também apresentou os melhores resultados: SMAPEs de **2.07** para DIESEL e **2.32** para GLP [\(Tabela 68\)](#page-53-1).

Como desvantagem do sistema proposto neste trabalho, pode-se citar o elevado tempo de **treinamento**: os modelos do tipo NEW1 têm tempos unitários de treinamento que variam entre **4** (cenário otimista) e **1000** (cenário conservador) vezes o tempo unitário do método tradicional correspondente (Limiar1); já os modelos do tipo NEW2 multiplicam o tempo unitário do método tradicional (Limiar2) por um valor entre **8** (cenário otimista) e **2000** (cenário conservador) [\(Tabela 69\)](#page-54-0). Apesar disso, deve-se considerar o fato de que, na grande maioria dos casos, o treinamento é uma atividade de baixa frequência, sendo realizada apenas quando uma grande massa de dados novos (séries realizadas) puder ser reunida (e.g. a cada seis meses ou mesmo anualmente).

#### **4.5. CASO 2: Competição NN3**

A competição NN3 foi uma competição entre métodos de previsão conduzida durante os anos de 2006 e 2007, criada essencialmente para avaliar algoritmos baseados em redes neurais ou inteligência computacional (NN3, 2011). Competições deste tipo têm sido continuamente realizadas na comunidade (IJCNN, 2011; ICTSF, 2012).

O banco de dados da NN3 é constituído, na sua forma completa, de **111** séries temporais mensais, relacionadas a atividades de transporte tais como: tráfego em autoestradas, tráfego de carros em túneis, tráfego em pedágios, tráfego de pessoas em estações de metrô, voos domésticos, entregas de importação, cruzamento de fronteiras, fluxo em dutos e transporte ferroviário. Há também uma versão **reduzida** do banco, que reúne apenas as últimas **11** séries do conjunto (listadas no Apêndice C). Esta foi a versão utilizada neste trabalho.

Basicamente, três passos deviam ser seguidos para participar da NN3:

- 1. Desenvolver um método de previsão bem documentado, que possa ser automatizado;
- 2. Testar o método em todas as séries do banco de dados fornecido pelos organizadores, produzindo, para cada série de tamanho  $\tau$ , previsões para  $\tau+1, \tau+2, \ldots, \tau+18;$
- 3. Submeter as previsões geradas para julgamento.

Conhecedores das realizações fora da amostra, os julgadores puderam calcular, para cada competidor, a média (para todas as séries) dos desempenhos SMAPE [\(73\)](#page-1-0) acumulados **18** passos a frente. Foi declarado vencedor o método (de inteligência computacional) com melhor desempenho médio.

Deve-se observar que nas competições tradicionais não há testes  $estatísticos<sup>17</sup> para comparação dos resultados obtidos pelos competidores, sendo$ este, inclusive, um motivo de crítica (Stekler, 2001). Por outro lado, como será visto mais adiante, a disputa pelo posto de **campeão** é acirrada, girando em torno da segunda casa decimal; parece então bastante provável que os primeiros métodos sejam estatisticamente equivalentes, o que deixaria o ranking com muitos primeiros colocados, esvaziando a competição em sua característica de estimular a participação de estudantes e pesquisadores.

 $\overline{a}$ 

<sup>17</sup> Neste trabalho **não** são realizados testes estatísticos para comparar vencedores da competição NN3, mas sim para comparar os principais métodos de combinação testados entre si e entre seus previsores componentes.

### **4.5.1. Previsores individuais**

Neste estudo de caso, apenas as três primeiras metodologias de previsão sugeridas na seção [4.2](#page-0-0) foram utilizadas (HW, REG e DEC). A metodologia Box & Jenkins foi descartada por dois motivos: (i) dar característica mais automática às técnicas de combinação testadas, dispensando o ajuste pormenorizado exigido pela metodologia BJ às 11 séries da competição; (ii) reduzir convenientemente o tempo de processamento. Para cada série, em concordância com o regulamento da competição, separou-se sempre os últimos **18** meses de dados para teste.

Com os modelos ajustados, foram geradas previsões até 18 passos a frente, de maneira **não recursiva**, i.e., sem reestimação de parâmetros a cada passo. A [Tabela 70](#page-57-0) exibe os desempenhos médios **totais** – considerando sempre as 11 séries da competição – obtidos dentro e fora da amostra (18 meses); o previsor DEC apresentou o menor **erro médio composto** (SMAPE médio amostra + SMAPE médio teste).

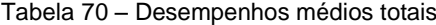

<span id="page-57-0"></span>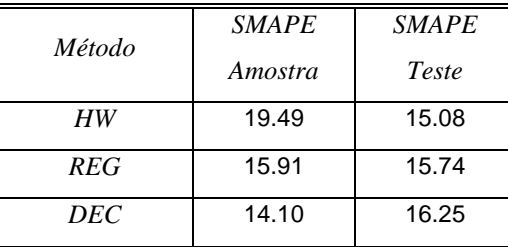

SMAPEs médios para as 11 séries da competição.

A [Tabela 71](#page-58-0) exibe os desempenhos totais **por série**, medidos fora da amostra; as Figuras [45](#page-58-1) e [46](#page-58-2) ilustram estes desempenhos com gráficos de barras e diagramas de dispersão (*boxplots*).

<span id="page-58-0"></span>

| série          | HW    | <b>REG</b> | DEC   |
|----------------|-------|------------|-------|
| 1              | 1.80  | 2.67       | 2.61  |
| $\overline{2}$ | 30.63 | 24.55      | 29.01 |
| 3              | 29.60 | 33.81      | 29.16 |
| 4              | 6.11  | 9.37       | 13.78 |
| 5              | 1.53  | 10.22      | 10.66 |
| 6              | 5.38  | 3.62       | 4.10  |
| $\overline{7}$ | 5.10  | 3.48       | 3.29  |
| 8              | 36.29 | 29.54      | 29.62 |
| 9              | 7.77  | 16.88      | 16.69 |
| 10             | 30.48 | 27.25      | 28.62 |
| 11             | 11.14 | 11.79      | 11.23 |

Tabela 71 – Desempenhos totais por série (fora da amostra)

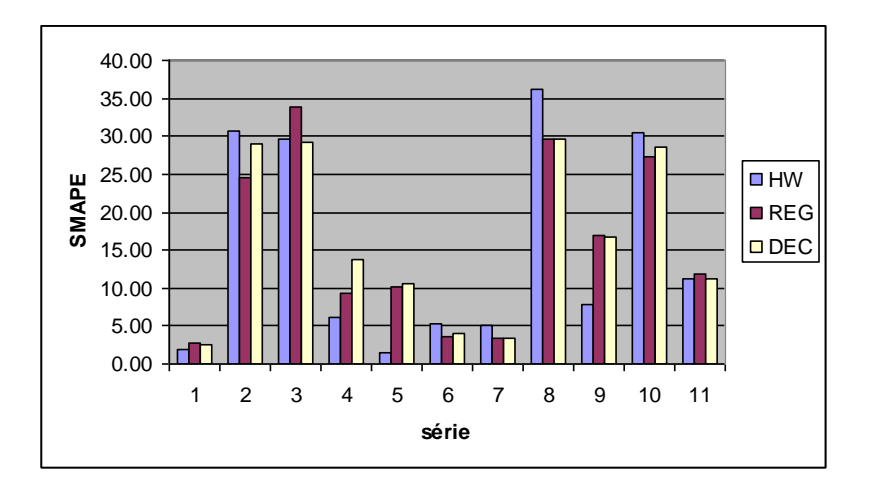

<span id="page-58-1"></span>Figura 45 – SMAPEs fora da amostra: gráficos de barras.

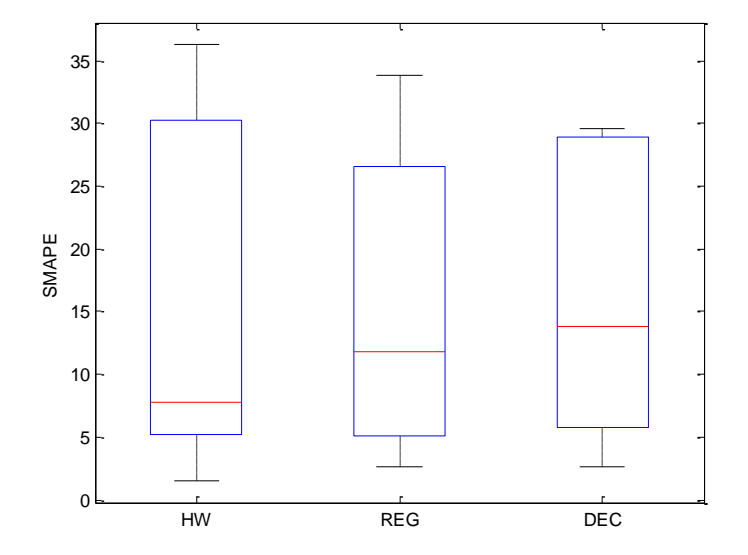

<span id="page-58-2"></span>Figura 46 – SMAPEs fora da amostra: *boxplots*.

Embora com mediana mais elevada ao longo das 11 séries, o previsor DEC teve a menor dispersão de erro (Figura [46\)](#page-58-2). A [Tabela 72](#page-59-0) e a [Figura 47](#page-59-1) exibem a evolução dos SMAPEs médios no conjunto de teste, ao longo do horizonte (*h*) de 18 meses.

| h              | HW    | REG   | DEC   |
|----------------|-------|-------|-------|
| 1              | 10.66 | 13.45 | 13.73 |
| 2              | 9.32  | 13.04 | 13.80 |
| 3              | 8.59  | 13.00 | 13.05 |
| $\overline{4}$ | 8.71  | 12.84 | 12.59 |
| 5              | 9.39  | 13.48 | 13.00 |
| 6              | 10.07 | 13.40 | 13.58 |
| $\overline{7}$ | 10.78 | 14.30 | 14.35 |
| 8              | 11.03 | 14.76 | 14.34 |
| 9              | 11.09 | 14.89 | 14.40 |
| 10             | 11.14 | 14.80 | 14.21 |
| 11             | 12.17 | 15.24 | 14.40 |
| 12             | 12.98 | 15.63 | 14.88 |
| 13             | 13.88 | 16.47 | 15.64 |
| 14             | 14.19 | 16.58 | 15.80 |
| 15             | 14.32 | 16.12 | 15.78 |
| 16             | 14.73 | 15.90 | 16.02 |
| 17             | 14.82 | 15.67 | 16.04 |
| 18             | 15.08 | 15.74 | 16.25 |

<span id="page-59-0"></span>Tabela 72 – Evolução dos SMAPEs médios fora da amostra

SMAPEs médios para as 11 séries da competição.

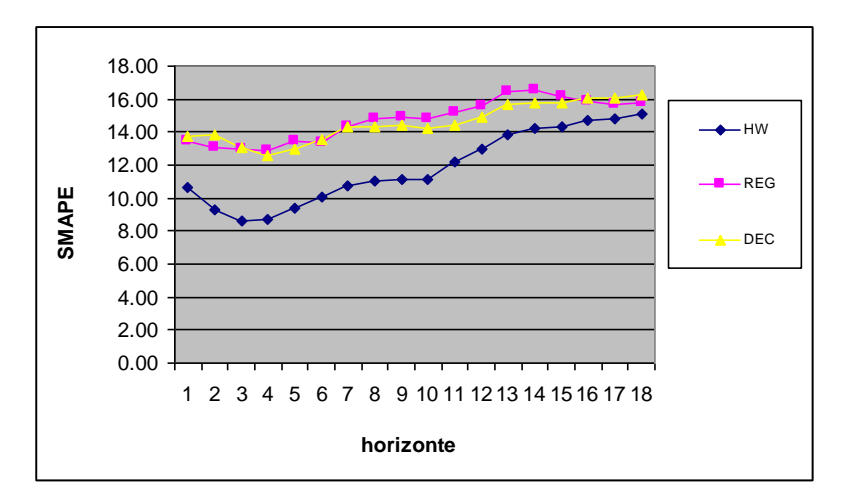

<span id="page-59-1"></span>Figura 47 – Evolução dos SMAPEs médios fora da amostra (NN3).

# **4.5.2. Combinações tradicionais**

# <span id="page-60-2"></span>**4.5.2.1. Experimentos**

A exemplo da seção [4.4.2.1,](#page-7-0) foi definida a sequência de experimentos da [Tabela 73,](#page-60-0) organizada de acordo com os previsores sendo combinados; como se observa, todas as possíveis combinações foram testadas.

<span id="page-60-0"></span>

| Experimento | <i>Previsores Combinados</i> |
|-------------|------------------------------|
| 2a          | HW, REG                      |
| 2h          | HW, DEC                      |
| 2d          | REG, DEC                     |
| За          | HW, REG, DEC                 |

Tabela 73 – Experimentos de combinação tradicional

Dadas as 4 combinações da [Tabela 73](#page-60-0) e considerando-se as mesmas variações de hiperparâmetros da seção [4.4.2.1](#page-7-0) – 11 métodos para geração de pesos, 2 tamanhos da janela (mínima e expansiva) e 2 tipos de geração (dinâmica ou estática) – o total de experimentos foi de **176** por série. As Tabelas [74](#page-60-1) a [77](#page-61-0) exibem os resultados (médios) selecionados, obtidos nos conjuntos de **validação** (constituídos, para cada série, pelos últimos 18 meses da amostra, imediatamente anteriores ao conjunto de teste) e **teste** (18 meses fora da amostra). Em todos os casos, o método de geração de pesos foi escolhido pelo melhor desempenho (médio) na validação; os valores em negrito indicam os experimentos com menor erro médio composto (SMAPE médio validação + SMAPE médio teste).

<span id="page-60-1"></span>Tabela 74 – Desempenhos médios totais para *janela mínima & pesos dinâmicos*

|             |               | <b>SMAPE</b> | <b>SMAPE</b> |
|-------------|---------------|--------------|--------------|
| Experimento | Método        | Validação    | <b>Teste</b> |
| 2a          | <b>SAFTER</b> | 12.07        | 14.09        |
| 2b          | <b>AFTER</b>  | 11.14        | 15.41        |
| 2d          | <b>SAFTER</b> | 11.16        | 15.02        |
| За          | <b>AFTER</b>  | 11.05        | 14.65        |

SMAPEs médios para as 11 séries da competição. Para cada experimento, o método de geração de pesos selecionado foi o de melhor desempenho (médio) na validação.

|             | Método        | <b>SMAPE</b> | <b>SMAPE</b> |
|-------------|---------------|--------------|--------------|
| Experimento |               | Validação    | Teste        |
| 2a          | <b>SAFTER</b> | 12.09        | 13.92        |
| 2b          | <b>AFTER</b>  | 11.15        | 14.68        |
| 2d          | <b>SAFTER</b> | 11.10        | 15.02        |
| За          | <b>AFTER</b>  | 10.49        | 14.15        |

Tabela 75 – Desempenhos médios totais para *janela mínima & pesos estáticos*

SMAPEs médios para as 11 séries da competição. Para cada experimento, o método de geração de pesos selecionado foi o de melhor desempenho (médio) na validação.

| Experimento | Método           | <b>SMAPE</b> | <b>SMAPE</b> |
|-------------|------------------|--------------|--------------|
|             |                  | Validação    | Teste        |
| 2a          | SBG <sub>2</sub> | 11.98        | 14.04        |
| 2b          | BG <sub>2</sub>  | 10.49        | 15.29        |
| 2d          | <b>SMQR</b>      | 11.18        | 14.98        |
| За          | BG <sub>2</sub>  | 10.86        | 15.13        |

Tabela 76 – Desempenhos médios totais para *janela expansiva & pesos dinâmicos*

SMAPEs médios para as 11 séries da competição. Para cada experimento, o método de geração de pesos selecionado foi o de melhor desempenho (médio) na validação.

<span id="page-61-0"></span>Tabela 77 – Desempenhos médios totais para *janela expansiva & pesos estáticos*

|             | Método          | <b>SMAPE</b> | <b>SMAPE</b> |
|-------------|-----------------|--------------|--------------|
| Experimento |                 | Validação    | Teste        |
| 2a          | <b>SAFTER</b>   | 12.01        | 13.63        |
| 2b          | BG <sub>2</sub> | 10.01        | 14.38        |
| 2d          | <b>SAFTER</b>   | 11.05        | 15.00        |
| За          | AFTER           | 10.08        | 13.71        |

SMAPEs médios para as 11 séries da competição. Para cada experimento, o método de geração de pesos selecionado foi o de melhor desempenho (médio) na validação.

# <span id="page-62-1"></span>**4.5.2.2. Análise individual**

A [Tabela 78](#page-62-0) e a [Figura 48](#page-63-0) exibem a evolução dos SMAPEs médios ao longo do horizonte de teste, considerando os previsores individuais e a melhor combinação tradicional obtida (de menor erro médio composto).

<span id="page-62-0"></span>

| $\boldsymbol{h}$ | HW    | <b>REG</b> | DEC   | $COMBINA\sqrt{A}\overline{O}$ |
|------------------|-------|------------|-------|-------------------------------|
| $\overline{1}$   | 10.66 | 13.45      | 13.73 | 9.47                          |
| $\overline{2}$   | 9.32  | 13.04      | 13.80 | 9.96                          |
| 3                | 8.59  | 13.00      | 13.05 | 9.39                          |
| 4                | 8.71  | 12.84      | 12.59 | 8.87                          |
| 5                | 9.39  | 13.48      | 13.00 | 9.18                          |
| 6                | 10.07 | 13.40      | 13.58 | 9.70                          |
| $\overline{7}$   | 10.78 | 14.30      | 14.35 | 10.44                         |
| 8                | 11.03 | 14.76      | 14.34 | 10.65                         |
| 9                | 11.09 | 14.89      | 14.40 | 10.79                         |
| 10               | 11.14 | 14.80      | 14.21 | 10.80                         |
| 11               | 12.17 | 15.24      | 14.40 | 11.50                         |
| 12               | 12.98 | 15.63      | 14.88 | 12.12                         |
| 13               | 13.88 | 16.47      | 15.64 | 13.16                         |
| 14               | 14.19 | 16.58      | 15.80 | 13.48                         |
| 15               | 14.32 | 16.12      | 15.78 | 13.41                         |
| 16               | 14.73 | 15.90      | 16.02 | 13.63                         |
| 17               | 14.82 | 15.67      | 16.04 | 13.55                         |
| 18               | 15.08 | 15.74      | 16.25 | 13.71                         |

Tabela 78 – Evolução dos SMAPEs médios fora da amostra (NN3)

Melhor combinação tradicional: *3a, geração AFTER, janela expansiva & pesos estáticos.* SMAPEs médios para as 11 séries da competição.

A [Tabela 79](#page-63-1) exibe as diferenças de desempenho médio tomadas período a período, fora da amostra, na ordem "erro médio do previsor individual (*benchmarking*) **menos** erro médio do previsor combinado"; quanto mais positiva a diferença, melhor o método à direita da comparação.

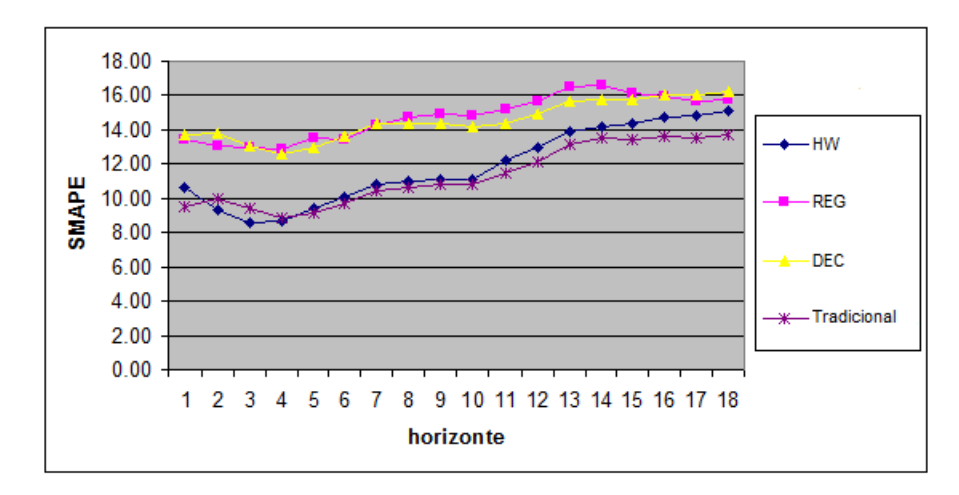

Figura 48 – Evolução dos SMAPEs médios fora da amostra (NN3).

| h              | HW      | REG  | DEC  |
|----------------|---------|------|------|
| 1              | 1.19    | 3.98 | 4.26 |
| 2              | $-0.64$ | 3.08 | 3.84 |
| 3              | $-0.80$ | 3.61 | 3.66 |
| 4              | $-0.16$ | 3.97 | 3.72 |
| 5              | 0.21    | 4.30 | 3.82 |
| 6              | 0.37    | 3.70 | 3.88 |
| $\overline{7}$ | 0.34    | 3.86 | 3.91 |
| 8              | 0.38    | 4.11 | 3.69 |
| 9              | 0.30    | 4.10 | 3.61 |
| 10             | 0.34    | 4.00 | 3.41 |
| 11             | 0.67    | 3.74 | 2.90 |
| 12             | 0.86    | 3.51 | 2.76 |
| 13             | 0.72    | 3.31 | 2.48 |
| 14             | 0.71    | 3.10 | 2.32 |
| 15             | 0.91    | 2.71 | 2.37 |
| 16             | 1.10    | 2.27 | 2.39 |
| 17             | 1.27    | 2.12 | 2.49 |
| 18             | 1.37    | 2.03 | 2.54 |
| <b>MEDIANA</b> | 0.53    | 3.66 | 3.51 |

<span id="page-63-1"></span><span id="page-63-0"></span>Tabela 79 – Diferenças de desempenho médio individuais/combinação (NN3)

Calculadas as diferenças, todos os testes de hipótese sugeridos na seção [4.3.2](#page-2-0) foram executados, sempre com o objetivo de verificar se as medianas das mesmas são diferentes de zero (i.e., se há diferença significativa entre os métodos comparados). A [Tabela 80](#page-64-0) exibe os resultados.

<span id="page-64-0"></span>

| 3a, geração AFTER, janela expansiva & pesos estáticos.<br>Combinação $\rightarrow$ |                      |                   |      |                       |        |
|------------------------------------------------------------------------------------|----------------------|-------------------|------|-----------------------|--------|
|                                                                                    |                      | Teste t           |      |                       |        |
| <b>Benchmarking</b>                                                                | $H_0$                | pvalue            | inf  | sup                   | JB     |
| <b>HW</b>                                                                          | 1                    | 0.000             | 0.21 | 0.81                  | Normal |
| <b>REG</b>                                                                         | 1                    | 0.000             | 3.06 | 3.77                  | Normal |
| <b>DEC</b>                                                                         | 1                    | 0.000             | 2.89 | 3.56                  | Normal |
|                                                                                    |                      | Teste de sinais   |      |                       |        |
| <b>Benchmarking</b>                                                                | $H_0$                | pvalue            | inf  | sup                   | JB     |
| <b>HW</b>                                                                          | 1                    | 0.010             | 0.30 | 0.91                  | Normal |
| <b>REG</b>                                                                         | 1                    | 0.000             | 3.08 | 3.98                  | Normal |
| <b>DEC</b>                                                                         | 1                    | 0.000             | 2.49 | 3.82                  | Normal |
|                                                                                    |                      | Teste de Wilcoxon |      |                       |        |
| <b>Benchmarking</b>                                                                | $H_0$                | pvalue            | inf  | sup                   | JB     |
| <b>HW</b>                                                                          | 1                    | 0.010             | 0.26 | 0.82                  | Normal |
| <b>REG</b>                                                                         | 1                    | 0.000             | 3.04 | 3.86                  | Normal |
| <b>DEC</b>                                                                         | 1                    | 0.000             | 2.95 | 3.69                  | Normal |
|                                                                                    | $srh\theta$ (HW) = 3 | $srh0$ (REG) = 3  |      | $srh\theta$ (DEC) = 3 |        |

Tabela 80 – Testes de hipótese (NN3)

Para todos os testes são exibidos *valor-p* (*pvalue*), limites de confiança inferior (*inf*) e superior *(sup)* para a mediana observada e status do teste de normalidade Jarque-Bera (*JB*) para a distribuição estatística das diferenças de desempenho: *normal* ou *não*.

<span id="page-64-1"></span>Com base nos valores observados [\(Tabela 80\)](#page-64-0) para o indicador *srh0* (seção [4.4.2.2\)](#page-11-0), pode-se chegar às conclusões da [Tabela 81.](#page-64-1)

| Benchmarking | srh0 | Conclusão             |  |
|--------------|------|-----------------------|--|
| HW           | 3    | A combinação é melhor |  |
| <b>REG</b>   | 3    | A combinação é melhor |  |
| DEC.         | 3    | A combinação é melhor |  |
| $srh0+ = 9$  |      |                       |  |

Tabela 81 – Conclusões para combinação tradicional (NN3)

### **4.5.3. Combinações limiares**

### <span id="page-65-0"></span>**4.5.3.1. Experimentos**

A exemplo da seção [4.4.3.1,](#page-17-0) foi definida a sequência de experimentos da Tabela 82, nos mesmos moldes da Tabela 73. Além das combinações com previsores limiares derivados de um único modelo, testou-se uma combinação (22a) com 4 previsores limiares, derivados dos dois modelos de melhor desempenho no teste (HW e REG, Tabela 70).

| Experimento | <i>Previsores Combinados</i>    |
|-------------|---------------------------------|
| 1a          | $HW+$ , $HW-$                   |
| 1b          | REG+, REG-                      |
| 1c          | DEC+, DEC-                      |
| 22a         | $HW+$ , $HW-$ , $REG+$ , $REG-$ |

Tabela 82 – Experimentos de combinação limiar

Dadas as 4 combinações da Tabela 82 e considerando-se as mesmas variações de hiperparâmetros da seção [4.4.3.1](#page-17-0) – 4 métodos para geração de pesos convexos, 2 tamanhos da janela (mínima e expansiva) e 2 tipos de geração (dinâmica ou estática) – o total de experimentos foi de **64** por série. As Tabelas [83](#page-66-0) a [86](#page-67-0) exibem os resultados (médios) selecionados, obtidos dentro e fora da amostra (validação e teste). Como na seção [4.5.2.1,](#page-60-2) o método de geração de pesos foi escolhido pelo melhor desempenho (médio) na validação. Os valores em negrito indicam os experimentos com menor erro médio composto (SMAPE médio validação + SMAPE médio teste).

|             | Método     | <b>SMAPE</b> | <b>SMAPE</b> |
|-------------|------------|--------------|--------------|
| Experimento |            | Validação    | Teste        |
| 1a          | <b>MQR</b> | 30.67        | 25.10        |
| 1b          | BG1        | 17.23        | 20.47        |
| 1c          | <b>MQR</b> | 17.46        | 17.69        |
| 22a         | <b>MQR</b> | 19.56        | 17.50        |

<span id="page-66-0"></span>Tabela 83 – Desempenhos médios totais para *janela mínima & pesos dinâmicos*

SMAPEs médios para as 11 séries da competição. Para cada experimento, o método de geração de pesos selecionado foi o de melhor desempenho (médio) na validação.

| Experimento | Método     | <b>SMAPE</b> | <b>SMAPE</b> |
|-------------|------------|--------------|--------------|
|             |            | Validação    | Teste        |
| 1a          | <b>MQR</b> | 27.79        | 18.65        |
| 1b          | AVG        | 13.29        | 15.74        |
| 1c          | <b>AVG</b> | 11.39        | 16.25        |
| 22a         | <b>AVG</b> | 14.00        | 13.98        |

Tabela 84 – Desempenhos médios totais para *janela mínima & pesos estáticos*

SMAPEs médios para as 11 séries da competição. Para cada experimento, o método de geração de pesos selecionado foi o de melhor desempenho (médio) na validação.

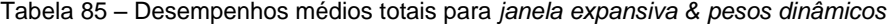

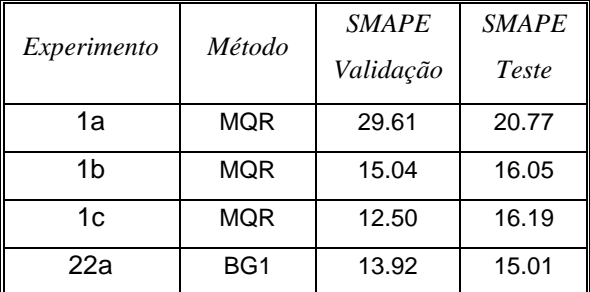

SMAPEs médios para as 11 séries da competição. Para cada experimento, o método de geração de pesos selecionado foi o de melhor desempenho (médio) na validação.

| Experimento | Método     | <b>SMAPE</b> | <b>SMAPE</b> |
|-------------|------------|--------------|--------------|
|             |            | Validação    | Teste        |
| 1a          | <b>MQR</b> | 26.02        | 20.78        |
| 1b          | <b>AVG</b> | 13.29        | 15.74        |
| 1c          | <b>AVG</b> | 11.39        | 16.25        |
| 22a         | BG1        | 13.37        | 14.78        |

<span id="page-67-0"></span>Tabela 86 – Desempenhos médios totais para *janela expansiva & pesos estáticos*

SMAPEs médios para as 11 séries da competição. Para cada experimento, o método de geração de pesos selecionado foi o de melhor desempenho (médio) na validação.

Nos experimentos acima, verifica-se que o método da média entre DEC+ e DEC- produz o melhor resultado, o que significa dizer que a combinação repete exatamente o previsor original DEC.

### **4.5.3.2. Análise individual**

A [Figura 49](#page-67-1) e a [Tabela 87](#page-68-0) exibem a evolução dos SMAPEs médios ao longo do horizonte de teste, considerando os previsores individuais e a melhor combinação tradicional obtida (de menor erro médio composto).

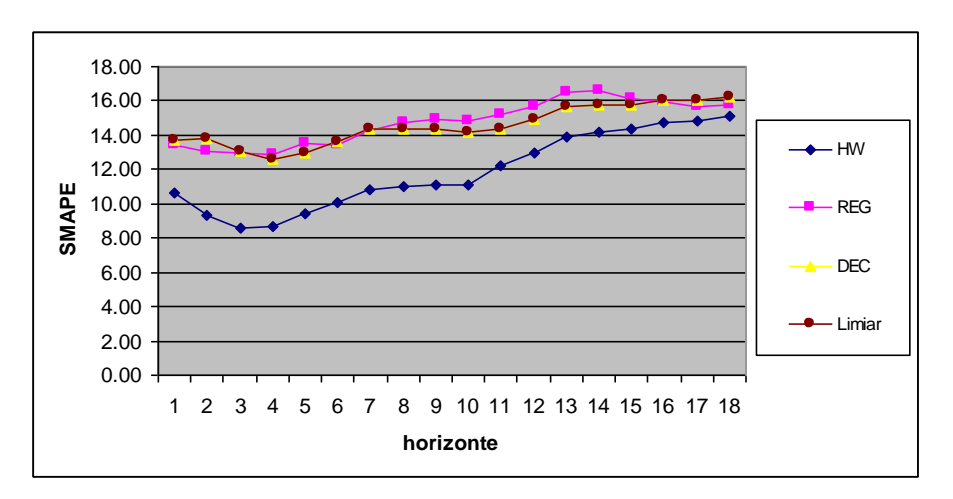

<span id="page-67-1"></span>Figura 49 – Evolução dos SMAPEs médios fora da amostra (NN3).

<span id="page-68-0"></span>

| $\boldsymbol{h}$ | HW    | REG   | $DEC$ | COMBINAÇÃO |
|------------------|-------|-------|-------|------------|
| $\overline{1}$   | 10.66 | 13.45 | 13.73 | 13.73      |
| $\overline{c}$   | 9.32  | 13.04 | 13.80 | 13.80      |
| 3                | 8.59  | 13.00 | 13.05 | 13.05      |
| $\overline{4}$   | 8.71  | 12.84 | 12.59 | 12.59      |
| 5                | 9.39  | 13.48 | 13.00 | 13.00      |
| 6                | 10.07 | 13.40 | 13.58 | 13.58      |
| $\overline{7}$   | 10.78 | 14.30 | 14.35 | 14.35      |
| 8                | 11.03 | 14.76 | 14.34 | 14.34      |
| 9                | 11.09 | 14.89 | 14.40 | 14.40      |
| 10               | 11.14 | 14.80 | 14.21 | 14.21      |
| 11               | 12.17 | 15.24 | 14.40 | 14.40      |
| 12               | 12.98 | 15.63 | 14.88 | 14.88      |
| 13               | 13.88 | 16.47 | 15.64 | 15.64      |
| 14               | 14.19 | 16.58 | 15.80 | 15.80      |
| 15               | 14.32 | 16.12 | 15.78 | 15.78      |
| 16               | 14.73 | 15.90 | 16.02 | 16.02      |
| 17               | 14.82 | 15.67 | 16.04 | 16.04      |
| 18               | 15.08 | 15.74 | 16.25 | 16.25      |

Tabela 87 – Evolução dos SMAPEs médios fora da amostra (NN3)

Melhor combinação limiar: *1c, AVG (=DEC).* SMAPEs médios para as 11 séries da competição.

A [Tabela 88](#page-69-0) exibe as diferenças de desempenho médio tomadas período a período, fora da amostra, na ordem "erro médio do previsor individual (*benchmarking*) **menos** erro médio do previsor combinado". Como na seção [4.5.2.2,](#page-62-1) todos os testes de hipótese sugeridos para comparação de desempenhos foram executados; a [Tabela 89](#page-70-0) exibe os resultados obtidos.

| h              | ${\it HW}$ | REG     | <b>DEC</b> |
|----------------|------------|---------|------------|
| $\overline{1}$ | $-3.07$    | $-0.28$ | 0.00       |
| $\overline{c}$ | $-4.48$    | $-0.76$ | 0.00       |
| 3              | $-4.46$    | $-0.05$ | 0.00       |
| 4              | $-3.88$    | 0.25    | 0.00       |
| 5              | $-3.61$    | 0.48    | 0.00       |
| 6              | $-3.51$    | $-0.18$ | 0.00       |
| $\overline{7}$ | $-3.57$    | $-0.05$ | 0.00       |
| 8              | $-3.31$    | 0.42    | 0.00       |
| 9              | $-3.31$    | 0.49    | 0.00       |
| 10             | $-3.07$    | 0.59    | 0.00       |
| 11             | $-2.23$    | 0.84    | 0.00       |
| 12             | $-1.90$    | 0.75    | 0.00       |
| 13             | $-1.76$    | 0.83    | 0.00       |
| 14             | $-1.61$    | 0.78    | 0.00       |
| 15             | $-1.46$    | 0.34    | 0.00       |
| 16             | $-1.29$    | $-0.12$ | 0.00       |
| 17             | $-1.22$    | $-0.37$ | 0.00       |
| 18             | $-1.17$    | $-0.51$ | 0.00       |
| <b>MEDIANA</b> | $-3.07$    | 0.30    | 0.00       |
|                |            |         |            |

<span id="page-69-0"></span>Tabela 88 – Diferenças de desempenho médio individuais/combinação (NN3)

<span id="page-70-0"></span>

| Combinação $\rightarrow$                                           | 1c, AVG (=DEC). |        |         |         |        |  |
|--------------------------------------------------------------------|-----------------|--------|---------|---------|--------|--|
|                                                                    | Teste t         |        |         |         |        |  |
| <b>Benchmarking</b>                                                | $H_0$           | pvalue | inf     | sup     | JB     |  |
| <b>HW</b>                                                          | $-1$            | 0.000  | $-3.28$ | $-2.15$ | Normal |  |
| <b>REG</b>                                                         | $\Omega$        | 0.120  | $-0.05$ | 0.44    | Normal |  |
| DEC                                                                | $\mathbf 0$     | 1.000  | 0.00    | 0.00    | Normal |  |
| Teste de sinais                                                    |                 |        |         |         |        |  |
| <b>Benchmarking</b>                                                | $H_0$           | pvalue | inf     | sup     | JB     |  |
| <b>HW</b>                                                          | $-1$            | 0.000  | $-3.57$ | $-1.61$ | Normal |  |
| <b>REG</b>                                                         | 0               | 0.810  | $-0.18$ | 0.59    | Normal |  |
| <b>DEC</b>                                                         | $\mathbf 0$     | 1.000  | 0.00    | 0.00    | Normal |  |
| Teste de Wilcoxon                                                  |                 |        |         |         |        |  |
| <b>Benchmarking</b>                                                | $H_0$           | pvalue | inf     | sup     | JB     |  |
| <b>HW</b>                                                          | $-1$            | 0.000  | $-3.36$ | $-2.18$ | Normal |  |
| <b>REG</b>                                                         | $\Omega$        | 0.140  | $-0.08$ | 0.49    | Normal |  |
| <b>DEC</b>                                                         | 0               | 1.000  | 0.00    | 0.00    | Normal |  |
| $srh0$ (HW) = -3<br>$srh\theta$ (REG) = 0<br>$srh\theta$ (DEC) = 0 |                 |        |         |         |        |  |

Tabela 89 – Testes de hipótese (NN3)

Para todos os testes são exibidos *valor-p* (*pvalue*), limites de confiança inferior (*inf*) e superior *(sup)* para a mediana observada e status do teste de normalidade Jarque-Bera (*JB*) para a distribuição estatística das diferenças de desempenho: *normal* ou *não*.

<span id="page-70-1"></span>Com base nos valores observados [\(Tabela 89\)](#page-70-0) para o indicador *srh0* (seção [4.4.2.2\)](#page-11-0), pode-se chegar às conclusões da [Tabela 90.](#page-70-1)

| Benchmarking | srh0 | Conclusão           |  |
|--------------|------|---------------------|--|
| <b>HW</b>    | -3   | A combinação é pior |  |
| <b>REG</b>   |      | Indiferente         |  |
| <b>DEC</b>   |      | Indiferente         |  |
| $srh0+ = 0$  |      |                     |  |

Tabela 90 – Conclusões para combinação limiar (NN3)

#### **4.5.4. Combinações NEW**

# **4.5.4.1. Experimentos**

Os experimentos com o sistema NEW foram realizados de maneira análoga à seção [4.4.4.1,](#page-28-0) focados apenas na geração de pesos **convexos**. Estes experimentos estão reunidos na [Tabela 91,](#page-71-0) organizada de acordo com os previsores (**limiares**) sendo combinados, o método de geração de **pesos históricos** e a métrica de **desempenho aproximado**. Assim como na seção [4.5.3.1,](#page-65-0) os experimentos com 4 previsores limiares (prefixo "new2a") foram derivados dos modelos que apresentaram os melhores desempenhos no teste (HW e REG, Tabela 70).

<span id="page-71-0"></span>

| Experimento     | <i>Previsores</i>    | Geração         | Desempenho |
|-----------------|----------------------|-----------------|------------|
| new1a_after_mad | HW+, HW-             | <b>AFTER</b>    | <b>MAD</b> |
| new1a_after_mse | $HW+$ , $HW-$        | <b>AFTER</b>    | <b>MSE</b> |
| new1a_bg1_mad   | $HW+$ , $HW-$        | BG <sub>1</sub> | <b>MAD</b> |
| new1a_bg1_mse   | $HW+$ , $HW-$        | BG1             | <b>MSE</b> |
| new1a_mqr_mad   | $HW+$ , $HW-$        | <b>MQR</b>      | <b>MAD</b> |
| new1a_mqr_mse   | $HW+$ , $HW-$        | <b>MQR</b>      | <b>MSE</b> |
| new1a_pool_mad  | $HW+$ , $HW-$        | <b>POOL</b>     | <b>MAD</b> |
| new1a_pool_mse  | $HW+$ , $HW-$        | <b>POOL</b>     | <b>MSE</b> |
| new2a_after_mad | HW+, HW-, REG+, REG- | <b>AFTER</b>    | <b>MAD</b> |
| new2a_after_mse | HW+, HW-, REG+, REG- | <b>AFTER</b>    | <b>MSE</b> |
| new2a_bg1_mad   | HW+, HW-, REG+, REG- | BG1             | <b>MAD</b> |
| new2a_bg1_mse   | HW+, HW-, REG+, REG- | BG1             | <b>MSE</b> |
| new2a_mqr_mad   | HW+, HW-, REG+, REG- | <b>MQR</b>      | <b>MAD</b> |
| new2a_mqr_mse   | HW+, HW-, REG+, REG- | <b>MQR</b>      | <b>MSE</b> |
| new2a_pool_mad  | HW+, HW-, REG+, REG- | <b>POOL</b>     | <b>MAD</b> |
| new2a_pool_mse  | HW+, HW-, REG+, REG- | <b>POOL</b>     | <b>MSE</b> |

Tabela 91 – Experimentos de combinação NEW

Neste estudo de caso, optou-se por usar **unicamente** referências do tipo SALY2. Foram dois os motivos para esta decisão: (i) as referências do tipo SALY2 apresentaram, em média, a menor **correlação conjunta** (seção 3.3) com os previsores originais [\(Tabela 93\)](#page-72-0) e (ii) foram, de maneira bastante substancial,
as mais selecionadas nos experimentos anteriores (seção [4.4.4.1\)](#page-28-0). A decisão por usar um único tipo de referência também reduziu de maneira significativa o número de experimentos. As Tabelas [92](#page-72-0) e [93](#page-72-1) apresentam, respectivamente, os desempenhos médios totais para cada tipo de referência e as **correlações de erro** (seção 2.2.2) dentro da amostra.

<span id="page-72-0"></span>

| Referência        | <b>SMAPE</b> | <b>SMAPE</b> |
|-------------------|--------------|--------------|
|                   | Amostra      | Teste        |
| SALY1             | 20.39        | 13.94        |
| SALY <sub>2</sub> | 33.60        | 20.21        |
| SALY3             | 21.86        | 17.60        |
| <b>DEC</b>        | 14.10        | 16.25        |

Tabela 92 – Desempenhos médios totais (referências)

SMAPEs médios para as 11 séries da competição.

<span id="page-72-1"></span>Tabela 93 – Correlações de erro dentro da amostra

|              | <b>SALY1</b> | SALY <sub>2</sub> | SALY3 | <b>DEC</b> | <b>HW</b> | <b>REG</b> |
|--------------|--------------|-------------------|-------|------------|-----------|------------|
| <b>SALY1</b> | 1.00         |                   |       |            |           |            |
| SALY2        | 0.71         | 1.00              |       |            |           |            |
| SALY3        | 0.95         | 0.77              | 1.00  |            |           |            |
| DEC          | 0.66         | 0.18              | 0.58  | 1.00       |           |            |
| HW           | 0.75         | 0.55              | 0.72  | 0.56       | 1.00      |            |
| REG          | 0.65         | 0.18              | 0.57  | 0.96       | 0.55      | 1.00       |

Valores médios para as 11 séries da competição.

Nos experimentos da [Tabela 91,](#page-71-0) fixada a referência em SALY2, testaram-se os dois tipos de normalização possíveis (padrão e soma-1) e as duas janelas de tempo usadas anteriormente (seções [4.5.2.1](#page-60-0) e [4.5.3.1\)](#page-65-0): mínima e expansiva. Deste modo, o total de experimentos foi de **64** por série. A exemplo da seção [4.4.4.1,](#page-28-0) para cada experimento, selecionou-se a arquitetura de rede neural com menor erro de validação na **previsão combinada** (seção 3.9). As Tabelas [94](#page-73-0) a [97](#page-76-0) exibem os resultados (médios) selecionados, obtidos nos conjuntos de validação e teste; os valores em negrito indicam os experimentos com menor erro médio composto (SMAPE médio validação + SMAPE médio teste).

|                 | <b>SMAPE</b> | <b>SMAPE</b> |
|-----------------|--------------|--------------|
| Experimento     | Validação    | Teste        |
| new1a_after_mad | 34.10        | 24.31        |
| new1a after mse | 30.79        | 24.44        |
| new1a_bg1_mad   | 22.74        | 21.67        |
| new1a_bg1_mse   | 19.31        | 17.60        |
| new1a_mqr_mad   | 19.37        | 17.91        |
| new1a_mqr_mse   | 19.92        | 18.95        |
| new1a_pool_mad  | 19.11        | 17.79        |
| new1a_pool_mse  | 18.32        | 16.62        |
| new2a_after_mad | 25.37        | 23.07        |
| new2a_after_mse | 23.05        | 21.17        |
| new2a_bg1_mad   | 18.00        | 19.94        |
| new2a_bg1_mse   | 17.87        | 16.61        |
| new2a_mqr_mad   | 16.09        | 15.38        |
| new2a_mqr_mse   | 16.94        | 16.04        |
| new2a_pool_mad  | 16.93        | 14.52        |
| new2a_pool_mse  | 16.90        | 16.09        |

<span id="page-73-0"></span>Tabela 94 – Desempenhos médios totais para *janela mínima & normalização padrão*

SMAPEs médios para as 11 séries da competição.

O tipo de referência foi fixado em SALY2.

|                 | <b>SMAPE</b> | <b>SMAPE</b> |
|-----------------|--------------|--------------|
| Experimento     | Validação    | Teste        |
| new1a_after_mad | 30.76        | 24.11        |
| new1a after mse | 29.13        | 23.60        |
| new1a_bg1_mad   | 22.76        | 20.20        |
| new1a_bg1_mse   | 21.96        | 19.41        |
| new1a_mqr_mad   | 19.93        | 17.18        |
| new1a_mqr_mse   | 19.66        | 17.73        |
| new1a_pool_mad  | 20.05        | 17.15        |
| new1a_pool_mse  | 19.84        | 17.55        |
| new2a_after_mad | 23.03        | 20.63        |
| new2a after mse | 27.07        | 25.25        |
| new2a_bg1_mad   | 19.38        | 17.89        |
| new2a_bg1_mse   | 19.74        | 18.81        |
| new2a_mqr_mad   | 16.71        | 15.50        |
| new2a_mqr_mse   | 20.03        | 14.92        |
| new2a_pool_mad  | 17.42        | 14.51        |
| new2a_pool_mse  | 17.38        | 14.59        |

Tabela 95 – Desempenhos médios totais para *janela mínima & normalização soma-1*

SMAPEs médios para as 11 séries da competição.

O tipo de referência foi fixado em SALY2.

|                 | <b>SMAPE</b> | <b>SMAPE</b> |
|-----------------|--------------|--------------|
| Experimento     | Validação    | Teste        |
| new1a_after_mad | 35.49        | 24.43        |
| new1a_after_mse | 45.81        | 29.09        |
| new1a_bg1_mad   | 23.79        | 18.26        |
| new1a_bg1_mse   | 25.69        | 21.99        |
| new1a_mqr_mad   | 21.12        | 17.22        |
| new1a_mqr_mse   | 23.45        | 21.56        |
| new1a_pool_mad  | 19.71        | 24.07        |
| new1a_pool_mse  | 24.56        | 15.95        |
| new2a_after_mad | 30.17        | 21.53        |
| new2a_after_mse | 29.20        | 23.75        |
| new2a_bg1_mad   | 20.62        | 20.47        |
| new2a_bg1_mse   | 17.85        | 15.29        |
| new2a_mqr_mad   | 17.63        | 13.72        |
| new2a_mqr_mse   | 15.18        | 13.84        |
| new2a_pool_mad  | 17.11        | 13.30        |
| new2a_pool_mse  | 16.34        | 14.17        |

Tabela 96 – Desempenhos médios totais para *janela expansiva & normalização padrão*

SMAPEs médios para as 11 séries da competição.

O tipo de referência foi fixado em SALY2.

| <b>SMAPE</b> | <b>SMAPE</b> |
|--------------|--------------|
| Validação    | Teste        |
| 30.16        | 22.84        |
| 29.35        | 29.22        |
| 23.28        | 20.05        |
| 23.22        | 26.52        |
| 20.65        | 17.08        |
| 20.22        | 19.72        |
| 20.65        | 20.81        |
| 20.54        | 20.48        |
| 27.05        | 30.83        |
| 28.29        | 26.12        |
| 17.67        | 16.18        |
| 17.50        | 15.89        |
| 17.01        | 16.22        |
| 15.92        | 13.83        |
| 16.06        | 19.00        |
| 17.26        | 24.18        |
|              |              |

<span id="page-76-0"></span>Tabela 97 – Desempenhos médios totais para *janela expansiva & normalização soma-1*

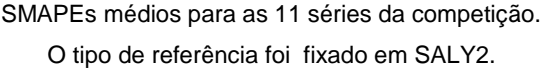

# <span id="page-76-1"></span>**4.5.4.2. Análise individual**

A [Tabela 98](#page-77-0) e a [Figura 50](#page-77-1) exibem a evolução dos SMAPEs médios ao longo do horizonte de teste, considerando os previsores individuais e a melhor combinação tradicional obtida (de menor erro médio composto).

A [Tabela 99](#page-78-0) exibe as diferenças de desempenho médio tomadas período a período, fora da amostra, na ordem "erro médio do previsor individual (*benchmarking*) **menos** erro médio do previsor combinado". Como em seções anteriores, todos os testes de hipótese sugeridos para comparação destes desempenhos foram executados; a [Tabela 100](#page-79-0) exibe os resultados obtidos.

<span id="page-77-0"></span>

| $\boldsymbol{h}$ | HW    | <b>REG</b> | DEC   | COMBINAÇÃO |
|------------------|-------|------------|-------|------------|
| 1                | 10.66 | 13.45      | 13.73 | 8.40       |
| $\overline{2}$   | 9.32  | 13.04      | 13.80 | 8.72       |
| 3                | 8.59  | 13.00      | 13.05 | 9.23       |
| $\overline{4}$   | 8.71  | 12.84      | 12.59 | 9.69       |
| 5                | 9.39  | 13.48      | 13.00 | 10.65      |
| 6                | 10.07 | 13.40      | 13.58 | 10.67      |
| $\overline{7}$   | 10.78 | 14.30      | 14.35 | 11.76      |
| 8                | 11.03 | 14.76      | 14.34 | 12.10      |
| 9                | 11.09 | 14.89      | 14.40 | 12.10      |
| 10               | 11.14 | 14.80      | 14.21 | 12.03      |
| 11               | 12.17 | 15.24      | 14.40 | 12.53      |
| 12               | 12.98 | 15.63      | 14.88 | 13.23      |
| 13               | 13.88 | 16.47      | 15.64 | 14.25      |
| 14               | 14.19 | 16.58      | 15.80 | 14.42      |
| 15               | 14.32 | 16.12      | 15.78 | 14.01      |
| 16               | 14.73 | 15.90      | 16.02 | 13.86      |
| 17               | 14.82 | 15.67      | 16.04 | 13.76      |
| 18               | 15.08 | 15.74      | 16.25 | 13.84      |

Tabela 98 – Evolução dos SMAPEs médios fora da amostra (NN3)

Melhor combinação NEW: *new2a\_mqr\_mse, SALY2, janela expansiva & normalização padrão.* SMAPEs médios para as 11 séries da competição.

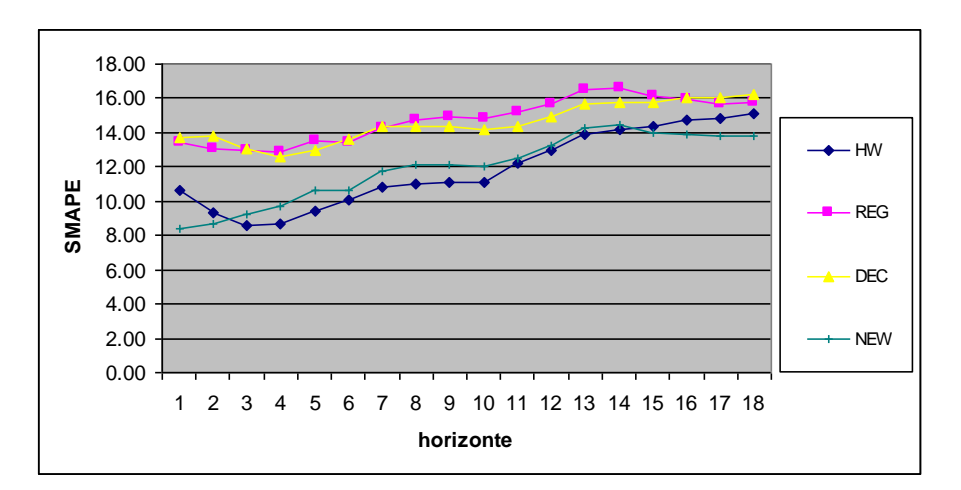

<span id="page-77-1"></span>Figura 50 – Evolução dos SMAPEs médios fora da amostra (NN3).

| h              | ${\it HW}$ | <b>REG</b> | DEC  |
|----------------|------------|------------|------|
| $\overline{1}$ | 2.26       | 5.05       | 5.33 |
| 2              | 0.60       | 4.32       | 5.08 |
| 3              | $-0.64$    | 3.77       | 3.82 |
| 4              | $-0.98$    | 3.15       | 2.90 |
| 5              | $-1.26$    | 2.83       | 2.35 |
| 6              | $-0.60$    | 2.73       | 2.91 |
| $\overline{7}$ | $-0.98$    | 2.54       | 2.59 |
| 8              | $-1.07$    | 2.66       | 2.24 |
| 9              | $-1.01$    | 2.79       | 2.30 |
| 10             | $-0.89$    | 2.77       | 2.18 |
| 11             | $-0.36$    | 2.71       | 1.87 |
| 12             | $-0.25$    | 2.40       | 1.65 |
| 13             | $-0.37$    | 2.22       | 1.39 |
| 14             | $-0.23$    | 2.16       | 1.38 |
| 15             | 0.31       | 2.11       | 1.77 |
| 16             | 0.87       | 2.04       | 2.16 |
| 17             | 1.06       | 1.91       | 2.28 |
| 18             | 1.24       | 1.90       | 2.41 |
| <b>MEDIANA</b> | $-0.37$    | 2.68       | 2.29 |

<span id="page-78-0"></span>Tabela 99 – Diferenças de desempenho médio individuais/combinação (NN3)

<span id="page-79-0"></span>

| new2a_mqr_mse, SALY2, janela expansiva & normalização padrão<br>Combinação $\rightarrow$ |                      |                       |         |                       |            |
|------------------------------------------------------------------------------------------|----------------------|-----------------------|---------|-----------------------|------------|
|                                                                                          | Teste t              |                       |         |                       |            |
| <b>Benchmarking</b>                                                                      | $H_0$                | pvalue                | inf     | sup                   | JB         |
| <b>HW</b>                                                                                | 0                    | 0.590                 | $-0.61$ | 0.36                  | Normal     |
| <b>REG</b>                                                                               | 1                    | 0.000                 | 2.36    | 3.20                  | Não normal |
| DEC                                                                                      | 1                    | 0.000                 | 2.03    | 3.14                  | Não normal |
|                                                                                          |                      | Teste de sinais       |         |                       |            |
| Benchmarking                                                                             | $H_0$                | pvalue                | inf     | sup                   | JB         |
| <b>HW</b>                                                                                | $\Omega$             | 0.240                 | $-0.98$ | 0.60                  | Normal     |
| <b>REG</b>                                                                               | 1                    | 0.000                 | 2.16    | 2.83                  | Não normal |
| <b>DEC</b>                                                                               | 1                    | 0.000                 | 1.87    | 2.90                  | Não normal |
|                                                                                          |                      | Teste de Wilcoxon     |         |                       |            |
| Benchmarking                                                                             | $H_0$                | pvalue                | inf     | sup                   | JB         |
| <b>HW</b>                                                                                | $\Omega$             | 0.400                 | $-0.69$ | 0.35                  | Normal     |
| <b>REG</b>                                                                               | 1                    | 0.000                 | 2.35    | 3.21                  | Não normal |
| <b>DEC</b>                                                                               | 1                    | 0.000                 | 2.00    | 3.12                  | Não normal |
|                                                                                          | $srh\theta$ (HW) = 0 | $srh\theta$ (REG) = 3 |         | $srh\theta$ (DEC) = 3 |            |

Tabela 100 – Testes de hipótese (NN3)

Para todos os testes são exibidos *valor-p* (*pvalue*), limites de confiança inferior (*inf*) e superior *(sup)* para a mediana observada e status do teste de normalidade Jarque-Bera (*JB*) para a distribuição estatística das diferenças de desempenho: *normal* ou *não*.

Com base nos valores observados [\(Tabela 100\)](#page-79-0) para o indicador *srh0* (seção [4.4.2.2\)](#page-11-0), pode-se chegar às conclusões da [Tabela](#page-79-1) 101. Vale destacar também a melhor configuração observada para o sistema NEW – previsores HW+, HW-, REG+ e REG- com referência SALY2 (fixada *a priori*), desempenhos aproximados MSE, geração de pesos históricos MQR, janela expansiva e normalização padrão. Esta configuração apresentou o melhor desempenho médio ao longo das 11 séries da competição NN3.

<span id="page-79-2"></span><span id="page-79-1"></span>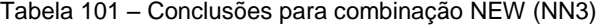

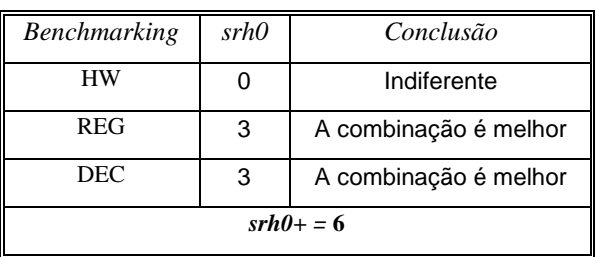

# **4.5.5. Análise comparativa**

## <span id="page-80-1"></span>**4.5.5.1. Comparação dirigida**

De maneira análoga à seção [4.4.5.1,](#page-42-0) estabelece-se aqui uma comparação sem **viés** entre os métodos de combinação testados – **tradicional**, **limiar** e **NEW**. A ideia é comparar a melhor combinação NEW (explorada individualmente na seção [4.5.4.2\)](#page-76-1) com as melhores combinações dos tipos limiar e tradicional, quando estas últimas estiverem restritas ao mesmo escopo – previsores e métodos de geração de pesos – definido para o sistema NEW. Neste caso, de acordo com a seção [4.5.4.1,](#page-71-1) assume-se para todos os métodos de combinação os previsores HW e REG e os métodos AFTER, BG1, MQR e AVG para geração de pesos.

A [Figura 51](#page-80-0) e a [Tabela 102](#page-81-0) exibem a evolução dos SMAPEs médios ao longo do horizonte de teste, considerando as combinações selecionadas para comparação dirigida (aquelas com menores erros médios compostos, limitadas ao escopo do NEW). As Tabelas [103](#page-81-1) e [104](#page-82-0) atualizam, respectivamente, as conclusões das Tabelas [81](#page-64-0) e [90.](#page-70-0)

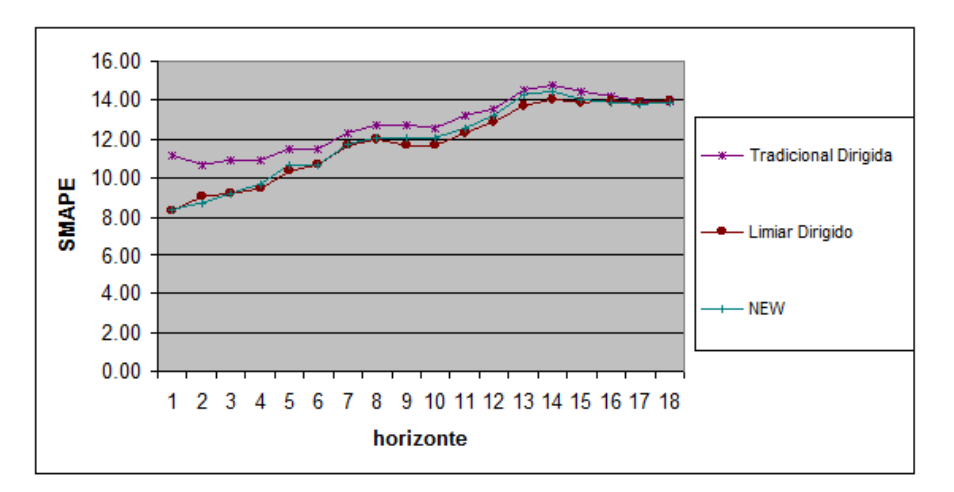

Figura 51 – Evolução dos SMAPEs médios fora da amostra (NN3).

<span id="page-80-0"></span>A [Tabela 105](#page-82-1) exibe as diferenças de desempenho médio tomadas período a período, fora da amostra, na ordem "erro médio do previsor combinado (*benchmarking*) **menos** erro médio do previsor NEW". Como em seções

anteriores, todos os testes de hipótese sugeridos para comparação destes desempenhos foram executados; a [Tabela 106](#page-83-0) exibe os resultados obtidos.

<span id="page-81-0"></span>

| $\boldsymbol{h}$ | TRADICIONAL DIRIGIDA | <b>LIMIAR DIRIGIDA</b> | NEW   |
|------------------|----------------------|------------------------|-------|
| $\mathbf{1}$     | 11.12                | 8.29                   | 8.40  |
| $\overline{2}$   | 10.69                | 9.05                   | 8.72  |
| $\mathfrak{S}$   | 10.90                | 9.22                   | 9.23  |
| 4                | 10.89                | 9.47                   | 9.69  |
| 5                | 11.49                | 10.34                  | 10.65 |
| 6                | 11.46                | 10.69                  | 10.67 |
| $\overline{7}$   | 12.31                | 11.62                  | 11.76 |
| 8                | 12.68                | 11.98                  | 12.10 |
| 9                | 12.74                | 11.64                  | 12.10 |
| 10               | 12.58                | 11.65                  | 12.03 |
| 11               | 13.19                | 12.29                  | 12.53 |
| 12               | 13.51                | 12.87                  | 13.23 |
| 13               | 14.53                | 13.74                  | 14.25 |
| 14               | 14.76                | 14.00                  | 14.42 |
| 15               | 14.41                | 13.85                  | 14.01 |
| 16               | 14.19                | 13.93                  | 13.86 |
| 17               | 13.92                | 13.84                  | 13.76 |
| 18               | 13.95                | 13.98                  | 13.84 |

Tabela 102 – Desempenhos médios para comparação dirigida (NN3)

Melhor combinação tradicional dirigida: *2a, geração MQR, janela expansiva & pesos estáticos;* Melhor combinação limiar dirigida: 22*a, AVG (= média HW-REG);*

Melhor combinação NEW: *new2a\_mqr\_mse, SALY2, janela expansiva & normalização padrão;* SMAPEs médios para as 11 séries da competição.

<span id="page-81-1"></span>

| Benchmarking | srh0 | Conclusão             |  |
|--------------|------|-----------------------|--|
| HW           | -3   | A combinação é pior   |  |
| <b>REG</b>   | 3    | A combinação é melhor |  |
| DEC.         | 3    | A combinação é melhor |  |
| $srh0+ = 6$  |      |                       |  |

Tabela 103 – Conclusões para combinação tradicional dirigida (NN3)

<span id="page-82-0"></span>

| <b>Benchmarking</b> | srh0 | Conclusão             |
|---------------------|------|-----------------------|
| HW                  |      | Indiferente           |
| <b>REG</b>          | 3    | A combinação é melhor |
| DEC.                | 3    | A combinação é melhor |
| $srh\theta$ + = 6   |      |                       |

Tabela 104 – Conclusões para combinação limiar dirigida (NN3)

<span id="page-82-1"></span>Tabela 105 – Diferenças de desempenho médio combinações/NEW (NN3)

| h              | TRADICIONAL DIRIGIDA | <b>LIMIAR DIRIGIDA</b> |
|----------------|----------------------|------------------------|
| $\mathbf{1}$   | 2.72                 | $-0.11$                |
| $\overline{2}$ | 1.97                 | 0.33                   |
| 3              | 1.67                 | $-0.01$                |
| 4              | 1.20                 | $-0.22$                |
| 5              | 0.84                 | $-0.31$                |
| 6              | 0.79                 | 0.02                   |
| $\overline{7}$ | 0.55                 | $-0.14$                |
| 8              | 0.58                 | $-0.12$                |
| 9              | 0.64                 | $-0.46$                |
| 10             | 0.55                 | $-0.38$                |
| 11             | 0.66                 | $-0.24$                |
| 12             | 0.28                 | $-0.36$                |
| 13             | 0.28                 | $-0.51$                |
| 14             | 0.34                 | $-0.42$                |
| 15             | 0.40                 | $-0.16$                |
| 16             | 0.33                 | 0.07                   |
| 17             | 0.16                 | 0.08                   |
| 18             | 0.11                 | 0.14                   |
| <b>MEDIANA</b> | 0.57                 | $-0.15$                |

<span id="page-83-0"></span>

| $NEW \rightarrow$                                            | new2a_mqr_mse, SALY2, janela expansiva & normalização padrão |                   |         |         |            |
|--------------------------------------------------------------|--------------------------------------------------------------|-------------------|---------|---------|------------|
| Teste t                                                      |                                                              |                   |         |         |            |
| <b>Benchmarking</b>                                          | $H_0$                                                        | pvalue            | JB      |         |            |
| <b>TRAD. DIRIGIDA</b>                                        | 1                                                            | 0.000             | 0.44    | 1.13    | Não normal |
| LIMIAR DIRIGIDA                                              | $-1$                                                         | 0.011             | $-0.27$ | $-0.04$ | Normal     |
| Teste de sinais                                              |                                                              |                   |         |         |            |
| <b>Benchmarking</b>                                          | $H_0$                                                        | pvalue            | inf     | sup     | JB         |
| <b>TRAD. DIRIGIDA</b>                                        | 1                                                            | 0.000             | 0.33    | 0.84    | Não normal |
| LIMIAR DIRIGIDA                                              | $\Omega$                                                     | 0.096             | $-0.36$ | 0.02    | Normal     |
|                                                              |                                                              | Teste de Wilcoxon |         |         |            |
| <b>Benchmarking</b>                                          | $H_0$                                                        | pvalue            | inf     | sup     | JB         |
| <b>TRAD. DIRIGIDA</b>                                        | 1                                                            | 0.000             | 0.42    | 1.13    | Não normal |
| <b>LIMIAR DIRIGIDA</b>                                       | $-1$                                                         | 0.014             | $-0.29$ | $-0.04$ | Normal     |
| $srh0$ (TRAD. DIRIGIDA) = 3<br>$srh0$ (LIMIAR DIRIGIDA) = -2 |                                                              |                   |         |         |            |

Tabela 106 – Testes de hipótese (NN3)

Para todos os testes são exibidos *valor-p* (*pvalue*), limites de confiança inferior (*inf*) e superior *(sup)* para a mediana observada e status do teste de normalidade Jarque-Bera (*JB*) para a distribuição estatística das diferenças de desempenho: *normal* ou *não*.

<span id="page-83-1"></span>Com base nos valores observados [\(Tabela 106\)](#page-83-0) para o indicador *srh0* (seção [4.4.2.2\)](#page-11-0), pode-se chegar às conclusões da [Tabela 107.](#page-83-1)

| <b>Benchmarking</b> | srh0 | Conclusão      |
|---------------------|------|----------------|
| TRAD.DIRIGIDA       | ີ    | O NEW é melhor |
| LIMIAR DIRIGIDA     | $-2$ | O NEW é pior   |

Tabela 107 – Conclusões para combinação NEW (NN3)

Por fim, a [Tabela 108](#page-84-0) exibe diferentes métricas de desempenho (calculadas fora da amostra) para os experimentos selecionados na comparação dirigida. Estas métricas são detalhadas **por série** nas Tabelas [109](#page-84-1) a [111.](#page-85-0) Valores em negrito indicam superioridade do NEW (no acumulado 18 passos a frente).

<span id="page-84-3"></span><span id="page-84-0"></span>Tabela 108 – Métricas de desempenho médio total na comparação dirigida (NN3)

Valores médios para as 11 séries da competição.

<span id="page-84-2"></span>*série HW REG DEC TRADICIONAL LIMIAR NEW* 1 1.80 2.67 2.61 1.95 1.97 2.64 **2** 30.63 24.55 29.01 24.77 27.66 **22.05** 3 29.60 33.81 29.16 33.81 25.91 34.91 4 | 6.11 | 9.37 | 13.78 | 8.13 | 6.19 | 6.41 5 1.53 10.22 10.66 1.62 4.97 8.28 6 5.38 3.62 4.10 4.08 4.29 6.07 7 5.10 3.48 3.29 3.02 3.07 3.94 **8** | 36.29 | 29.54 | 29.62 | 30.35 | 32.81 | <mark>25.83</mark> 9 | 7.77 | 16.88 | 16.69 | 6.71 | 8.23 | 8.62 **10** 30.48 27.25 28.62 27.25 27.37 **23.02 11** | 11.14 | 11.79 | 11.23 | 11.79 | 11.30 | <mark>10.49</mark> média | <u>15.08</u> | <u>15.74</u> | <u>16.25</u> | <u>13.95 | 13.98</u> | <u>13.84</u>

<span id="page-84-1"></span>Tabela 109 – Desempenhos SMAPE por série (NN3)

Melhor combinação tradicional dirigida: *2a, geração MQR, janela expansiva & pesos estáticos;* Melhor combinação limiar dirigida: 22*a, AVG (= média HW-REG);*

Melhor combinação NEW: *new2a\_mqr\_mse, SALY2, janela expansiva & normalização padrão.*

150

| série          | HW   | <b>REG</b> | <b>DEC</b> | <b>TRADICIONAL</b> | <i>LIMIAR</i> | <b>NEW</b> |
|----------------|------|------------|------------|--------------------|---------------|------------|
| 1              | 0.49 | 0.73       | 0.72       | 0.53               | 0.54          | 0.73       |
| $\mathbf{2}$   | 0.89 | 0.64       | 0.87       | 0.65               | 0.77          | 0.56       |
| 3              | 0.25 | 0.25       | 0.27       | 0.25               | 0.23          | 0.26       |
| 4              | 0.22 | 0.33       | 0.54       | 0.29               | 0.23          | 0.24       |
| 5              | 0.14 | 0.89       | 0.93       | 0.15               | 0.45          | 0.73       |
| 6              | 1.16 | 0.80       | 0.89       | 0.89               | 0.93          | 1.31       |
| $\overline{7}$ | 0.13 | 0.08       | 0.08       | 0.07               | 0.07          | 0.10       |
| 8              | 1.00 | 0.84       | 0.83       | 0.86               | 0.92          | 0.74       |
| 9              | 0.12 | 0.24       | 0.24       | 0.10               | 0.13          | 0.13       |
| 10             | 0.25 | 0.23       | 0.24       | 0.23               | 0.23          | 0.20       |
| 11             | 0.18 | 0.19       | 0.18       | 0.19               | 0.18          | 0.17       |
| média          | 0.44 | 0.47       | 0.53       | 0.38               | 0.42          | 0.47       |

Tabela 110 – Desempenhos RAE por série (NN3)

Melhor combinação tradicional dirigida: *2a, geração MQR, janela expansiva & pesos estáticos;* Melhor combinação limiar dirigida: 22*a, AVG (= média HW-REG);*

Melhor combinação NEW: *new2a\_mqr\_mse, SALY2, janela expansiva & normalização padrão.*

| série          | HW   | <b>REG</b> | <b>DEC</b> | <b>TRADICIONAL</b> | <b>LIMIAR</b> | <b>NEW</b> |
|----------------|------|------------|------------|--------------------|---------------|------------|
| 1              | 0.04 | 0.07       | 0.06       | 0.05               | 0.05          | 0.07       |
| $\mathbf{2}$   | 0.49 | 0.37       | 0.48       | 0.37               | 0.43          | 0.33       |
| 3              | 0.19 | 0.22       | 0.25       | 0.22               | 0.18          | 0.20       |
| 4              | 0.18 | 0.19       | 0.29       | 0.18               | 0.17          | 0.19       |
| 5              | 0.04 | 0.24       | 0.24       | 0.05               | 0.13          | 0.19       |
| 6              | 0.14 | 0.09       | 0.11       | 0.11               | 0.11          | 0.14       |
| $\overline{7}$ | 0.20 | 0.14       | 0.13       | 0.14               | 0.14          | 0.17       |
| 8              | 0.91 | 0.76       | 0.74       | 0.78               | 0.83          | 0.69       |
| 9              | 0.53 | 0.93       | 0.95       | 0.42               | 0.49          | 0.53       |
| 10             | 1.04 | 0.90       | 1.01       | 0.90               | 0.91          | 0.84       |
| 11             | 0.47 | 0.45       | 0.47       | 0.45               | 0.45          | 0.43       |
| média          | 0.39 | 0.40       | 0.43       | 0.33               | 0.35          | 0.34       |

<span id="page-85-0"></span>Tabela 111 – Desempenhos UTHEIL por série (NN3)

Melhor combinação tradicional dirigida: *2a, geração MQR, janela expansiva & pesos estáticos;* Melhor combinação limiar dirigida: 22*a, AVG (= média HW-REG);*

Melhor combinação NEW: *new2a\_mqr\_mse, SALY2, janela expansiva & normalização padrão.*

# <span id="page-86-1"></span>**4.5.5.2. Comparação livre**

Aqui, a exemplo da seção [4.4.5.2,](#page-48-0) os melhores resultados para cada método de combinação (explorados individualmente nas seções [4.5.2.2,](#page-62-0) [4.5.3.2](#page-67-0) e [4.5.4.2\)](#page-76-1) são comparados livremente entre si, sem qualquer restrição. A [Tabela 112](#page-86-0) e a [Figura 52](#page-87-0) exibem a evolução dos SMAPEs médios ao longo do horizonte de teste, considerando as combinações selecionadas para comparação livre (aquelas com menores erros médios compostos).

A [Tabela 113](#page-87-1) exibe as diferenças de desempenho médio tomadas período a período, fora da amostra, na ordem "erro médio do previsor combinado (*benchmarking*) **menos** erro médio do previsor NEW". Como em seções anteriores, todos os testes de hipótese sugeridos para comparação destes desempenhos foram executados; a [Tabela 114](#page-88-0) exibe os resultados obtidos.

<span id="page-86-0"></span>

|                         | rabold TTZ Descripcings incuids para comparação inte (nino) |               |       |
|-------------------------|-------------------------------------------------------------|---------------|-------|
| $\boldsymbol{h}$        | <b>TRADICIONAL</b>                                          | <b>LIMIAR</b> | NEW   |
| $\mathbf{1}$            | 9.47                                                        | 13.73         | 8.40  |
| $\overline{c}$          | 9.96                                                        | 13.80         | 8.72  |
| 3                       | 9.39                                                        | 13.05         | 9.23  |
| $\overline{\mathbf{4}}$ | 8.87                                                        | 12.59         | 9.69  |
| $\sqrt{5}$              | 9.18                                                        | 13.00         | 10.65 |
| 6                       | 9.70                                                        | 13.58         | 10.67 |
| $\overline{7}$          | 10.44                                                       | 14.35         | 11.76 |
| 8                       | 10.65                                                       | 14.34         | 12.10 |
| $\boldsymbol{9}$        | 10.79                                                       | 14.40         | 12.10 |
| 10                      | 10.80                                                       | 14.21         | 12.03 |
| 11                      | 11.50                                                       | 14.40         | 12.53 |
| 12                      | 12.12                                                       | 14.88         | 13.23 |
| 13                      | 13.16                                                       | 15.64         | 14.25 |
| 14                      | 13.48                                                       | 15.80         | 14.42 |
| 15                      | 13.41                                                       | 15.78         | 14.01 |
| 16                      | 13.63                                                       | 16.02         | 13.86 |
| 17                      | 13.55                                                       | 16.04         | 13.76 |
| 18                      | 13.71                                                       | 16.25         | 13.84 |

Tabela 112 – Desempenhos médios para comparação livre (NN3)

Melhor combinação tradicional: *3a, geração AFTER, janela expansiva & pesos estáticos;*

Melhor combinação limiar: *1c, AVG (= DEC);*

Melhor combinação NEW: *new2a\_mqr\_mse, SALY2, janela expansiva & normalização padrão;* SMAPEs médios para as 11 séries da competição.

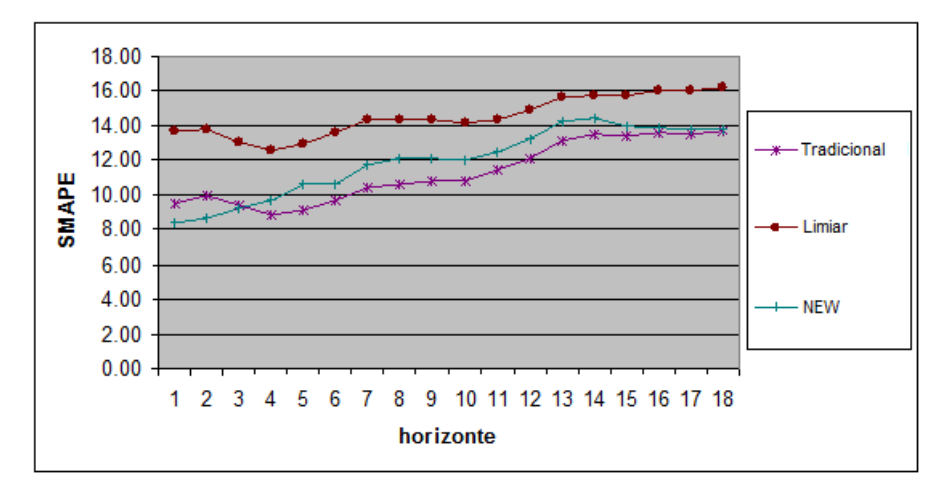

Figura 52 – Evolução dos SMAPEs médios fora da amostra (NN3).

| $\boldsymbol{h}$        | <b>TRADICIONAL</b> | <b>LIMIAR</b> |
|-------------------------|--------------------|---------------|
| $\mathbf{1}$            | 1.07               | 5.33          |
| $\overline{c}$          | 1.24               | 5.08          |
| 3                       | 0.16               | 3.82          |
| $\overline{\mathbf{4}}$ | $-0.82$            | 2.90          |
| 5                       | $-1.47$            | 2.35          |
| 6                       | $-0.97$            | 2.91          |
| $\overline{7}$          | $-1.32$            | 2.59          |
| 8                       | $-1.45$            | 2.24          |
| 9                       | $-1.31$            | 2.30          |
| 10                      | $-1.23$            | 2.18          |
| 11                      | $-1.03$            | 1.87          |
| 12                      | $-1.11$            | 1.65          |
| 13                      | $-1.09$            | 1.39          |
| 14                      | $-0.94$            | 1.38          |
| 15                      | $-0.60$            | 1.77          |
| $16$                    | $-0.23$            | 2.16          |
| 17                      | $-0.21$            | 2.28          |
| 18                      | $-0.13$            | 2.41          |
| <b>MEDIANA</b>          | $-0.96$            | 2.29          |

<span id="page-87-1"></span><span id="page-87-0"></span>Tabela 113 – Diferenças de desempenho médio combinações/NEW (NN3)

<span id="page-88-0"></span>

| $NEW \rightarrow$   |                                                  | new2a_mqr_mse, SALY2, janela expansiva & normalização padrão |         |         |            |  |  |
|---------------------|--------------------------------------------------|--------------------------------------------------------------|---------|---------|------------|--|--|
| Teste t             |                                                  |                                                              |         |         |            |  |  |
| Benchmarking        | $H_0$                                            | pvalue                                                       | inf     | sup     | JB         |  |  |
| <b>TRADICIONAL</b>  | $-1$                                             | 0.000                                                        | $-1.04$ | $-0.23$ | Não normal |  |  |
| <b>LIMIAR</b>       | 1                                                | 0.000                                                        | 2.03    | 3.14    | Não normal |  |  |
|                     | Teste de sinais                                  |                                                              |         |         |            |  |  |
| <b>Benchmarking</b> | $H_0$                                            | pvalue                                                       | inf     | sup     | JB         |  |  |
| <b>TRADICIONAL</b>  | $-1$                                             | 0.010                                                        | $-1.23$ | $-0.21$ | Não normal |  |  |
| <b>LIMIAR</b>       | 1                                                | 0.000                                                        | 1.87    | 2.90    | Não normal |  |  |
|                     |                                                  | Teste de Wilcoxon                                            |         |         |            |  |  |
| <b>Benchmarking</b> | $H_0$                                            | pvalue                                                       | inf     | sup     | JB         |  |  |
| <b>TRADICIONAL</b>  | 1                                                | 0.010                                                        | $-1.13$ | $-0.18$ | Não normal |  |  |
| <b>LIMIAR</b>       | 1                                                | 0.000                                                        | 2.00    | 3.12    | Não normal |  |  |
|                     | $srh0$ (LIMIAR) = 3<br>$srh0$ (TRADICIONAL) = -3 |                                                              |         |         |            |  |  |

Tabela 114 – Testes de hipótese (NN3)

Para todos os testes são exibidos *valor-p* (*pvalue*), limites de confiança inferior (*inf*) e superior *(sup)* para a mediana observada e status do teste de normalidade Jarque-Bera (*JB*) para a distribuição estatística das diferenças de desempenho: *normal* ou *não*.

<span id="page-88-1"></span>Com base nos valores observados [\(Tabela 114\)](#page-88-0) para o indicador *srh0* (seção [4.4.2.2\)](#page-11-0), pode-se chegar às conclusões da [Tabela 115.](#page-88-1)

| <b>Benchmarking</b> | srh0 | Conclusão      |
|---------------------|------|----------------|
| <b>TRADICIONAL</b>  | -3   | O NEW é pior   |
| LIMIAR              |      | O NEW é melhor |

Tabela 115 – Conclusões para combinação NEW (NN3)

Por fim, a [Tabela 116](#page-89-0) exibe diferentes métricas de desempenho (calculadas fora da amostra) para os experimentos selecionados na comparação dirigida. Estas métricas são detalhadas **por série** nas Tabelas [117](#page-89-1) e [119;](#page-90-0) valores em negrito indicam superioridade do NEW (no acumulado18 passos a frente).

<span id="page-89-2"></span>

| Experimento        | <b>SMAPE</b> | <b>RAE</b> | <b>UTHEIL</b> |
|--------------------|--------------|------------|---------------|
| <b>TRADICIONAL</b> | 13.71        | 0.40       | 0.35          |
| LIMIAR             | 16.25        | 0.53       | 0.43          |
| NFW                | 13.84        | 0.47       | 0.34          |

<span id="page-89-0"></span>Tabela 116 – Métricas de desempenho médio total na comparação livre (NN3)

Valores médios para as 11 séries da competição.

*série HW REG DEC TRADICIONAL LIMIAR NEW* 1 1.80 2.67 2.61 2.43 2.61 2.64 **2** 30.63 24.55 29.01 24.56 29.01 **22.05** 3 29.60 33.81 29.16 28.52 29.16 34.91 4 | 6.11 | 9.37 | 13.78 | 9.39 | 13.78 | 6.41 5 1.53 10.22 10.66 1.53 10.67 8.28 6 5.38 3.62 4.10 4.06 4.10 6.07 7 5.10 3.48 3.29 3.29 3.29 3.94 **8** 36.29 29.54 29.62 29.53 29.62 **25.83** 9 7.77 16.88 16.69 7.76 16.69 8.62 **10** 30.48 27.25 28.62 28.48 28.62 **23.02 11** | 11.14 | 11.79 | 11.23 | 11.27 | 11.23 | <mark>10.49</mark> média | <u>15.08</u> | <u>15.74 | 16.25</u> | <u>13.71 | 16.25</u> | <u>13.84</u>

<span id="page-89-1"></span>Tabela 117 – Desempenhos SMAPE por série (NN3)

Melhor combinação tradicional: *3a, geração AFTER, janela expansiva & pesos estáticos;* Melhor combinação limiar: *1c, AVG (= DEC);*

Melhor combinação NEW: *new2a\_mqr\_mse, SALY2, janela expansiva & normalização padrão.*

| série          | НW   | REG  | <b>DEC</b> | <b>TRADICIONAL</b> | <i>LIMIAR</i> | <b>NEW</b> |
|----------------|------|------|------------|--------------------|---------------|------------|
| 1              | 0.49 | 0.73 | 0.72       | 0.67               | 0.72          | 0.73       |
| $\mathbf{2}$   | 0.89 | 0.64 | 0.87       | 0.64               | 0.87          | 0.56       |
| 3              | 0.25 | 0.25 | 0.27       | 0.27               | 0.27          | 0.26       |
| 4              | 0.22 | 0.33 | 0.54       | 0.33               | 0.54          | 0.24       |
| 5              | 0.14 | 0.89 | 0.93       | 0.14               | 0.93          | 0.73       |
| 6              | 1.16 | 0.80 | 0.89       | 0.89               | 0.89          | 1.31       |
| $\overline{7}$ | 0.13 | 0.08 | 0.08       | 0.08               | 0.08          | 0.10       |
| 8              | 1.00 | 0.84 | 0.83       | 0.84               | 0.83          | 0.74       |
| 9              | 0.12 | 0.24 | 0.24       | 0.12               | 0.24          | 0.13       |
| 10             | 0.25 | 0.23 | 0.24       | 0.24               | 0.24          | 0.20       |
| 11             | 0.18 | 0.19 | 0.18       | 0.18               | 0.18          | 0.17       |
| média          | 0.44 | 0.47 | 0.53       | 0.40               | 0.53          | 0.47       |

Tabela 118 – Desempenhos RAE por série (NN3)

Melhor combinação tradicional: *3a, geração AFTER, janela expansiva & pesos estáticos;* Melhor combinação limiar: *1c, AVG (= DEC);*

Melhor combinação NEW: *new2a\_mqr\_mse, SALY2, janela expansiva & normalização padrão.*

| série          | НW   | <b>REG</b> | <b>DEC</b> | <b>TRADICIONAL</b> | <b>LIMIAR</b> | <b>NEW</b> |
|----------------|------|------------|------------|--------------------|---------------|------------|
| 1              | 0.04 | 0.07       | 0.06       | 0.06               | 0.06          | 0.07       |
| $\mathbf{2}$   | 0.49 | 0.37       | 0.48       | 0.37               | 0.48          | 0.33       |
| 3              | 0.19 | 0.22       | 0.25       | 0.25               | 0.25          | 0.20       |
| 4              | 0.18 | 0.19       | 0.29       | 0.19               | 0.29          | 0.19       |
| 5              | 0.04 | 0.24       | 0.24       | 0.04               | 0.24          | 0.19       |
| 6              | 0.14 | 0.09       | 0.11       | 0.11               | 0.11          | 0.14       |
| $\overline{7}$ | 0.20 | 0.14       | 0.13       | 0.13               | 0.13          | 0.17       |
| 8              | 0.91 | 0.76       | 0.74       | 0.75               | 0.74          | 0.69       |
| 9              | 0.53 | 0.93       | 0.95       | 0.53               | 0.95          | 0.53       |
| 10             | 1.04 | 0.90       | 1.01       | 1.00               | 1.01          | 0.84       |
| 11             | 0.47 | 0.45       | 0.47       | 0.47               | 0.47          | 0.43       |
| média          | 0.39 | 0.40       | 0.43       | 0.35               | 0.43          | 0.34       |

<span id="page-90-0"></span>Tabela 119 – Desempenhos UTHEIL por série (NN3)

Melhor combinação tradicional: *3a, geração AFTER, janela expansiva & pesos estáticos;* Melhor combinação limiar: *1c, AVG (= DEC);*

Melhor combinação NEW: *new2a\_mqr\_mse, SALY2, janela expansiva & normalização padrão.*

## **4.5.5.3. Tempo de processamento**

Para estimar o tempo total de processamento consumido neste estudo de caso, pode-se utilizar os mesmos tempos médios da seção [4.4.5.3](#page-53-0) [\(Tabela 69\)](#page-54-0). No caso das combinações **limiares**, houve 64 experimentos por série, sendo 48 do tipo Limiar1 e 16 do tipo Limiar2 (seção [4.5.3.1\)](#page-65-0); desta forma, para as 11 séries da competição NN3, admitindo-se execução sequencial, tem-se um tempo total estimado de (aproximadamente) **26 minutos**. No caso das combinações **NEW**, houve também 64 experimentos por série, mas com 32 do tipo NEW1 e 32 do tipo NEW2 (seção [4.5.4.1\)](#page-71-1); desta forma, o tempo total estimado varia entre (aproximadamente) **3hs** (cenário otimista) e **34 dias** (cenário conservador).

#### **4.5.5.4. Resumo**

 $\overline{a}$ 

Considerando o critério de avaliação período a período, realizado pelo teste estatístico da variável **diferença de desempenho**, os resultados da comparação **dirigida** (seção [4.5.5.1\)](#page-80-1) deixam o sistema NEW em vantagem sobre o método tradicional, mas em desvantagem em relação ao método limiar [\(Tabela 107\)](#page-83-1). Contudo, por dois outros critérios, pode-se observar vantagens: (i) o NEW apresentou, na comparação dirigida, o menor SMAPE médio total fora da amostra (acumulado em 18 meses) – **13.84** [\(Tabela 108\)](#page-84-0) – e (ii) foi o método que prevaleceu no maior número de séries da competição: 4 em 11 [\(Tabela 109\)](#page-84-2). Em particular, a análise das Tabelas [109](#page-84-1) a [111](#page-85-0) mostra que o sistema NEW foi particularmente bem sucedido nas séries de números **2**, **8**, **10** e **11**<sup>18</sup> (Apêndice C). Ainda na comparação dirigida, o indicador *srh0+* (seção [4.4.2.2\)](#page-11-0) mostra que os métodos de combinação testados, quando comparados com os previsores individuais, são geralmente melhores: o *srh0*+ vale **6** (em um máximo de **9)** para todos os métodos (Tabelas [103,](#page-81-1) [104](#page-82-0) e [101\)](#page-79-2).

 $18$  A análise desse resultado é uma das sugestões para estudos futuros.

Na comparação **livre** (seção [4.5.5.2\)](#page-86-1), a análise do indicador *srh0+* – com valores de **6** para o modelo NEW, **0** para a combinação limiar e **9** para a combinação tradicional (Tabelas [81,](#page-64-0) [90](#page-70-0) e [101\)](#page-79-2) – indica vantagens no uso do sistema NEW e da combinação tradicional (principalmente).

Na comparação direta entre os métodos de combinação, o NEW permaneceu com desempenho intermediário, mas as posições entre os métodos tradicional e limiar se alternaram [\(Tabela 115\)](#page-88-1): o método limiar, quando exposto a todos os previsores, sofreu uma perda de **2.27** pp em seu desempenho, enquanto o método tradicional melhorou em **0.24** pp (Tabelas [108](#page-84-3) e [116\)](#page-89-2). Neste cenário de comparação livre, o sistema NEW continuou prevalecendo no maior número de séries (Tabelas [117](#page-89-1) a [119\)](#page-90-0).

O melhor método de combinação tradicional observado neste trabalho [\(Tabela 112\)](#page-86-0) atingiu um SMAPE médio total de **13.71 (**[Tabela 116\)](#page-89-0). Uma curiosidade<sup>19</sup> neste resultado é o fato da geração de pesos ser estática: para cada série, repete-se, ao longo de todo o horizonte de previsão, os últimos pesos calculados no histórico. Apesar do bom desempenho, a comparação do melhor resultado tradicional com o melhor resultado NEW pode estar enviesada, na medida em que a combinação tradicional utiliza um previsor fora do escopo dirigido: DEC. O possível viés na comparação com o método tradicional livre e a própria limitação de escopo nos experimentos (referência fixa e menor número de previsores componentes) são fatores que podem ser elencados para reforçar a utilidade do sistema NEW e incentivar estudos futuros. Além disso, esta metodologia pode ser sempre desejável por sua capacidade de encapsular a complexidade do processo de combinar de previsores.

## **4.5.6. Resultados da competição**

 $\overline{a}$ 

Os resultados finais da competição NN3 estão integralmente publicados na *internet* (NN3, 2011).

<sup>19</sup> Apesar de curioso, esse fato não chega a ser surpreendente. Como mencionado na seção 1.4, não há garantia de que a geração dinâmica seja a melhor opção sempre.

A [Figura 53](#page-93-0) exibe os 10 primeiros colocados para a competição reduzida (seção [4.5\)](#page-55-0). A métrica usada no *ranking* é o SMAPE médio para as 11 séries, considerando conjuntos de teste com 18 meses de dados.

Levando em conta apenas a comparação dirigida (seção [4.5.5.1\)](#page-80-1), o menor SMAPE médio relatado neste trabalho foi de **13.84,** obtido pelo NEW [\(Tabela](#page-84-0)  [108\)](#page-84-0); este resultado garantiria ao método a **segunda** colocação na competição NN3. Por outro lado, considerando-se a comparação livre (seção [4.5.5.2\)](#page-86-1), o menor SMAPE médio foi de **13.71,** obtido pela combinação tradicional [\(Tabela 116\)](#page-89-0); este resultado também garantiria a **segunda** colocação.

| Rank<br>on |                                                       |              |
|------------|-------------------------------------------------------|--------------|
|            | <b>SMAPE Participant</b>                              | <b>SMAPE</b> |
|            | CI Benchmark - Theta AI (Nikolopoulos)                | 13,07%       |
|            | Stat. Benchmark - Autobox (Reily)                     | 13,49%       |
|            | Stat. Benchmark - ForecastPro (Stellwagen)            | 13,52%       |
|            | 1 Yan                                                 | 13,68%       |
|            | Stat. Benchmark - Theta (Nikolopoulos)                | 13,70%       |
| 2          | Ilies, Jäger, Kosuchinas, Rincon, Sakenas, Vaskevcius | 14,26%       |
|            | 3 Chen, Yao                                           | 14,46%       |
|            | 4 Yousefi, Miromeni, Lucas                            | 14.49%       |
| 5.         | Ahmed, Atiya, Gayar, El-Shishiny                      | 14,52%       |
| 6          | Flores, Anaya, Ramirez, Morales                       | 15,00%       |
| 7          | Adeodato, Vasconcelos, Arnaud, Chunha, Monteiro       | 15,10%       |
|            | Stat. Contender - Wildi                               | 15,32%       |
| 8          | Luna, Soares, Ballini                                 | 15,35%       |
| 9          | <b>Theodosiou, Swamy</b>                              | 16,19%       |
| 10         | Hwang, Song, Kasabov                                  | 16,31%       |

<span id="page-93-0"></span>Figura 53 – 10 primeiros colocados da competição NN3 reduzida, considerando o SMAPE médio. Os resultados em vermelho ou azul participaram como *benchmarking.*

É importante lembrar que os métodos de combinação testados aqui não consideraram nenhum tipo de **pré-processamento** estatístico (e.g. eliminação de *outliers*) sobre as séries originais. Este pode não ter sido o caso de alguns dos métodos apresentados no *ranking* final da competição.